COMPRESSÃO DE DADOS

Luciano Bietracci

TESE SUBMETIDA AO CORPO DOCENTE DA COORDENAÇÃO DOS PROGRAMAS PÓS-GRADUAÇÃO DE ENGENHARIA DA UNIVERSIDADE FEDERAL DO RIO DE JANEIRO COMO PARTE DOS REQUISITOS NECESSÁRIOS PARA A OBTENÇÃO DO GRAU DE MESTRE EM CIÊNCIA (M.Sc.)

Aprovada por:

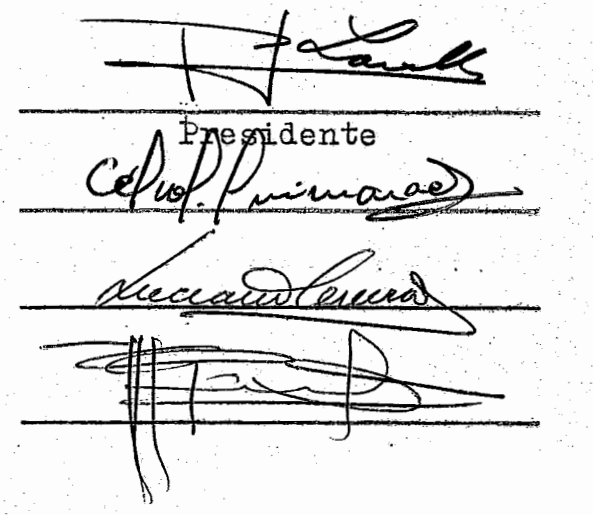

RIO DE JANEIRO ESTADO DA GUANABARA - BRASIL OUTUBRO DE 1973

2466

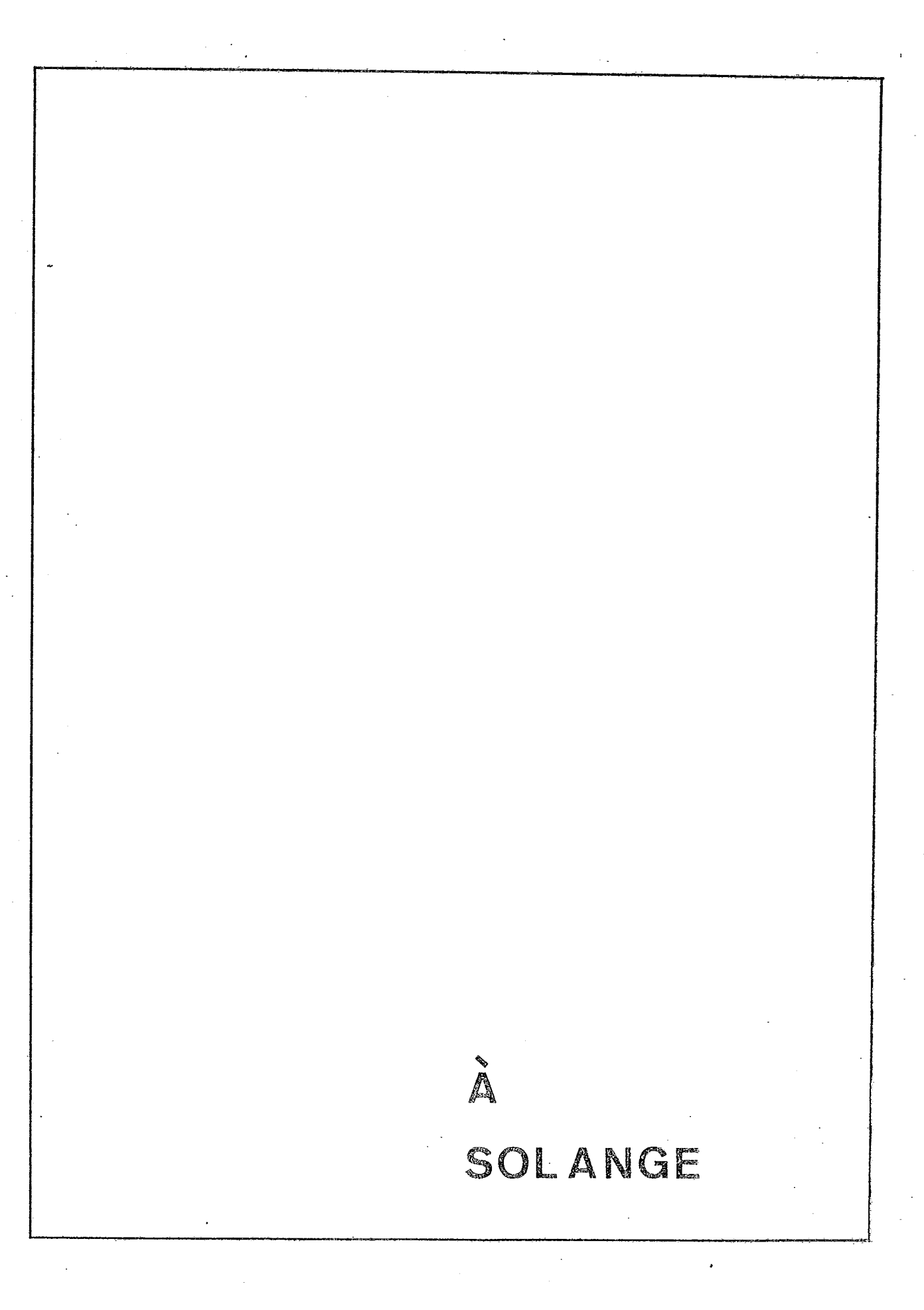

 $\mathbf{i}$ 

### **AGRADECEMOS:**

Ao Professor PIERRE JEAN LAVELLE pela orientação proporcionada na elaboração deste trabalho.

Aos Professôres da COPPE sem a ajuda dos quais a realização deste trabalho não teria sido possivel,

Aos **Amigos** ANTONIO **SERGIO** SECCQ FER9EIRA

ARY BERNARDO HANDLER

CARLOS FLORES CUNHA

GARRONE VIOT PINHEIRO

e aos outros que a judaram com suas idéias no desenvolvimento do presente trabalho,

duciano Pietracci

## RESUMO

 $\ddot{\phantom{a}}$ 

 $\overline{\phantom{a}}$ 

 $\mathbf{r}$ 

 $\ddot{\phantom{0}}$ 

### **RESUMO**

A Compressão de Dados é de grande interêsse no tratamen to da informação pois oferece meios para reduzir os **cus**  tos de processamento e o potencial para aumentar a **capa**  cidade dos dispositivos de amazenamento, dos **canais** e das linhas de comunicação.

Este trabalho apresenta algumas técnicas de compressão e como estas se aplicam no tratamento da informação.

Descrevemos a implantação de algumas destas técnicas e fazemos considerações no que se refere aos rendimentos obtidos e aos tempos de execução de cada método.

**A** conclusão do trabalho apresenta um estudo para a escolha da melhor técnica em função da aplicação desejada e uma comparação dos métodos.

iii

### A B S T R A C T

iv

Data compression is of great interest in information pro cessing as it furnish means to reduce processing costs **and** offers the potential to enlarge the capacity of mass \ storage devices, channels and communication lines.

This work presents some compression techniques and how they are applied in information processing.

It describes the implementation of some compression techniques and makes considerations about the attained pro fits and execution time of each method.

The conclusion of this work presents a study for the choice of the best technique in connection to the desired aplication and a comparison of the methods.

# INDICE

INTRODUÇÃO.

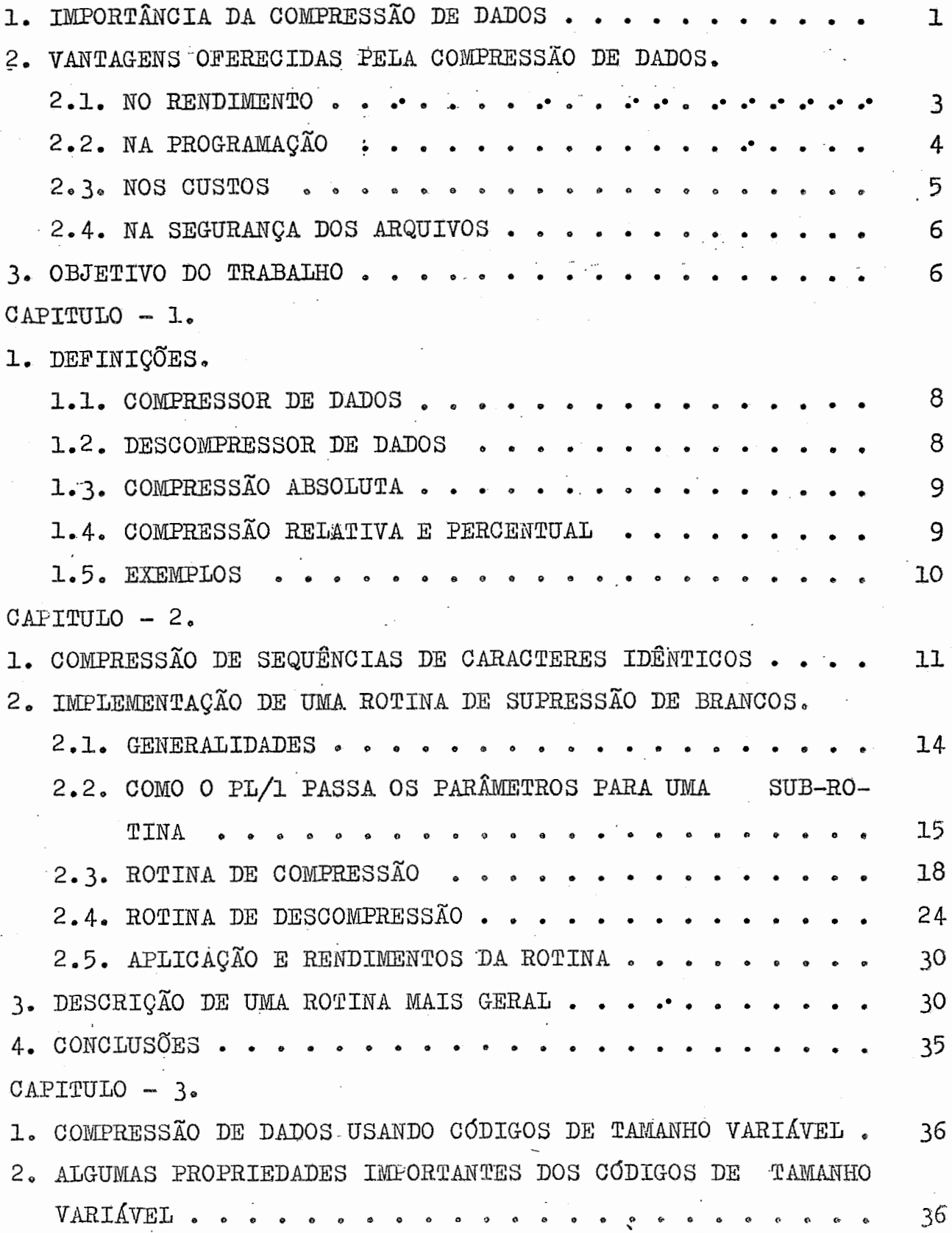

 $\cdot$  $\frac{1}{2}$ 

 $\ddot{\phantom{a}}$ 

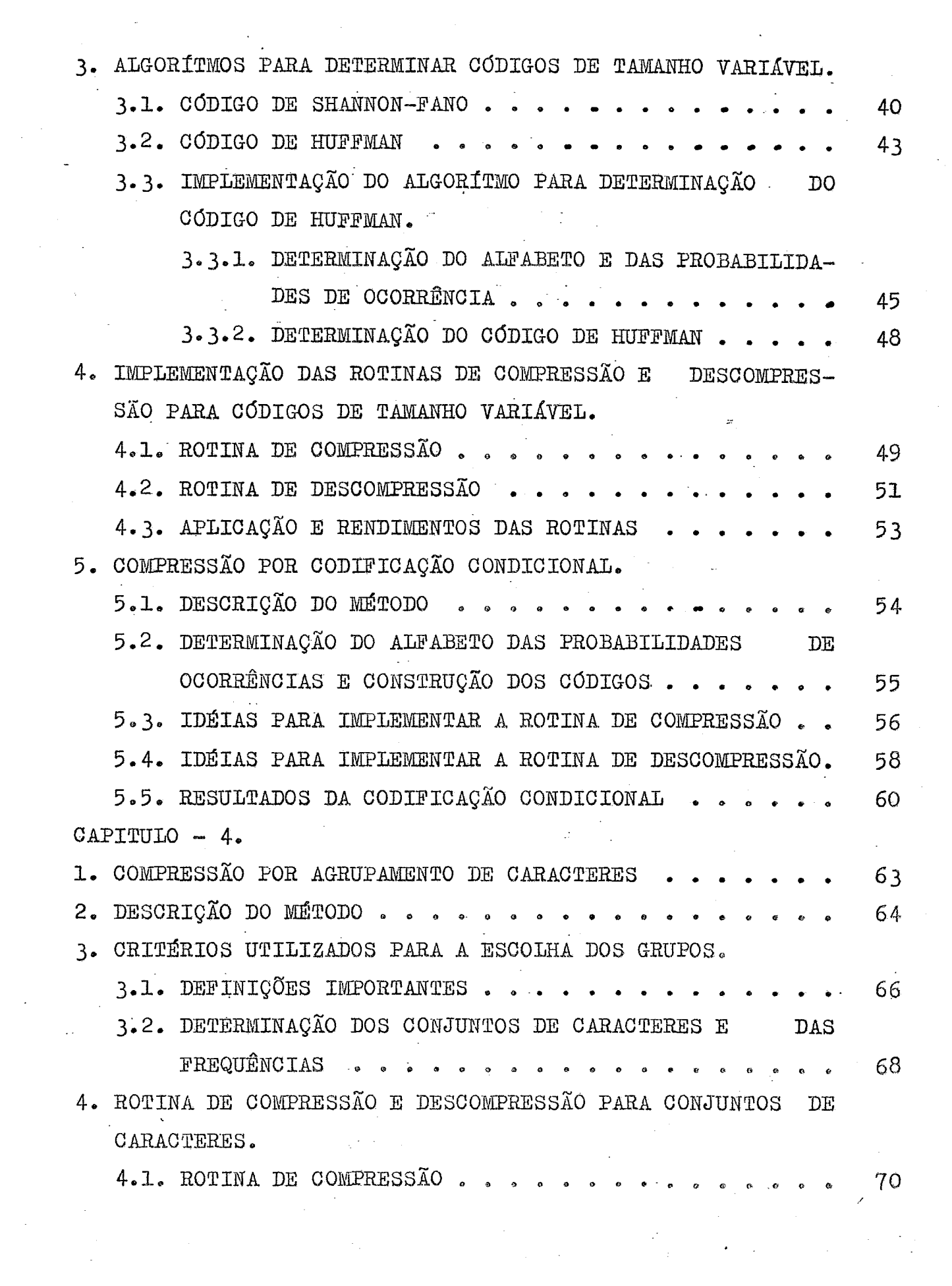

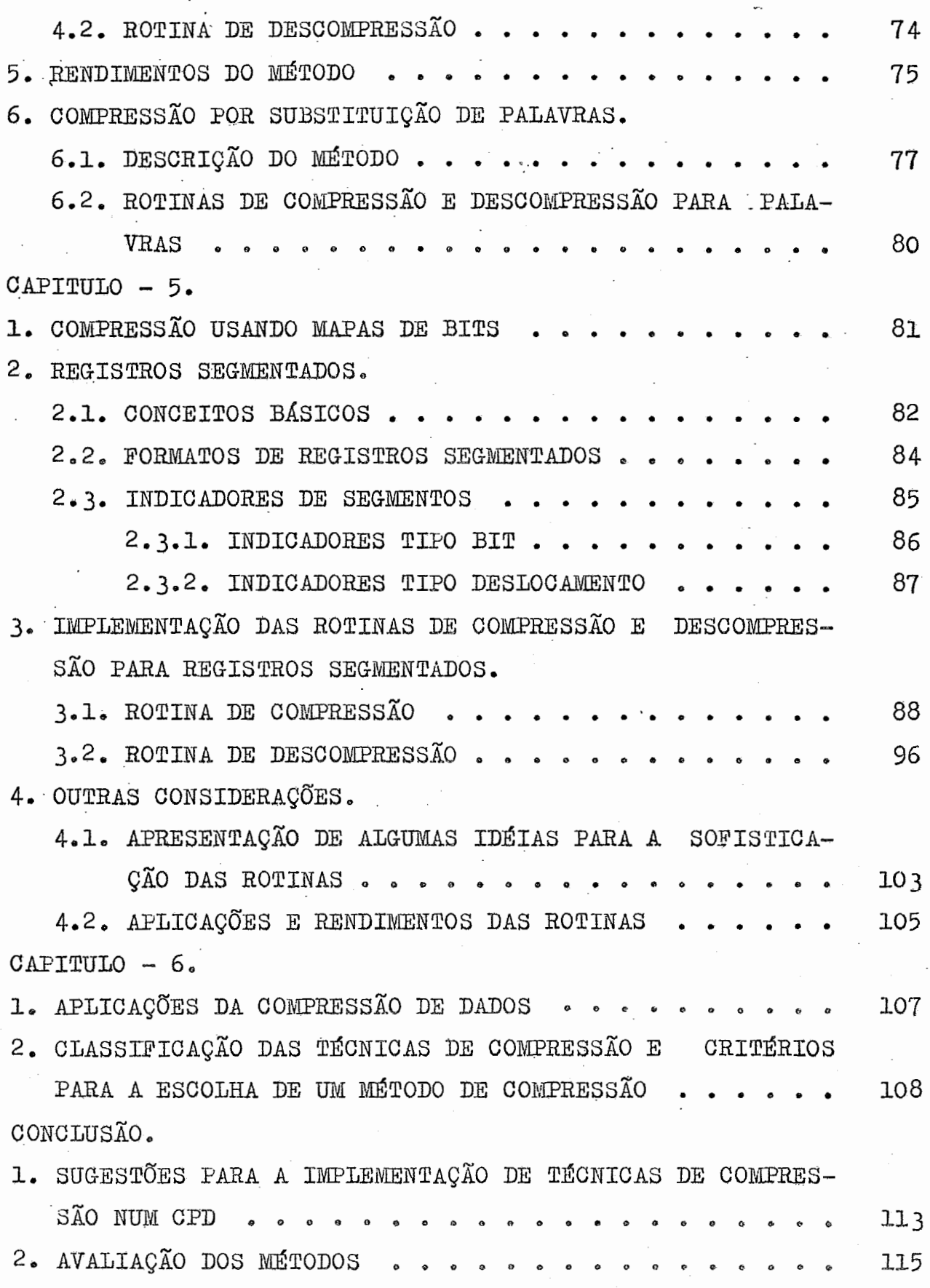

 $\frac{1}{\sqrt{2}}\sum_{i=1}^{n} \frac{1}{\sqrt{2}}\left(\frac{1}{\sqrt{2}}\right)^2\left(\frac{1}{\sqrt{2}}\right)^2.$ 

 $\ddot{\phantom{a}}$ 

 $\mathbb{R}^2$ 

 $\label{eq:2} \frac{1}{\sqrt{2}}\int_{0}^{\infty}\frac{1}{\sqrt{2\pi}}\left(\frac{1}{\sqrt{2}}\right)^{2}d\theta.$ 

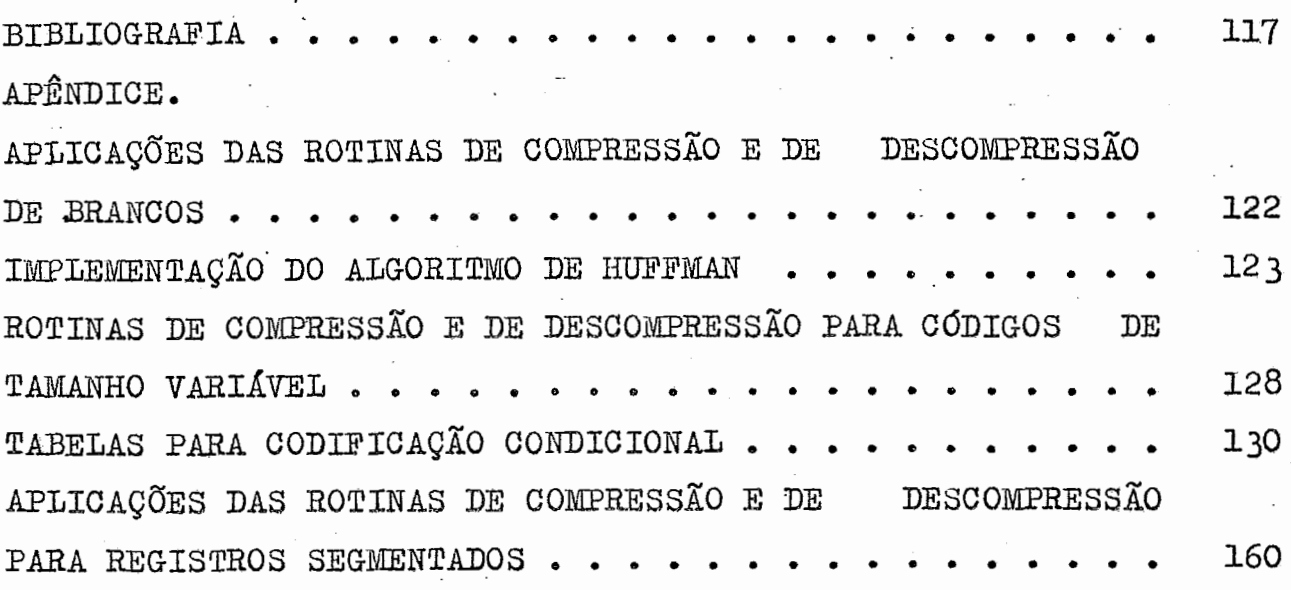

l,

 $\mathcal{L}(\mathcal{L}^{\mathcal{L}}_{\mathcal{L}})$  and  $\mathcal{L}^{\mathcal{L}}_{\mathcal{L}}$  and  $\mathcal{L}^{\mathcal{L}}_{\mathcal{L}}$  and  $\mathcal{L}^{\mathcal{L}}_{\mathcal{L}}$ 

 $\ddot{\phantom{0}}$ 

# INTRODUÇÃO

 $\ddot{\phantom{0}}$ 

1. IMPORTANCIA DA COMPRESSÃO DE DADOS

O aperfeiçoamento das características dos computadores (aumento quase ilimitado de memórias, acesso direto e randômico, elevadíssimas velocidades de processamento, interconecção de computadores a grande distância, possibilidade de colóquio homem-máquina com pontos de centralização de dados) levou à criação de sistemas de informações sempre mais sofisticados.

Com o consequente desenvolvimento dos sistemas de elaboração de dados, o tratamento das informações está evoluindo sempre mais ao encontro de uma automação total.

Podemos prever que qualquer funcionário de uma empresa poderá, com relação ao seu setor de responsabilidade, pedir ao sistema, previamente elaborado, informações dos arquivos, ta belas, normas etc. ..., inserir dados da sua atividade reti rando respostas imediatas consequentes de. suas operações, **su**  gestões etc...

O conceito de intercomunicação homem-máquina tende a se extender a' computadores de empresas diversas (em base mundial) para todos os intercâmbios de informações e relativos proces samentos.

De quanto foi **sinteticaaente** exposto vem a necessidade e a importância da "compressão de dados", não somente no que se refere à transmissão, como também, no que tange ao armazenamento dos mesmos,

De fato a compressão de dados permite não somente otimizar o uso das linhas de comunicação, permitindo transmitir um

ı

 $\begin{Bmatrix} \text{mesmo} \\ \text{major} \end{Bmatrix}$  conjunto de informações numa  $\begin{Bmatrix} \text{menor} \\ \text{mesma} \end{Bmatrix}$  quantidade de tempo, como também, reduzir consideravelmente o volume dos arquivos, possibilitando a coexistência de um  $\begin{cases} \text{mean} \\ \text{main} \end{cases}$  número de informações num  $\begin{Bmatrix} \text{mean} \\ \text{mean} \end{Bmatrix}$  suporte de armazenamento.

Como sabemos, o teleprocessmento e a transmissão de dados exigem a manutenção de grandes arquivos em dispositivos de acesso direto, e de onerosas linhas de comunicação,

Na prática, frequentemente, somos limitados pela insuficiência de espaço em arquivos com acesso direto ou pelo alto cus to das linhas de transmissão.

A compressão de dados é uma solução para todo esse condicionamento que envolve o planejamento da distribuição dos arqui vos e da utilização e escolha das linhas.

O uso de arquivos compactados permite, também, reduzir o tem po de execução dos programas quando não **6** necessário descomprimir cada registro (uma consulta ou uma atualização, por exemplo).

Na transmissão de dados a compressão visa abaixar os custos de transmissão diminuindo o tempo de uso das linhas de comunicação que podem ser aproveitadas por outras funções ou pla nejadas para uma menor velocidade de transmissão.

 $\overline{2}$ 

### 2. VANTAGENS OFERECIDAS PELA COMPRESSÃO DE DADOS

### 2.1. NO RENDIMENTO

\* MAIOR RENDIMENTO PARA "JOB" QUE ATUALIZAM ARQUIVOS

Estes tipos de "JOBS" são caracterizados por um arqui vo cadastro e outro de transações a serem processadas. O arquivo de transaç%s *6* normalmente muito menor do arquivo cadastro, **A** finalidade do "JOBfl **6** comparas o arquivo de transações com o cadastro para retirar, in serir ou modificar os registros neste gravados.

Ora, se estes arquivos são sequenciais, o "JOB", consiste basicamente na leitura e gravação dos registros do arquivo cadastro até que seja encontrado, um regis tro que corresponda a ma transação. Se este arquivo cadastro for compactado, então estas funções de ler e gravar, serão muito rápidas pois o número de bytes a ser processado nas duas operações será menor.

Quando for encontrado um registro para uma transação. este será descompresso e após completada a transação, compressa e gravado.

Para todos os "JOBS" que apresentam estas características podemos obter reduções significativas no tempo de execuçao.

### \* MAIOR EFICIÊNCIA PARA A CLASSIFICAÇÃO

Há aqui dois aspectos a serem considerados: Primeiros **quando** se cbassifica um arquivo **em** disco,

 $\overline{3}$ 

o número de registros que podemos processar é limitado pela capacidade do disco, se o tamanho dos registros for menor podemos reduzir o volume utilizado, possibilitando até, que o espaço economizado possa ser usado por outras aplicações.

Segundo: quando usamos arquivos compressos a quanti dade de dados a ser lida ou gravado *6* menor permitindo aumentar a velocidade da classif **icaçao.** 

### \* MAIOR EFICIÊNCIA PARA APLICAÇÕES ON-LINE

A compressão de dados tem grande significado em aplicações "on-line", especialmente quando os arquivos são de acesso randômico, pois, o tempo da compressão e/ou descompressão é desprezível comparado ao tempo de aceg so ao registro,

### 2.2. NA PROGRAMAÇÃO

### \* TRANSPARÊNCIA DA COMPRESSÃO E DA DESCOMPRESSÃO

O programador trabalha com registros de tamanho fixo não se preocupando como estes são armazenados. A descompressão é feita logo após a leitura e a compressão antes da gravação ficando transparente para o programador o fato que o registro no suporte de armazenamen to, 6 variavel.

\* SIMPLIFICAÇÃO DO DESENHO DOS REGISTROS E DOS AROUIVOS Normalmente, torna-se necessário desenhar arquivos com complexos registros variáveis. Isto dificulta não somente, o desenho dos arquivos como a programação.

A compress%o de dados **6** uma solução para as duas coisas bastando para isto acrescentar algumas linhas de codificação no programa.

### 2,3, **HOS CUSTOS**

### \* REDUÇÃO DO TEMPO DE PROCESSAMENTO

A redução de tempo proporcionada pela compressão de dados se reflete diretamente numa redução de custos se pensarmos que a maioria dos computadores são alugados e pagos por hora de processamento. Além disso, podemos pensar em um aumento do rendimento do computador, pois sobra tempo para o processameato de outros **ffJQBSF** 

### \* **REDUSAO** DO **CUSTO** DAS **LINHAS**

O custo das linhas de transmissão, em certos casos, supera o custo do equipamento, Quando isto ocorre, trànsmitir dados na forma compactada pode ser de **gran**  de significado,

### \* REDUÇÃO DO CUSTO DA MEMÓRIA AUXILIAR

Se considerarmos um sistema "ON-LINE" e o grande volu me de informações que devem ser armazenados, podemos verificar como um método de compressão pode reduzir o

volume e o custo da memória auxiliar utilizada. '

Muitos centros de processamento de dados, especialmen te os **que** controlam os históricos de wna'empresa, aqueles militares ou governamentais, tem a necessidade de reservar grande numero de volumes, \$s vezes, por periodos **que** duram mos.

A compressão de dados pode reduzir o número dos supor tes de armazenamento que são necessários na configura ção normal de um sistema,

### 2.4. NA SEGURANGA DOS ARQUIVOS

\* UM ARQUIVO COMPRESSO NÃO PODE SER LIDO POR ESTRANHOS Normalmente, quando 6 efetuada a conpressão, o arquivo torna-se muito diferente do que era na sua forma *2*  riginal. Para que estranhos possam ler o arquivo compressca, estes, devem conhecer as técnicas utilizadas, isto permite que as informações não sejam indevidamen te divulgadas ,

### 3, OBJETIVOS DO TRABALHO

Pelos motivos que citamos a compressão de dados é de grande interesse no processamento de dados diminuindo os custos e oferecendo o potencial para aumentar a capacidade de armazenamento, a velocidade das linhas de comunicação e dos canais.

Estas vantagens, evidentemente, têm um preço, que consiste num acréscimo no tempo de uso da CPU, porém, normalmente este tempo é desprezível, poucas sendo as Unidades Centrais de

6

de Processamento aproveitadas ao 100%.

Nos Centros de Processamento de Dados, geralmente, os pontos de estrangulamento são os canais, que permitem o acesso aos periféricos (discos e/ou fitas e/ou leitoras etc. ...). A com pressão de dados oferece a possibilidade de ler e escrever maior número de registros, na mesma unidade de tempo, portan to de melhorar o aproveitamento da CPU, ainda sobra o tempo necessário à compressão e descompressão. As técnicas de compressão escolhidas não devem, entretanto fazer com que este acréscimo de rendimento exceda a capacidade da CPU que, desta maneira, se tornaria o ponto de estrangulamento do Sistema, o que seria altamente prejudicial.

Essas técnicas que permitem obter melhores rendimentos com menos "HARDWARE" não são divulgadas, por razões óbvias, pelos fabricantes de computadores,

Este trabalho têm por finalidade apresentar algumas técnicas de compressão, descrever como estas se aplicam no tratamento dos dados e implementar tipos de compressão que permitem reduzir consideravelmente o volume dos arquivos,' o tempo de execução e os custos de transmissão.

São feitas comparações entre os métodos no que se refere a tempos de execução e quantidade de memória utilizada.

São apresentados, também, alguns critérios para a escolha do melhor método em função da aplicação desejada.

7

# CAPÍTULO-1

### 1. DEFINIÇÕES:

### 1.1. COMPRESSOR DE DADOS

 $E$  uma rotina de "software" ou um dispositivo de "hardwa re" que recebe como entrada uma sequência de bits ou ca racteres e a transforma em uma sequência, geralmente, me **nor de bits ou caracteres,** 

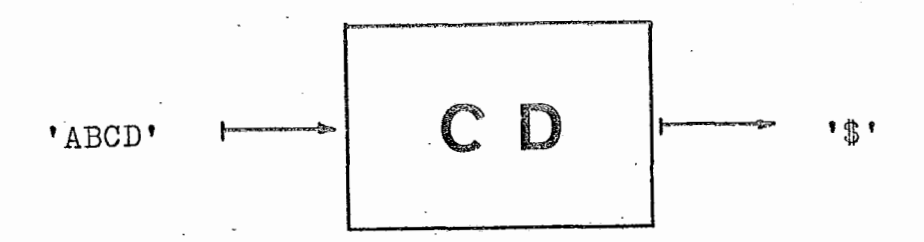

### 1.2. DESCOMPRESSOR DE DADOS

É uma rotina de "software" ou um dispositivo de "hardwa re" que transforma de volta ao seu estado original uma **sequência de bits ou caracteres.** 

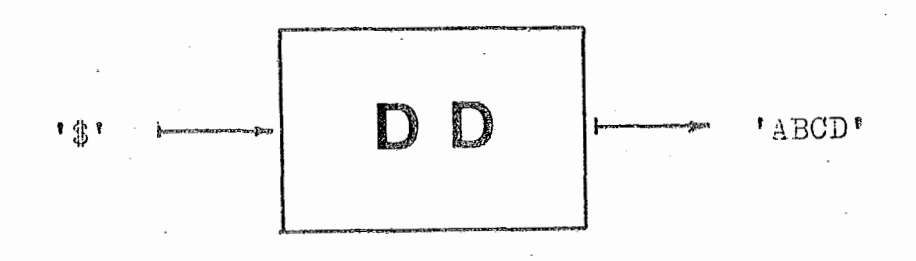

1.3. COMPRESSÃO ABSOLUTA

Se o comprimento inicial de uma sequência é CI (expresso em bits ou caracteres) e se o seu comprimento final **6** CF (também, expresso em bits ou caracteres) diremos que :

 $COMPRESSÃO ABSOLUTA = COMPRIM, INICIAL - COMPRIM, FINAL$ e escrevemos:

 $CA = CI - CF$  onde  $CA \ge 0$  (bits ou caracteres).

1.4. COMPRESSÃO RELATIVA E PERCENTUAL

Se obtivemos uma compressão absoluta de **10** caracteres ao comprimir uma sequência de **20** caracteres, esta será bem mais significativa do que uma compressão de **10** caracteres numa sequência de 100.000 caracteres, no entan to nos dois casos a compressão absoluta 6 de 10 caracte res.

Para termos uma idéia mais real de compressão devemos in troduzir o conceito de:

\* COMPRESSÃO RELATIVA E COMPRESSAO PERCENTUAL

Utilizando as definições dadas no paragrafo 1.3. tere nos:<br>COMPRESSÃO RELATIVA =  $\frac{\texttt{COMPRIM.} \texttt{INICIAL} - \texttt{COMPRIM.FINAL}}{}$ COMPRIM, INICIAL e escrevemos:  $CR = \frac{CI - CF}{A}$  onde  $0 \le CR < 1$   $CF > 0$  $\mathbf{L}$  $COMPRESSÃO PERCENTUAL = COMPRESSÃO RELATIVA * 100$ e escrevemos:  $CP = CR * 100$  onde  $0 \% \le CP < 100%$ 

1.5. EXEMPLOS

Se ao comprimirmos uma sequência de 100 caracteres obti vermos uma nova sequência de 25 caracteres diremos que:

a) 
$$
CA = CI - CF
$$

$$
CA = 75 \text{ caracteres}
$$

b) 
$$
CR = \frac{CI - CF}{CI}
$$

$$
CR = \frac{75}{100} = 0.75
$$

c) 
$$
CP = CR \times 100\%
$$

$$
CP = 75\%
$$

### OBSERVAÇÃO:

No nosso trabalho chamaremos a Compressão Percentual simplesmente de "compressão".

# CAPÍTULO-2

1. COMPRESSÃO DE SEQUENCIAS DE CARACTERES IDÊNTICOS.

Estes tipos de "compressores" englobam uma grande variedade de rotinas que reduzem ou eliminam sequencias de zeros, de brancos ou de outros caracteres que podem se repetir sequen ciabente **nua** deteminado arquivo **ou** texto,

A compressão pode ser **obtida** de várias maneiras.

A primeira consiste em substituir as sequencias de caracte res idênticos por um conjunto de três caracteres em que: o primeiro indica que houve compressão,

o **segundo que** tipo de **casater** foi retirado e  $-9$ 

o terceiro o número de caracteres retirados.  $\begin{bmatrix} 7 \end{bmatrix}$ 

Por exemplo, uma sequencia de nove caracteres brancos ficaria assim reduzida:

 $\begin{array}{c} \big| \mathcal{W} \mathcal{W} \mathcal{W} \mathcal{W} \mathcal{W} \mathcal{W} \mathcal{W} \big| \\ \mathbb{R} \mathcal{W} \mathcal{W} \end{array}$ 

onde: '\$' indica que houve compressão

indica que tipo de caráter foi retirado <u>រ</u> หู เ

**899** indica **o** nhero **de** caracteres retirados

No entanto, o fato de uma aequencia de caracteres brancos ter sido retirada pode ser expresso por um conjunto de apenas dois caracteres. Um "caráter sentinela" indicando que houve compressão **de** brancos e outro indicando o número de brancos retirados.  $|3|$ 

A sequencia do exemplo anterior ficaria assim reduzida:

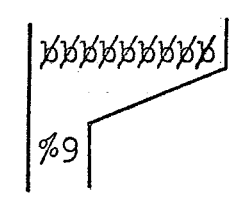

onde: '<sup>%</sup>' indica que houve compressão de brancos

<sup>'9</sup>' indica o número de brancos retirados.

O primeiro método permite comprimir qualquer tipo de sequencia de mais de três caracteres idênticos.

**O** segundo método é mais eficiente, pois permite uma maior compressão, mas implica na escolha, a priori, de um "caráter sentinela" para cada tipo de sequencia.

Existem ainda, casos em que podemos eliminar (ao invés de re duzir) sequencias de caracteres idênticos sem alterar o significado da informação.

Estes processos de compressão trazem grandes vantagens no processamento comercial, pelo fato que, uma das característi cas dos arquivos comerciais é a grande frequencia de brancos e de zeros.

Exemplo :

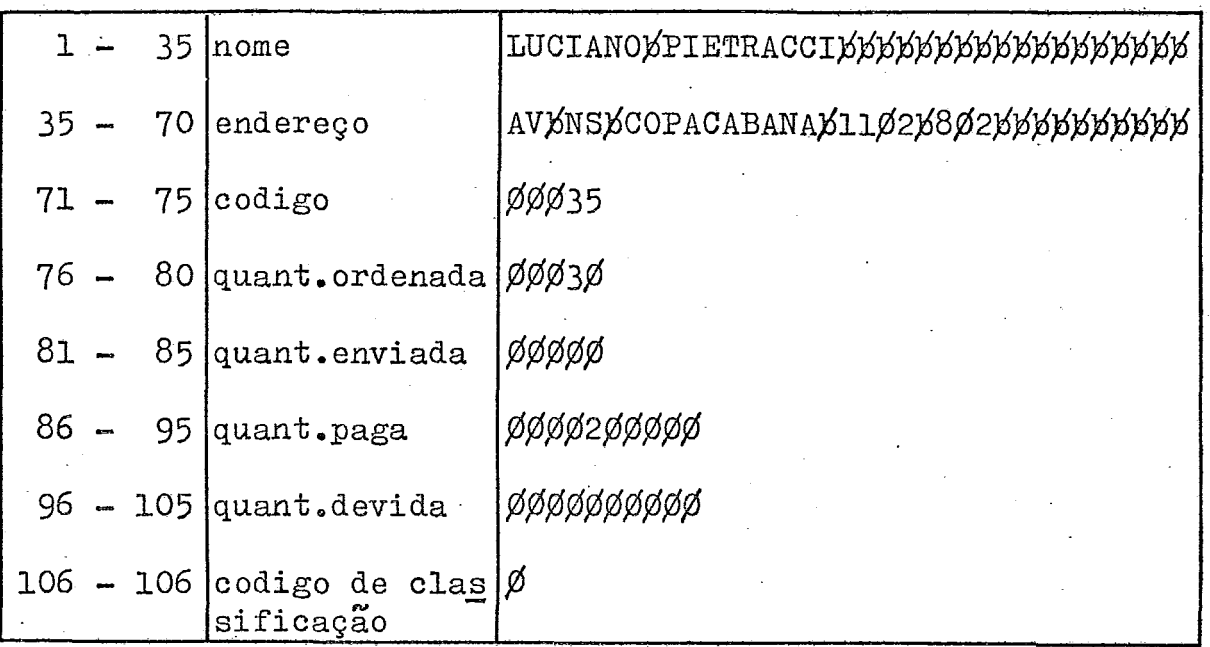

Neste tipo de registro são evidentes as vantagens que obterse-iam aplicando uma rotina de compressão de brancos e **de** ze ros.

A compressão por substituição de caracteres idênticos é fácil no seu conceito, assim como na sua implantação e em geral, permite uma alta compressão e wn custo muito baixo **em**  termos de tempo de **CIU,** 

**O** compressor e descompressor podem ser programados como roti nas gerais que permitam elaborar os mais diversos tipos de registros.

Alguns computadores já possuem rotinas de supressão de brancos, especialmente, para a transmissão de dados da memória para os periféricos. (Para impressoras, por exemplo, são su-

 $13$ 

primidos os **brancos finais** da **linha),** 

Em alguns casos, porém, este tipo de compressão não dá resultados tão bons quanto outras técnicas de compressão que **estudaremos mais adiante.** 

2. IMPLEMENTAÇÃO DE UMA ROTINA DE SUPRESSÃO DE BRANCOS:

2.1. GENERALIDADES

Como exemplo, desenvolvemos em nosso trabalho a imple**rnenlagão ae ?ma** rotina **de** CO~RESS~O **de sequencias de**  até 255 brancos e uma rotina de DESCOMPRESSÃO que per**mita transformar** de **volta ao seu** estado **original as se quencias compressas.** 

**A compress&** *6* **obtida retirando as sequencias de %r&**  ou mais brancos e substituindo-as por um "caráter sentinela" seguido do número de brancos eliminados. Este "caráter sentinela" é consultado na descompressão para se poder restaurar o registro.

**Exemplo** :

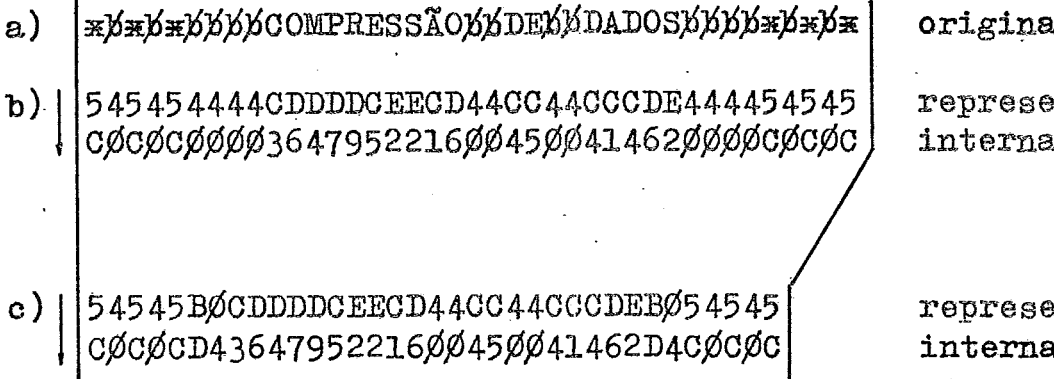

 $\mathbf{J}_\cdot$ 

 ${\tt ntac}$ ão

 ${\tt n}$ tação com**pressa** 

Obs.: O caráter sentinela usado é a configuração de um byte contendo  $|B|D|$ 

É necessário observar que nesta rotina a configuração X'BD' não poderá aparecer no registro a ser compresso, assim como uma sequencia maior de 256 brancos. Veremos mais adiante como resolver este problema.

As rotinas de compressão "COMP" e as de descompressão "DCOMP" são escritas em ASSEMBLER IBM/360; estas  $n\tilde{a}$ o possuem instruções de entrada ou saída e são indepen dentes do SISTEMA OPERACIONAL. Foram estudadas para po derem ser chamadas por programas escritos em PL/1.

2.2. COMO O PL/1 PASSA OS PARÂMETROS PARA UMA SUB-ROTINA Quando em PL/1 declaramos uma área definida como "CHAR": Exemplo:

DCL ENTRADA CHAR (133); DCL SAIDA CHAR (133);

 $E$  criado um "DOPE VECTOR" (D.V.) que contem as informa cões desta área. (Vide FIGURA-1)

Caso a área não seja variável CM = CA, isto é, COMPRIMENTO MÁXIMO = COMPRIMENTO ATUAL.

Quando é dado um "CALL" em PL/1:

Exemplo:

CALL COMP (ENTRADA, SAIDA).

15

**O registrador "1" aponta para uma lista de** endereços, **cada** um dos endereços apontand~ **para o DeV.** respectivo de cada parâmetro. Após ter montado a lista de apontadores o **controle** & transferido **para** a rotina **NCOKFm,** 

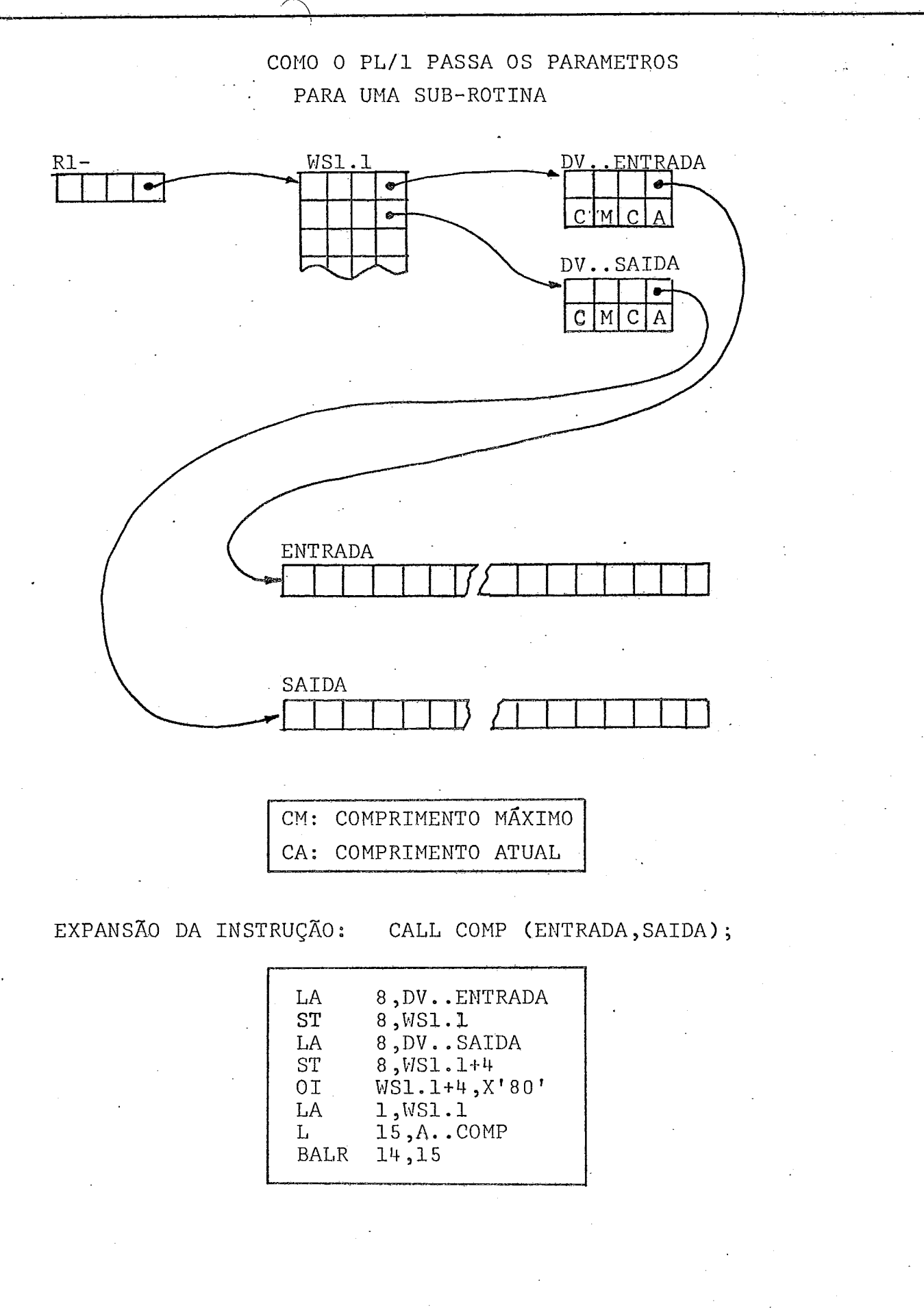

 $FIGURA - 1$ 

2.3. ROTINA DE COMPRESSÃO

 $R3 = R6$ 

A rotina de compressão de brancos que desenvolvemos é chamada através de dois parâmetros da seguinte forma: (ENTRADA, SAIDA); CALL COMP

ENTRADA: É o endereço da área a ser compressa

É o endereço de uma área para a devolução da in **SAIDA:** formação compressa.

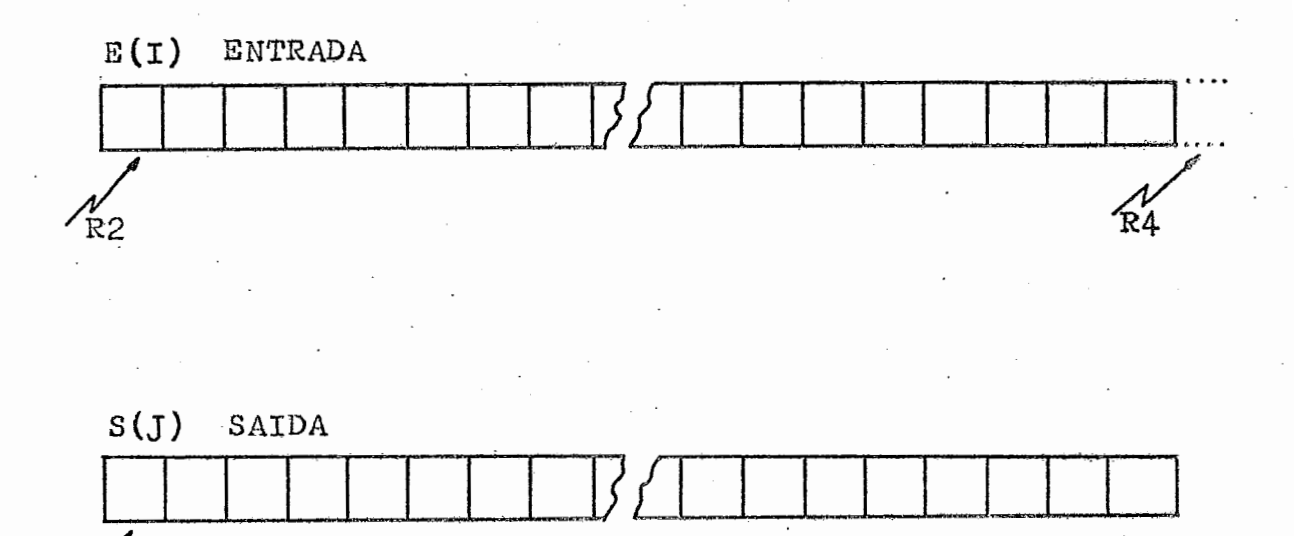

Apresentamos a seguir o diagrama de blocos e a codifica ção da rotina de compressão 'COMP'

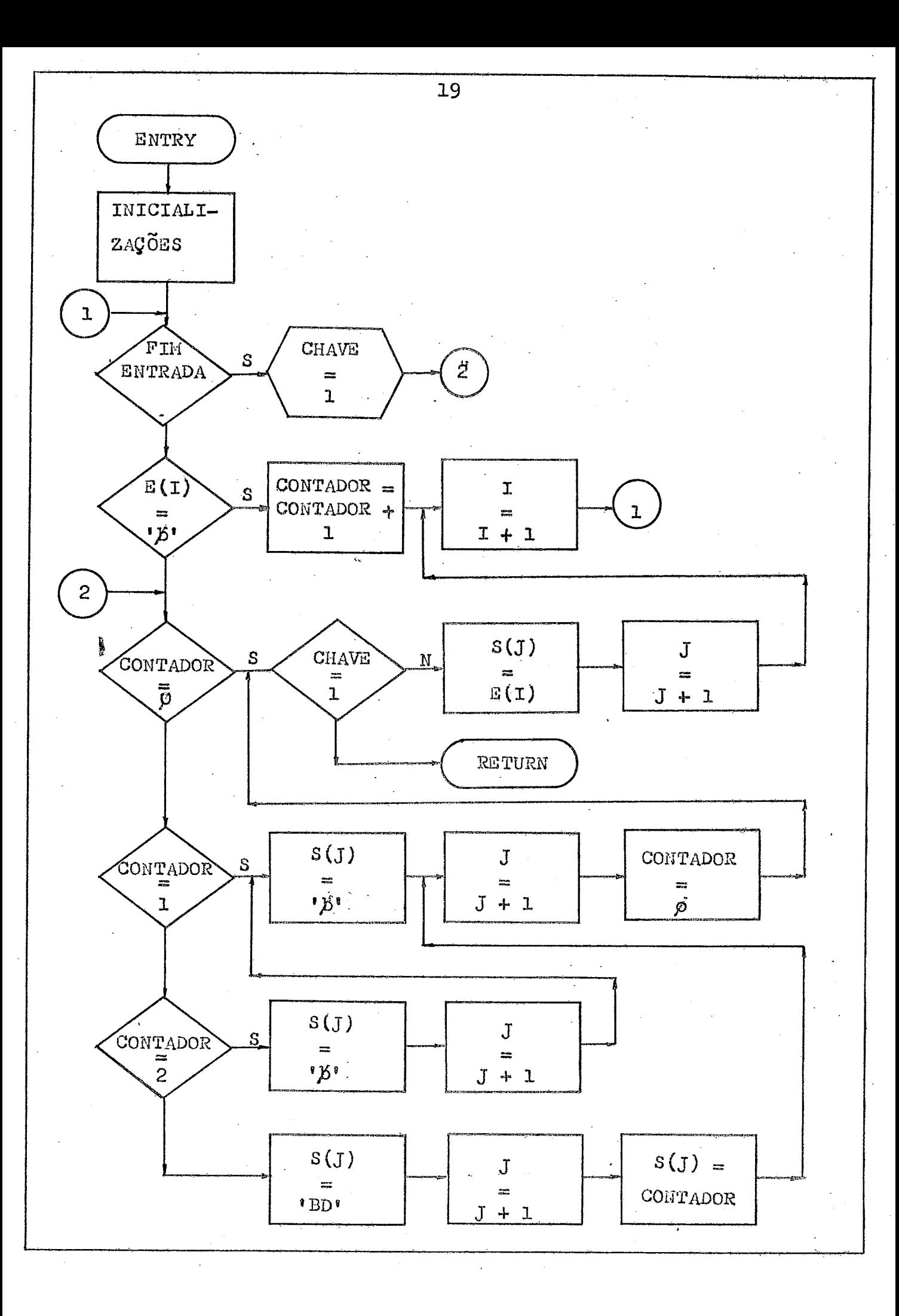

 $\mathcal{O}(\mathcal{O})$  $\sim$   $\sim$ 

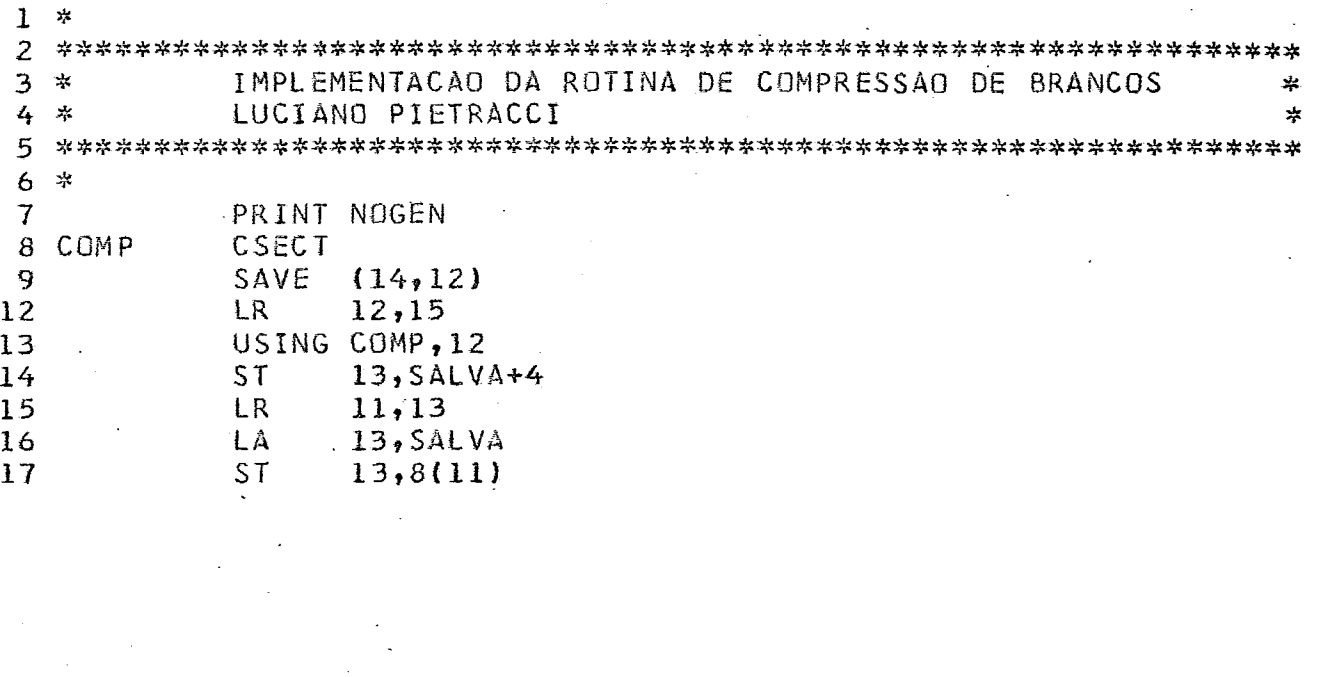

 $\mathbf{r}$ 

### STMT SOURCE STATEMENT

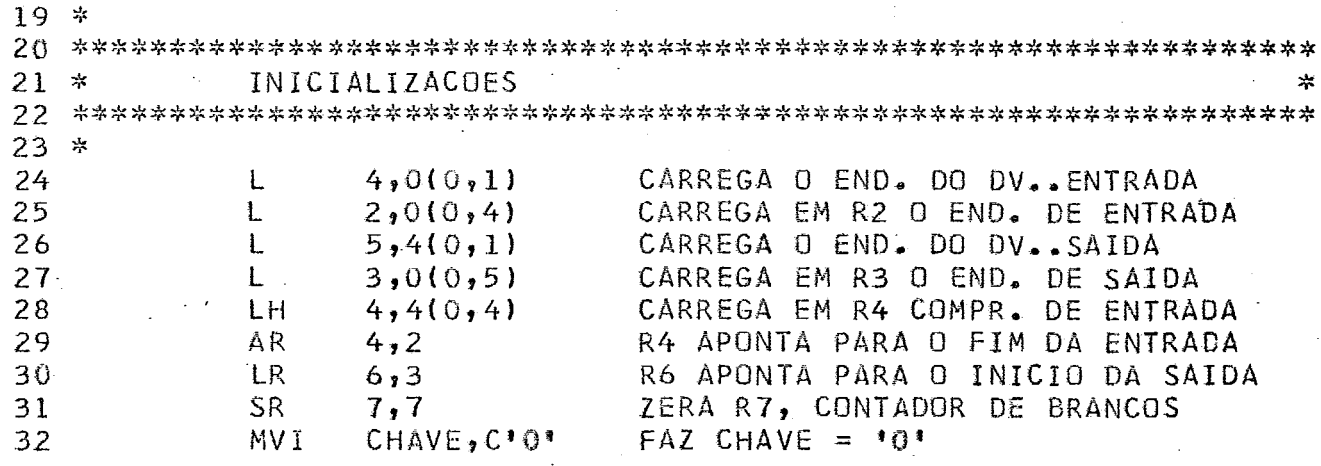

**FOIMAY** 

ţ.

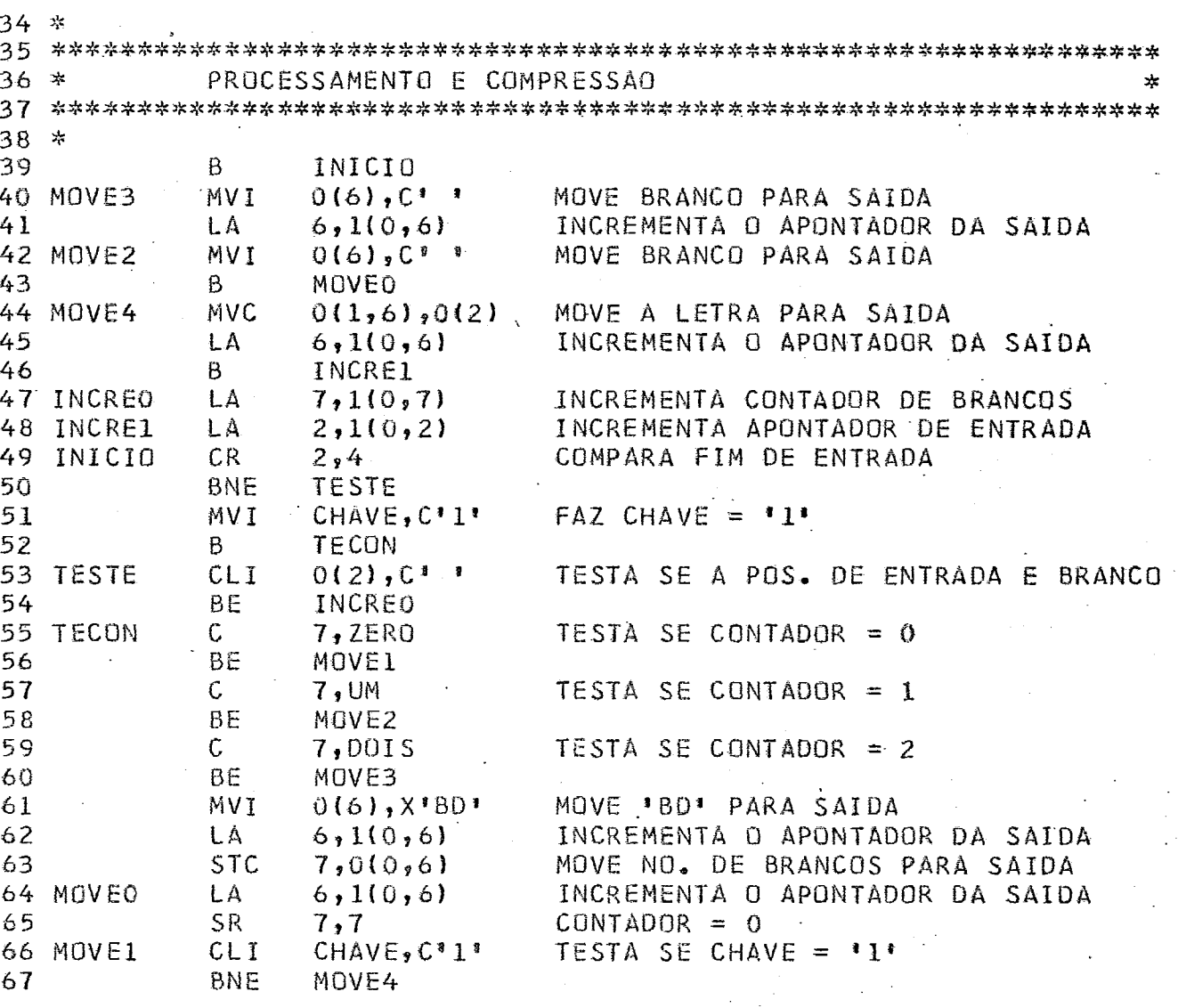
ξ Į

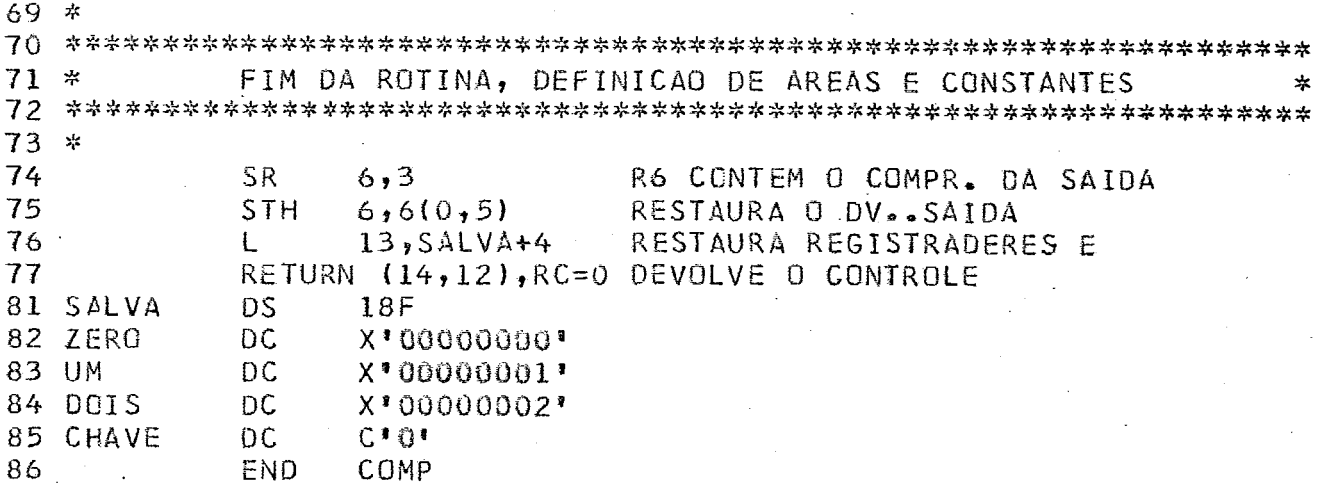

2.4. ROTINA DE DESCOMPRESSÃO

**A rotina de descompress& de brancos que desenvolvemos** *6*  chamada através de dois parâmetros da seguinte forma: **CALL BCOMP** (ENTRADA, **SAIDA)** 

ENTFLADAe \$ **a endereço da área** a **ser descompressa** 

**SAIDA:** \$ o **enderepo** de uma **área** para a devolução daig **formaças na sua forma original ou descomgressa** 

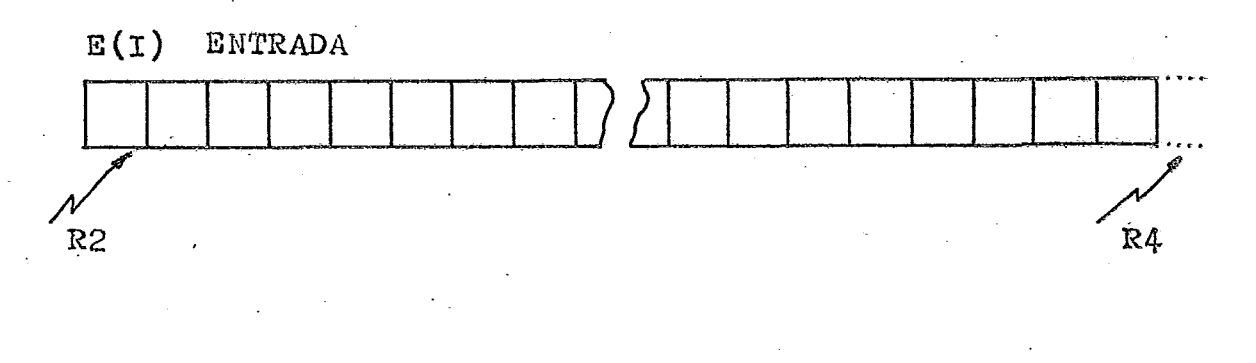

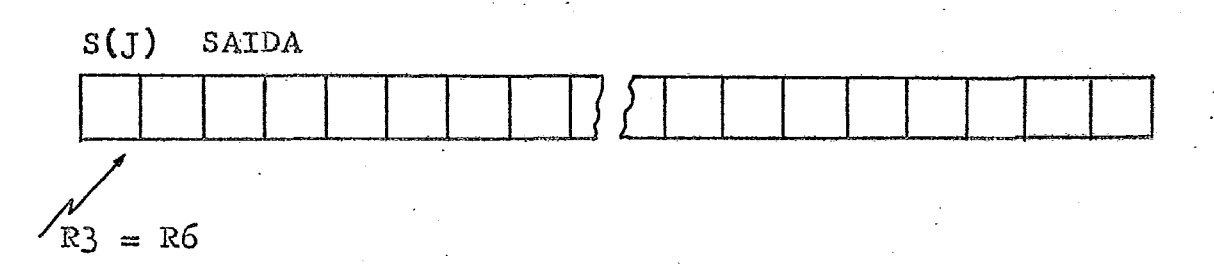

Apresentamos a seguir o diagrama de blocos e a codifica ção **da rotina** de **deacompressão** 'BCOXP'

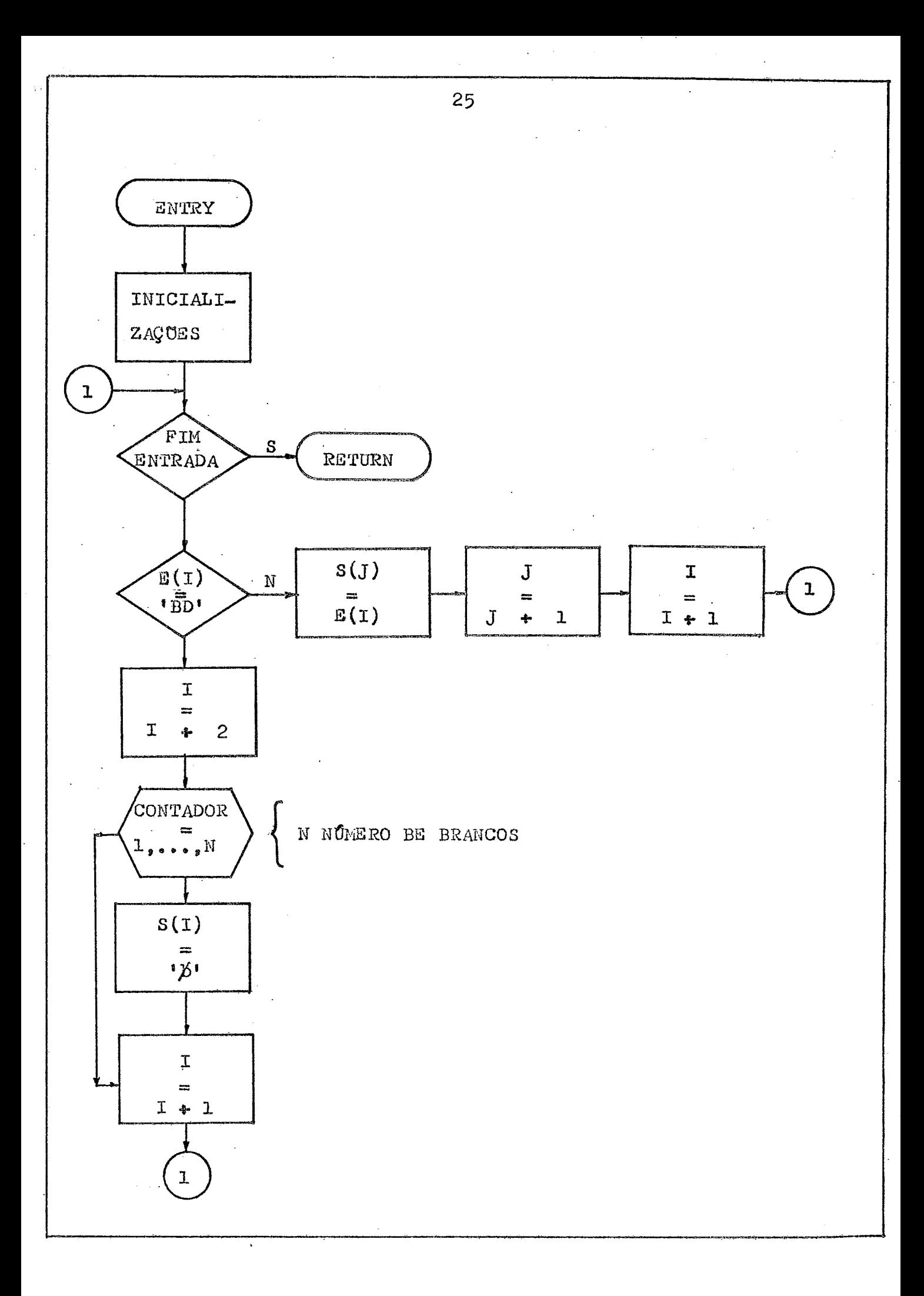

 $\hat{\mathcal{A}}$ 

 $\label{eq:2} \frac{1}{2} \sum_{i=1}^n \frac{1}{2} \sum_{j=1}^n \frac{1}{2} \sum_{j=1}^n \frac{1}{2} \sum_{j=1}^n \frac{1}{2} \sum_{j=1}^n \frac{1}{2} \sum_{j=1}^n \frac{1}{2} \sum_{j=1}^n \frac{1}{2} \sum_{j=1}^n \frac{1}{2} \sum_{j=1}^n \frac{1}{2} \sum_{j=1}^n \frac{1}{2} \sum_{j=1}^n \frac{1}{2} \sum_{j=1}^n \frac{1}{2} \sum_{j=1}^n \frac{1}{$ 

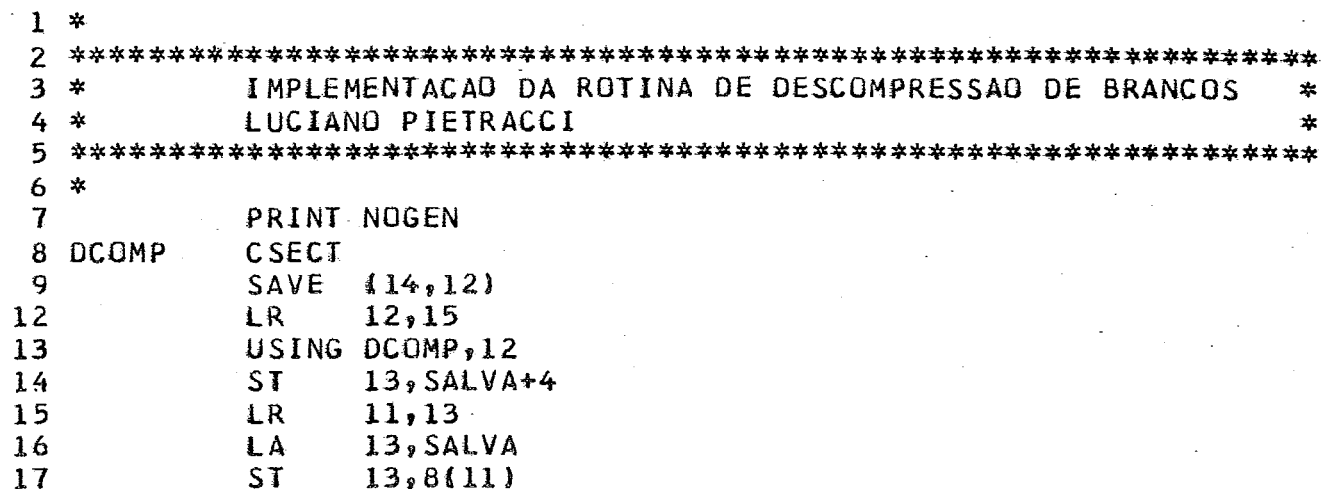

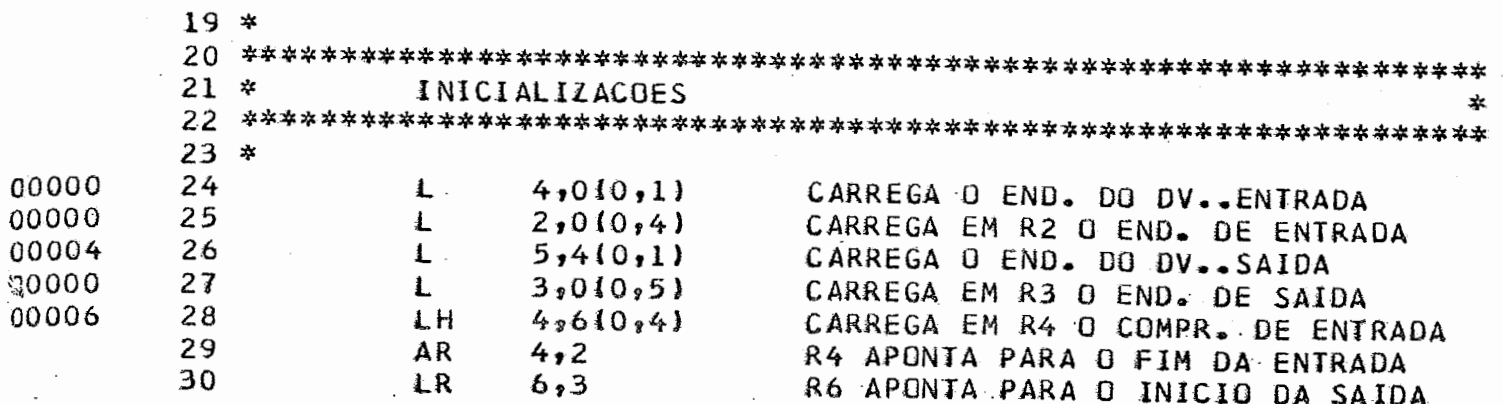

 $\ddot{\phantom{a}}$ 

 $\hat{\boldsymbol{\beta}}$  $\bar{1}$  $\frac{1}{2}$ 

 $\begin{array}{c} \begin{array}{c} \mathbf{1} \\ \mathbf{1} \\ \mathbf{1} \\ \mathbf{1} \end{array} \end{array}$ 

 $\frac{1}{2}$ 

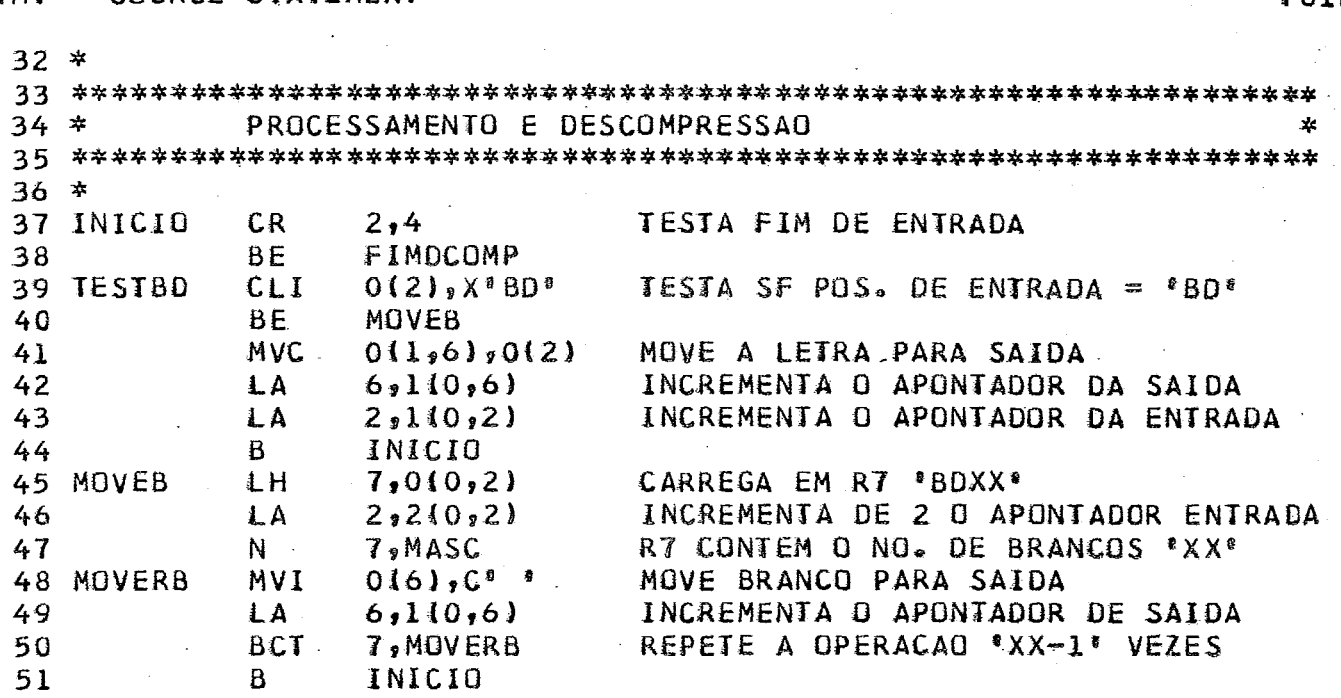

 $\mathbb{R}^3$ 

 $\bar{z}$ 

 $\label{eq:1} \frac{1}{\sqrt{2}}\sum_{i=1}^n\frac{1}{\sqrt{2\pi}}\int_{\mathbb{R}^n} \left(\frac{1}{\sqrt{2\pi}}\right)^2\frac{1}{\sqrt{2\pi}}\int_{\mathbb{R}^n} \left(\frac{1}{\sqrt{2\pi}}\right)^2\frac{1}{\sqrt{2\pi}}\int_{\mathbb{R}^n} \left(\frac{1}{\sqrt{2\pi}}\right)^2\frac{1}{\sqrt{2\pi}}\frac{1}{\sqrt{2\pi}}\int_{\mathbb{R}^n} \left(\frac{1}{\sqrt{2\pi}}\right)^2\frac{1}{\sqrt{2\pi}}\frac$ 

FO1MAY7

 $\sim$ 

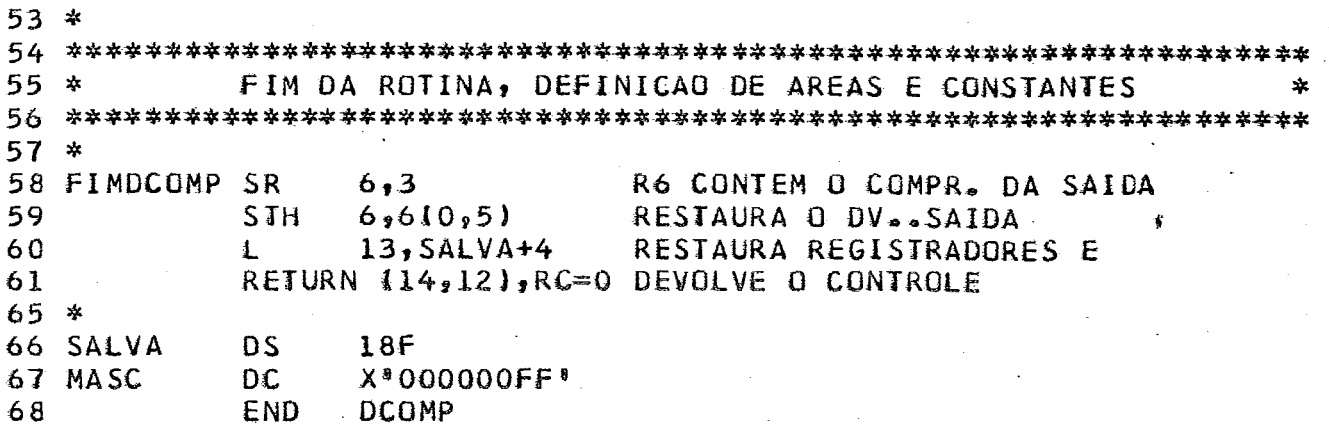

END **DCOMP**  FO1MAY7

#### **2,5.** APLICAÇÃO E RENDIMENTO **DAS** ROTINAS

Foram desenvolvidos dois programas em PL/1 para testar as rotinas e seu rendimento.

**O** primeiro programa **18** 1000 registros de ma **fi-t;aBSPOQL'**  e os grava na forma compressa num disco.

O segundo 1\$ os registros gravados no disco na forma compressa e os **imprime** na forma normal **QU** descompressa,

No teste que fizemos foram lidos 133.000 bytes, isto **6,**  1.000 registros de 133 bytes, e o número de bytes grava dos no disco, após a compressão feita pela rotina 'COMP', foi 31.341. Podemos observar que o rendimento foi bastante elevado tenda em vista que:

COMPRESSÃO ABSOLUTA =  $133.000 - 31.341 = 101.695$ COMPRESSÃO RELATIVA = 101.695 / 133.000 =  $0,764353$ COMPRESSÃO PERCENTUAL = 76,4353%

Isto significa que se fossem necessários 10 volumes de fita para armazenar todo o arquivo, este na sua **forma**  compressa ocuparia apenas 3 volumes de fita,

**Em** apêndice apresentamos WI exemplo de como padem, ser utilizadas as rotinas 'COMP' e 'DCOMP'.

### **3** DESCRIÇAO DE **UNA** ROTINA **MAIS** GERAL:

Usando as idéias expostas, nos parágrafos anteriores, passa-

mos a descrever agora uma rotina de compressão mais geral e  $\sqrt{3}$ sofisticada.

Podemos propor, em primeiro lugar, que as rotinas de compres são e a de descompressão formem um único módulo.

Através de um parâmetro podemos indicar se o registro a ser processado deve ser compresso ou descompresso.

A rotina pode ter vários 'ENTRY POINTS' de tal maneira que possa ser chamada por programas escritos em linguagens,  $di$ ferentes:

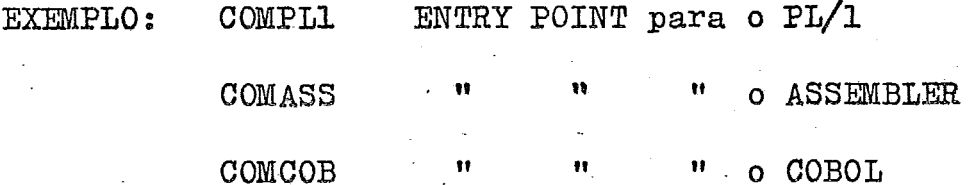

os 'ENTRY POINTS' para o COBOL e o ASSEMBLER podem ser 0S mesmos, tendo em vista que os parâmetros são passados da mes ma maneira nas duas linguagens.

Os parâmetros para chamar a rotina deverão ser:

1. ENTRADA - endereço do registro a ser processado

- endereço de uma área para a devolução do regis-2. SAIDA tro compresso ou descompresso

3. COMPENT - comprimento do registro de entrada (este parâmetro não é necessário quando o  $\mathbb{D} \mathbb{C} \mathbb{C}$ grama principal é em PL/1 pois o D.V. contem es ta informação).

- 4. COMFSAI comprimento do registro de saida (não necessário se o programa principal for em  $PL/1$ ).
- 5. **COD**  código para indicar se o registro deve ser compresso ou descompresso.
- 6, KEY comprimento da chave do registro (que deverá ocupar as primeiras posições do registro) neste caso o número de bytes indicados por este parâ metro não sofrerá compressão, isto para **permi**tir uma consulta mais rápida- ao arquivo.

Este parâmetro será opcional.

**A** rotina pode compactar não somente brancos, mas também zeros compactados, da seguinte forna:

1. sequencias de mais de dois brancos (carater sentinela **XVBDV** )

BDXX onde XX indica o número de brancos retirados

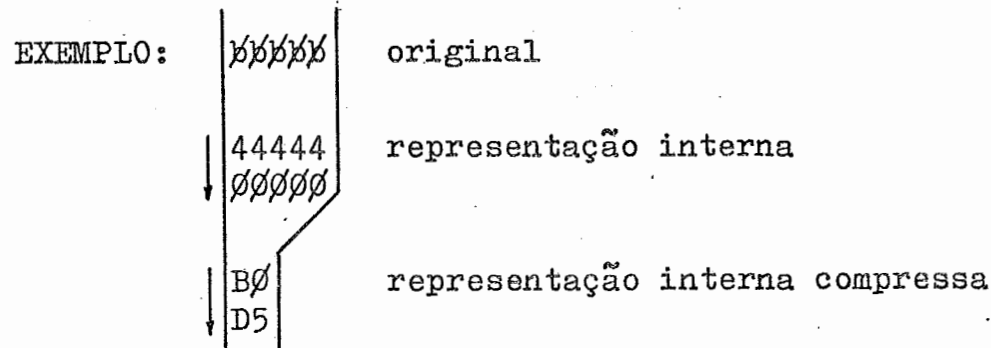

2. sequencias de mais de cinco "zeros compactados" sem sinal (caráter sentinela **X'BE'** ) . **P** 

onde XX indica o número de bytes retirados

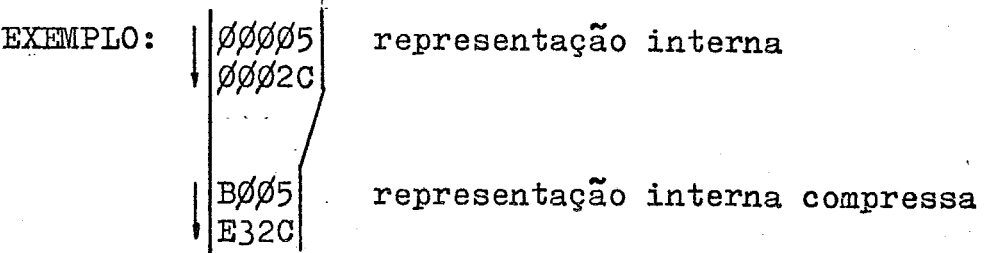

- **3.** sequencias de mais de quatro "zeros compactados com sinal positivo" (caráter sentinela X<sup>e</sup>BC<sup>e</sup>)
	- onde XX indica o número de bytes retirados **BCXX**

representação interna **EXEMPLO:** representação interna compressa

**4, sequencias de mais de quatro \*'zeros compactados com sinal negativo" (caráter sentinela** X'BF' ) sequencia<br>negativo"<br>BFXX

**onde** *XX* **indica o** nhero **de bytes retirados** 

EXEMPLO: **represemlaçh interna representaçao interaa compressa** 

 $\int$ BF44<br>DFØØ

Se as sequencias forem maiores de 255 bytes serão feitas com pressões sucessivas; por exemplo se quiservos comprimir uma sequencia de 257 brancos teríamos:

33

mas se a sequencia fosse de 259 brancos teriamos:

**BFB**Ø

Um outro detalhe importante a ser considerado **6** o seguinte: suponhamos que no registro a ser compresso apareçam as confi gurações  $X^*BD^*$ ,  $X^*BC^*$ ,  $X^*BE^*$  ou  $X^*BF^*$  neste caso devemos **J** - ter o cuidádo de acrescentar um byte contendo zeros, **para** evitar erros na descompressão.

**EXEMPLO:** 

sequencia a ser compressa: **Bith**\*\* **B** 44454B444

## OBSERVAÇÕES:

- a) Pode acontecer, como caso extremo, que o registro compres so seja maior do que o registro na forma normal ou descom pressa.
- **b)** Alguns tipos de terminais ou concentradores usam certas configurações (bytes) como caracteres de controle (sincrg cronização, endereçamento de linha etc.), neste caso, de vemos prever a impossibilidade de usar tais configurações<br>para representar o número de BYTES retirados.  $\begin{bmatrix} 7 \end{bmatrix}$ para representar o número de BYTES retirados.

### 4. CONCLUSOES:

 $\mathbf f$  comum, especialmente quando desenhamos arquivos para siste mas on-line, desenvolver registros sofisticados. Em muitos casos o analista ou o programador *6* obrigado a desenhar **um**  complexo registro de tamanho variável com campos variáveis, ou campos sem informasÕes,

Estes registros são complexos não somente no seu desenho, mas necessitam **também,** de **uma** programação complexa para poderem ser processados.

As rotinas descritas, neste capítulo, permitem simplificar as duas coisas, Ao mesmo tempo oferecem a vantagem de aumentar a eficiencia da memória auxiliar usando registros de tamanho variável.

Para o programador a compressão é transparente, este não se preocupa com o fato de que os registros são compressos antes de serem gravados e que a descompressão *6* feita logo após a leitura dos mesmos,

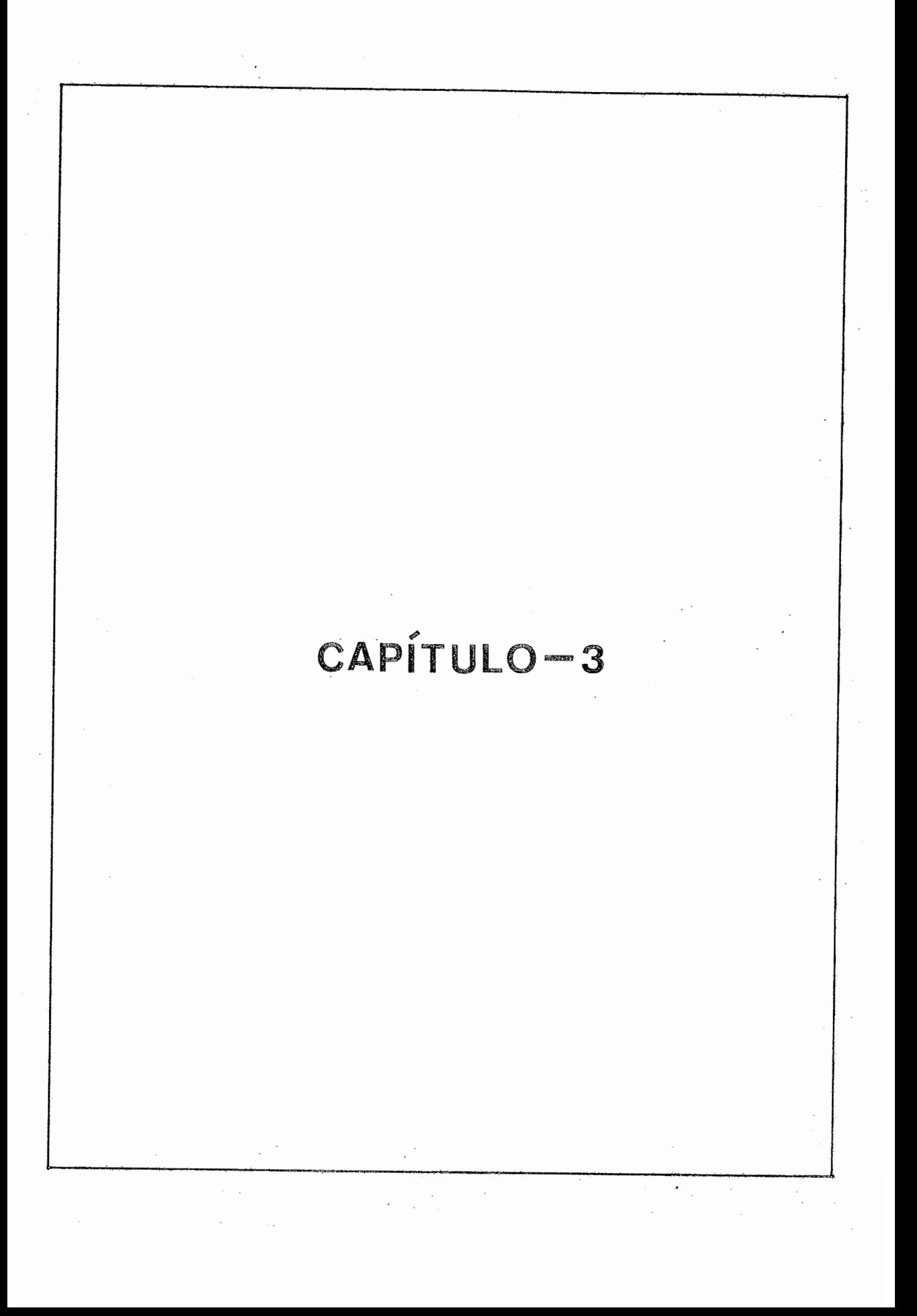

1. COMPRESSÃO DE DADOS USANDO CÓDIGOS VARIAVETS

Este tipo de compressão permite diminuir o volume das infor mações a serem armazenadas ou transmitidas, aproveitado a probabilidade estatística de ocorrencia das unidades das in formações (caracteres no caso), atribuindo menores represen tações de bits para os caracteres que se repetem mais frequentemente e representações maiores para os que ocorrempou co frequentemente.

O Morse, por exemplo, usa menores códigos para as letras co muns e códigos maiores para as outras menos frequentes, Devemos observar, porém, que o Morse possue três símbolos para a representação dos seus caracteres:

\* **O** ponto

**3t 3 a** linha -

**<sup>w</sup>**e o espaço para a separação dos caraeteres.

A compressão de dados obtida usando códigos variáveis, perde obviamente a sua eficiencia se as propriedades estatísti cas das informações mudam com o passar do tempo.

Este tipo de compressão, portanto, deve ser aproveitado para arquivos ou mensagens cujo conteúdo **6** estatísticamente es tável.

2. ALGUMAS PROPRIEDADES IMPORTANTES DOS CÓDIGOS VARIÁVEIS

**A** FIGURA-2 da dois c6digos diferentes para representar **as** 

letras do alfabeto e o caráter branco. Estes códigos **pos**suem propriedades que são de certo interesse,

Em primeiro lugar definiremos como sendo **IIGRUPO"** de **um** cÓdi go cada uma das configurações de bits atribuída a um caráter do alfabeto,

Os códigos apresentados na FIGURA-2 são formados de grupos de comprimento **vari&vel, isto** 6, **a gPUp8** atribuida **a** cada caráter *6* uma sequencia de dfgi-tos binários, mas os grupos não são formados pelas mesmas sequencias de dígitos binários e o número destes dígitos **6** variável,

Existe uma relação entre a probabilidade de ocorrencia de um caráter (Pi) e o número de bits (Ci) usado para represen tar este caráter; esta relação pode ser empressa da seguinte forma:

 $\text{se}$   $\text{P}_1$  <  $\text{P}_2$  <  $\ldots$  <  $\text{P}_{N-1}$  <  $\text{P}_N$  então  $C_1 > C_2 > \cdots > C_{N-1} > C_N$  [15]

N é o número de caracteres do alfabeto. onde

Veremos adiante uma relação mais precisa que permite calcu- $Iar$  o valor Ci em função de Pi.

Os códigos representados na FIGURA-2 possuem a propriedade do **V?REPIXO1l, isto** *6,* ne&m grupo de **um** código **8 O** j-nfcio de outro grupo do mesmo código. Esta propriedade, como vere mos. é importante para permitir a decodificação de uma mensagem.  $\lceil 4 \rceil$  [9]

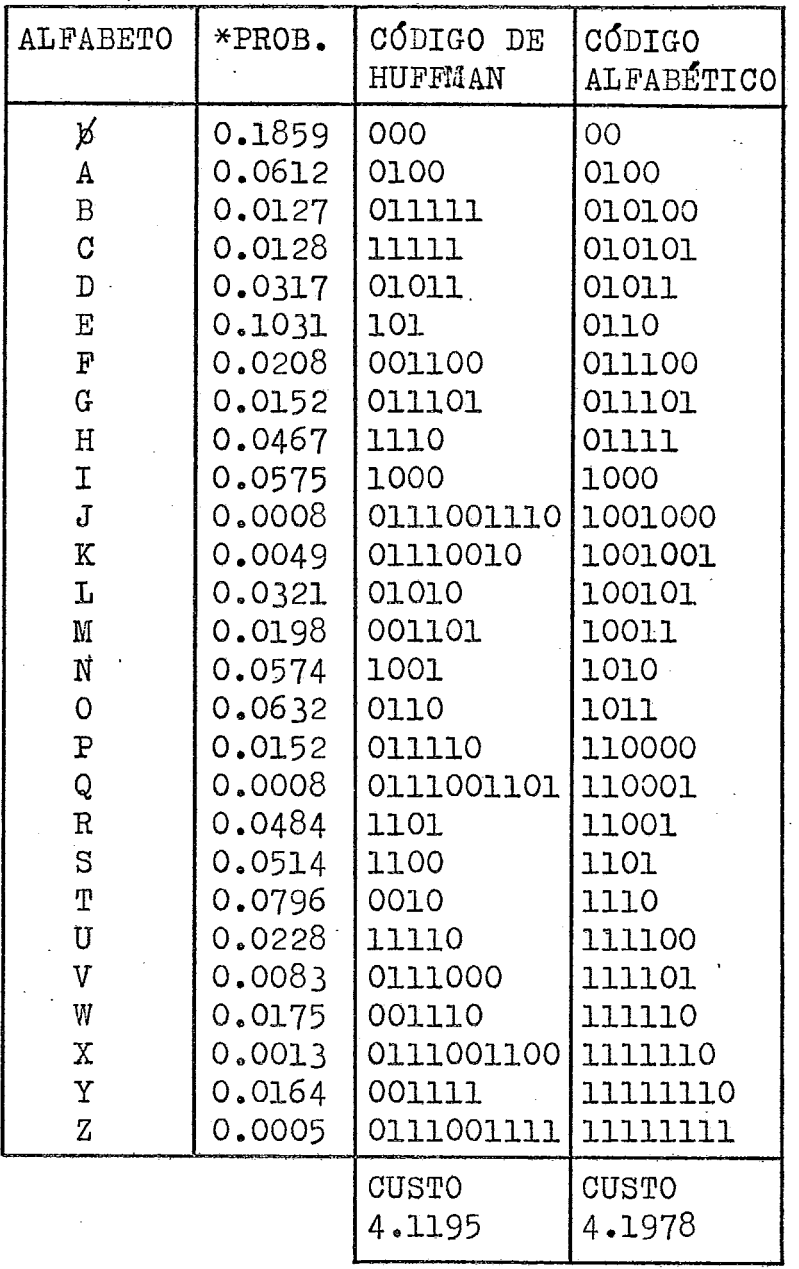

\* As probabilidades desta tabela foram obtidas da pesqisa de textos na lingua Inglesa.

 $FIGURA - 2$ 

 $38$ 

 $\bar{\psi}$  .

Definimos "CUSTO" de um código como sendo o número médio de dígitos binários necessário para representar um caráter des se código.  $47$ 

Se P<sub>i</sub> á a probabilidade de ocorrencia do caráter L<sub>i</sub>; se C<sub>i</sub>  $\acute{\text{e}}$  o número de bits usado para representar o caráter L<sub>i</sub> e se **N** é o nhero de **caracteres** do dfabeto, diremos que o custo m6dio *6* expresso por

$$
\sum_{i=1}^{N} p_i * c_i
$$

O primeiro desses códigos chamado CÓDIGO DE HUFFMAN, foi constmído pelo método dado por Huffman e **têm** a vantagem de  $possur$  o menor "custo" possível gozando da propriedade do prefixo **<sup>e</sup>**

O segundo desses cbdigos, chamado código alfab&tico, **têm a.**  seguinte propriedade: a ordem alfabética dos caracteres cor responde: **ordem numérica** dos grupos.

Este último código, também, foi construído de maneira a pos suir o menor "custo" possível.

Podemos notar que a imposição do código ser alfabético aumenta. um pouco o custo **médio** deste código,

Nos parágrafos que seguem desenvolveremos alguns métodos pa ra construir códigos variáveis que satisfaçam às propriedades anteriormente citadas.

3. ALGORÍTMOS PARA DETERMINAR CÓDIGOS VARIÁVEIS:

3.1. CÓDIGOS DE SHANNON-FANO:

O processo de codificação deve ser reversível, isto sig nifica que deve ser possível decifrar onde um grupo do código inicia e onde termina.

Nos dispomos apenas de zeros e uns, portanto, a divisão entre grupos de wn código deve ser feita através de um grupo reservado para esta finalidade, em outras palavras, o código deve ter a propriedade que nenhum dos seus grupos seja o inicio de wn outro grupo (definimos esta propriedade como sendo a propriedade do prefixo).

Um dos códigos que satisfaz a esta propriedade é o códi go de Shannon-Fano.  $|9|$ 

Este código **6** deterainado da seguinte maneira:

a) constrói-se ma tabela, com todos os caracteres do alfabeto escolhido, em ordem decrescente de probabilidade de ocorrencia,

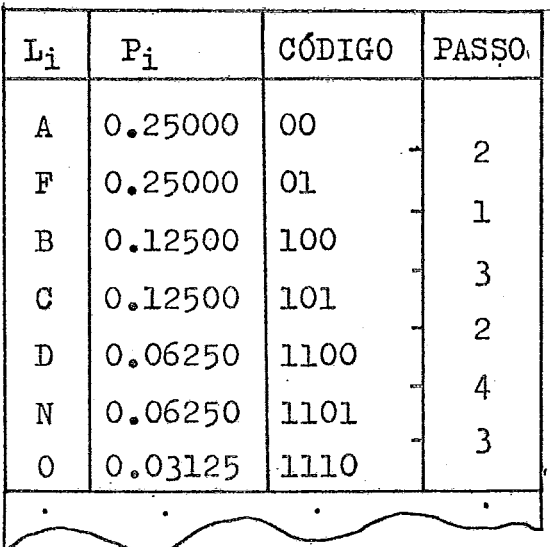

- b) A tabela deve ser dividida em duas partes, de maneira que a diferença entre a soma das probabilidades dos caracteres que formarão a parte superior e a soma das probabilidades dos caracteres que formarão a parte inferior, seja a menor possivel (Passo-1).
- c) Atribui-se 'O' (zero) como primeiro dígito dos grupos dos caracteres da parte superior da tabela.

Atribui-se '1' (um) como primeiro dígito dos grupos dos earacteres **da** parte inferior da tabela,

- d) Cada uma das duas partes deve ser dividida em duas subpartes em que a soma das probabilidades dos caracteres que formarão a sub-parte superior seja tão próxima quanto possível da soma das probabilidades dos caracteres que formarão a sub-parte inferior. (Vide definição -  $b$ )  $(Passo-2)$ .
- e) Atribui-se '0' (zero) como segundo dígito dos grupos dos caracteres da sub-parte superior.

Atribui-se 'l' (um) como segundo dígito dos grupos dos earacteres da sub-parte inferior.

f) O processo é repetido até existir apenas um caráter em , cada sub-parte (passo-i) .

**Na figura abaixo** são **representados alguns códigos obtidos**  para alfabetos em que os caracteres tem diferentes probabi**lidades.** 

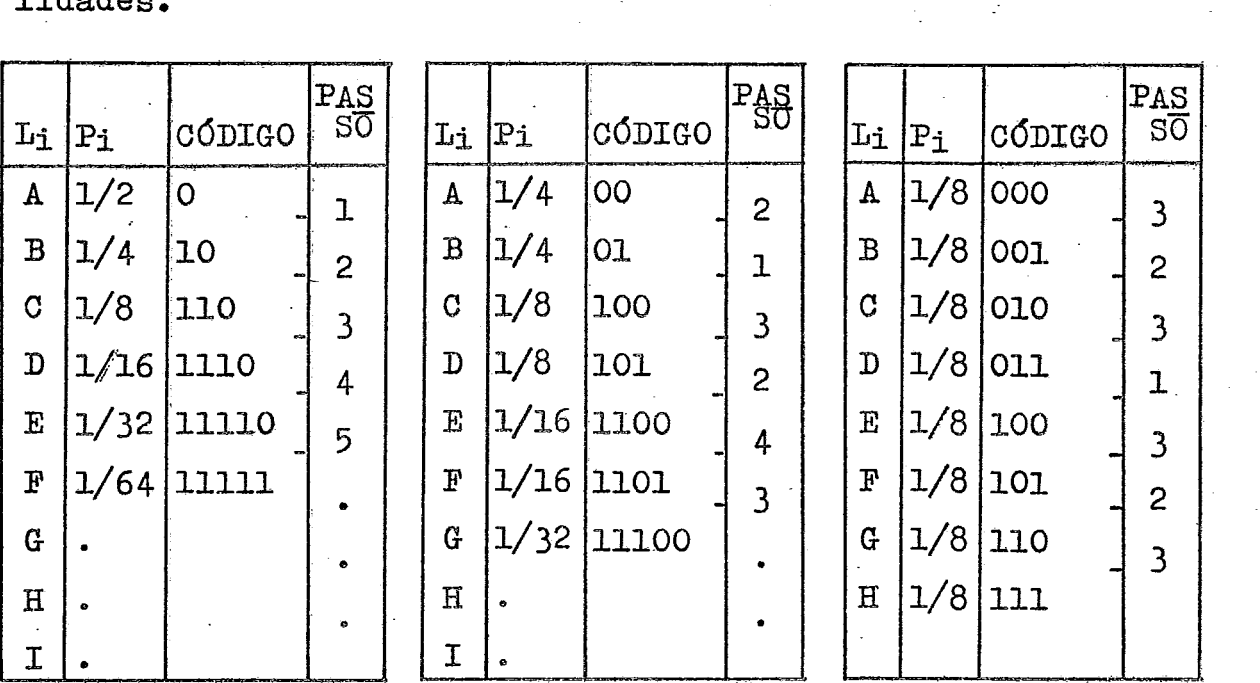

**Existe, como vimos, uma relação entre o comprimento de cada "grnpo\*' do código (~1) e a propriedade de ocorrencia Bo os- &ter correspondente (~j)** \$ esta **relação 6 dada por:** 

 $C_1 = log_2 \frac{1}{P_1}$  $\lceil 12 \rceil$ 

#### **Exemplo** :

Se o carater 'A' têm probabilidade  $P_i = 0$ , 25 num certo alfa fabeto podemos afirmar que o comprimento do grupo que repre sentará o carater 'A' será:

$$
\log_2 \frac{1}{0,25} = 2
$$

) comprimento do código (C<sub>i</sub>) será igual a log<sub>2</sub>  $-\frac{1}{P_1}$ **Pi**  se for possivel dividir a tabela em sub-partes que tenham somas de probabilidades exatamente iguais: quando isto não for possível, deve acrescentar-se um dígito a **alguns** grupos **do** código,

O número real de dígitos por grupo é dado, portanto, pe la relação:  $[12]$ 

$$
\left\lceil \log_2 \frac{1}{P_i} \right\rceil \leq c_i \leq \left\lceil \log_2 \frac{1}{P_i} \right\rceil + 1 \qquad \text{(FIGURA-3)}
$$

3.2. CODIGO DE HUFFMAN:

Descreveremos neste paragrafo outro processo para construção de um outro tipo de código variável chamado código de Huffman.  $\begin{bmatrix} 5 \end{bmatrix} \begin{bmatrix} 15 \end{bmatrix}$ 

Este c6digo 6 construido da seguinte maneira:

a) Constrói-se uma lista com todos os caracteres do alfabeto escolhidos, em ordem decrescente de probabili dade de oeorrencia.

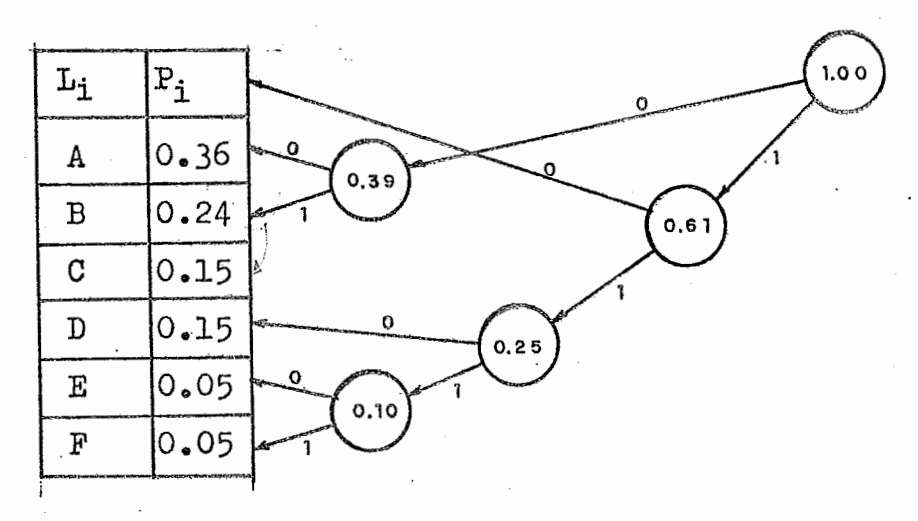

- b) Escolhem-se os dois caracteres com a menor probabili dade de ocorrencia; ao grupo de um, atribui-se **'0'**   $\frac{6}{10}$ (zero) ao grupo do outro, atribui-se **'1' (um).**
- c) **A** probabilidade de ocorrencia dos dois caracteres *6*  somada e o resultado entra a fazer parte da listaque fica diminuída de um elemento.
- d) 0 processo **i\$** repetido a partir do passo-b ate que **fi**  que um Único elemento na lista,

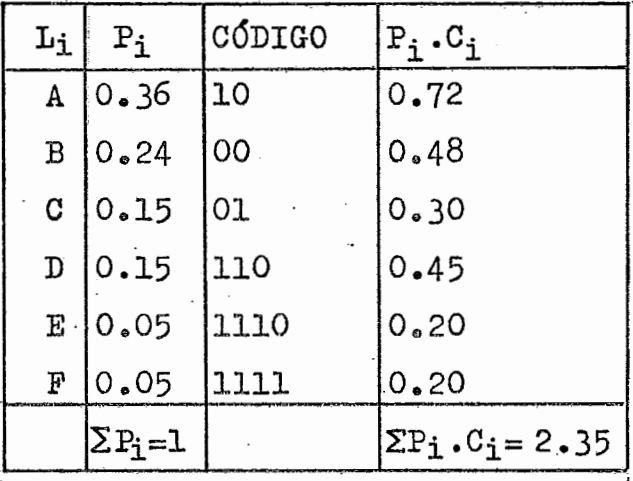

NO EXEMPLO DADO **TEMOS OS SEGUINTES** GRUPOS:

Se fosse usado um código binário de comprimento fixo se riam necessários três bits para representar cada carater da tabela  $(2^2 < 6 < 2^3)$ . Usando o Código de HUFFMAN, construido acima. Podemos usar em média 2.35 bits por caráter,

OBSERVAÇÃO: Os resultados obtidos com os dois métodos o de SHANNON FANO e o de HUFFMAN são os mesnos em termos de custo.

Implementaremos no próximo parágrafo um algorítmo para construir o código de Huffman dado um conjunto de carác teres e suas respectivas probabilidades de ocorrencia.

- 3.3. IMPLEMENTAÇÃO DO ALGORITMO PARA A DETERMINAÇÃO DO CÓDI-GO DE HUFFMAN:
	- 3.3.1. DETERMINAÇÃO DO ALFABETO E DAS PROBABILIDADES DE **OCQrnENCIAs**

Antes de podermos implementar o algoritmo de HUFFMAN devemos determinar o conjunto de caracte res, dos quais necessitamos para representar as informações desejadas, e suas respectivas probabilidades de ocorrencia. Como exemplo desenvolve mos uma pesquisa num conjunto de 192.366 nomes armazenados num campo fixo de 35 posições.

Definimos o conjunto de caracteres como sendo o de 28 elementos representado abaixo:

 $\{*, \not\! \leqslant, \, \mathbb{A}, \, \mathbb{B}, \, \mathbb{C}, \, \mathbb{D}, \, \mathbb{E}, \, \mathbb{F}, \, \mathbb{G}, \, \mathbb{H}, \, \mathbb{I}, \, \mathbb{J}, \, \mathbb{K}, \, \mathbb{I}, \}$  $M$ ,  $N$ ,  $O$ ,  $P$ ,  $Q$ ,  $R$ ,  $S$ ,  $T$ ,  $U$ ,  $V$ ,  $W$ ,  $X$ ,  $Y$ ,  $Z$ 

onde "\*" representa qualquer carater especial, co mo por exemplo apóstrofe " ! ", ponto ". ", tra- $\zeta$ <sup>0</sup>  $"$  - " etc. ..., e " $\nu'$  " representa o carater  $braneo<sub>e</sub>$ 

A pesquisa foi feita considerando apenas a parte

Deste modo o número total de caracteres lidos não cosresgonde ao produto do **número** de registros lidos, pelo comprimento do registro:

192.366 **x** 35 = 6.732.810 bytes; e sim a \$,007,515 que **6** o nhero de caracteres úteis **dos**  nomes.

Podemos observar que se considerarmos o campo do nome como sendo variável, a simples sugressão dos brancos finais proporcionaria uma compressão de  $40,47$  %.

 $CP = \frac{C1 - CF}{C1} \times 100 = \frac{6.732.810 - 4.007.515}{6.732.810} \times 100$ 

$$
CP = \frac{2.725.295}{6.732.810} \times 100 = 40,47
$$

Os resultados obtidos na nossa pesquisa estão re presentados **na** FIGURA-3.

Os valores de P<sub>i</sub> foram obtidos dividindo F<sub>i</sub> (número de ocorrencias do carater **li)** por 4.007.515 e foram feitas aproximações para podermos ter

$$
\sum_{i=1}^{n} P_i = 1
$$

M

finais,

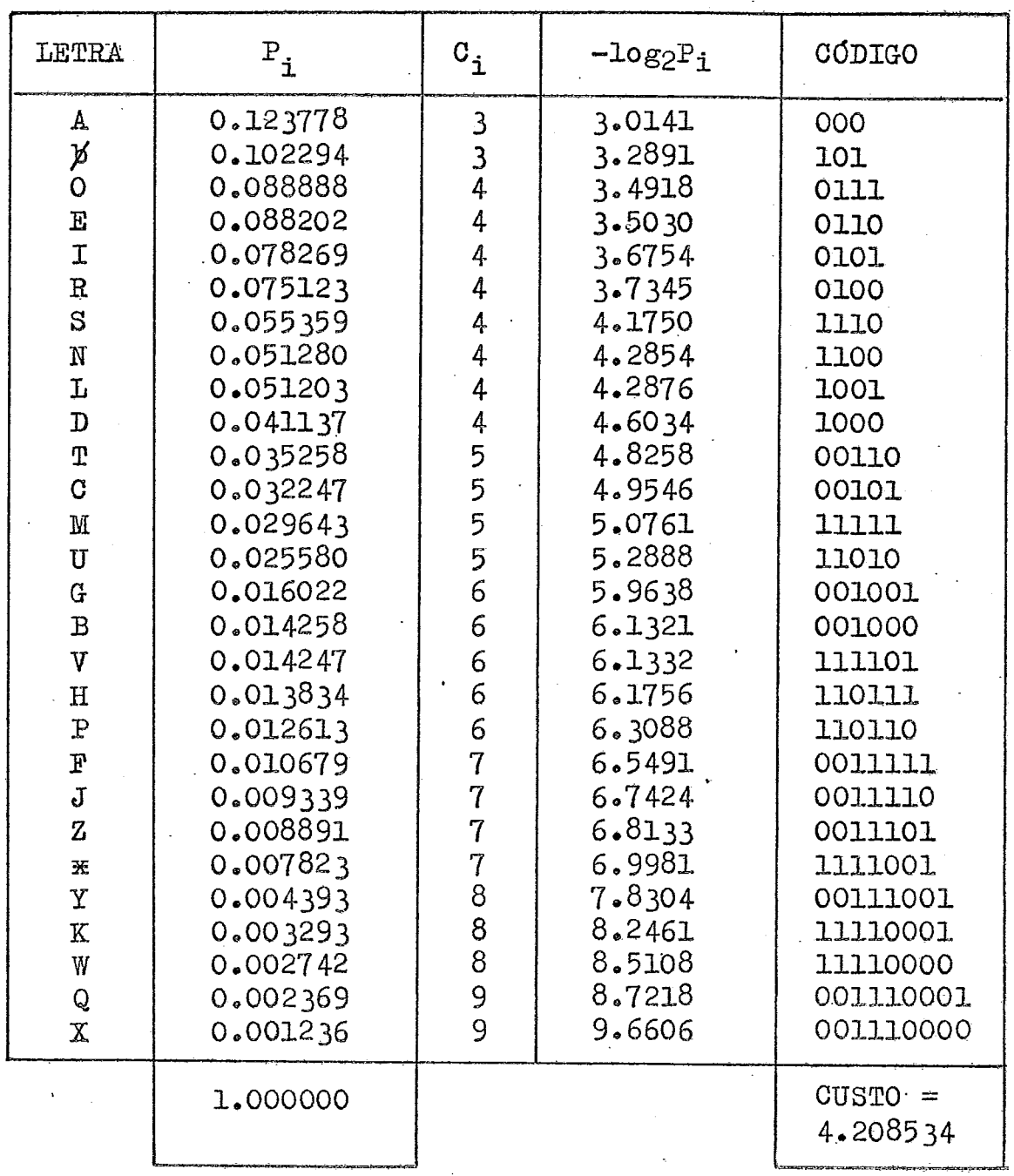

 $FIGURA - 3$ 

 $\ddot{\phantom{a}}$ 

3.3.2. DETERMINAÇÃO DO CÓDIGO DE HUFFMAN:

Para a determinação do código de HUFFMAN foi usa do o algoritmo descrito no parágrafo 3,2,

A codificação deste algorítmo em PL/1 encontrase no **apêndice.** 

**1)** Para cada caráter do alfabeto **(Li)** & criado um n6 contendo o caráter, **sua** probabilidade e **-brf2s apontadores e** 

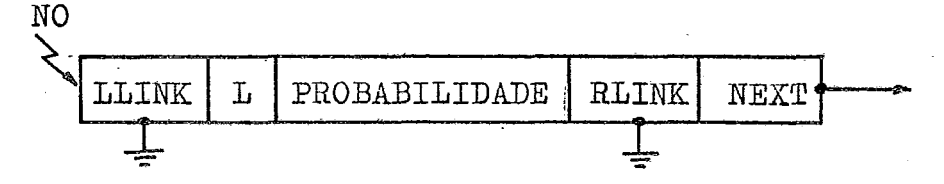

2) *e* criada ma fila **circulas** de **N** n6s, sendo **R**  o número de caracteres do alfabeto.

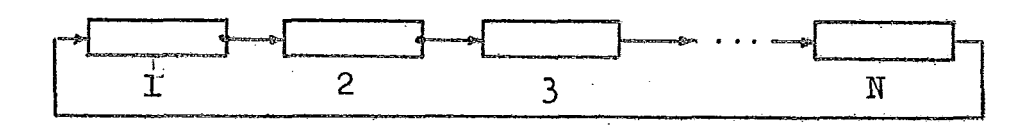

- 3) Percorre-se a fila procurando os dois caracte res com as menores probabilidades; cria-se um novo nó em que RLINK aponta para um dos carac teres e LLINK para o outro. A probabilidade dos dois caracteres **k** somada dando origem a probabilidade do novo no.
- 4) Retiram-se da **fila** os dois **nós** dos caracteres de menores probabilidades, insere-se o novo nó.

- O processo *6* repetido até que na fila exista **um** hico nó cuja probabilidade seja igual **a 1.0** -
- 6) Percorre-se a árvore binária obtida em "POS-TORDER" obtendo-se os grupos do código 'para cada folha.

Os resultados obtidos neste algorítmo estão 'representados na **tabela** da FIGURA-3.

Podemos observar como existe a correspondencia entre o comprimento de cada grupo **(Ci) e**  o logarítmo do inverso da probabilidade **de**  ocorrencia do carater correspondente.

 $(\log_2 \frac{1}{P_i} = -\log_2 P_i)$ 

O custo médio obtido com este código **6** de 4,208.534 bits/car&ter.

4. IMPLEMENTAÇÃO DAS ROTINAS DE COMPRESSÃO E DESCOMPRESSÃO PARA CÓDIGOS VARIÁVEIS.

4.1. ROTINA DE COMPRESSÃO

Desenvolvemos neste parágrafo uma rotina de compressão usando códigos variáveis. A rotina foi desenvolvida para ser aplicada em um arquivo contendo apenas nomes (vis to que o nosso c8digo Poi obtido desse **arquivo)** evidentemente, esta não **6** ma restrição, pois a rotiina poder& ser generalizada para outros tipos de arquivos.

**A** rotina é constituída dos seguintes passos.

**1)** Retiram-se os brancos **finais** do registro, por exem plo: \

# ROSSIKMARIQKKKKKKKKKKKKKKKKKKKKK

2) Cada letra, da esquerda para a direita, *6* codificada com o código variável obtido pelo algoritmo de **HUFFMAN** 

BYTE **I t <sup>1</sup>**

GRUPO **r I I 1 I I i I I I I I <sup>1</sup> 0100011111101110010110111111000010001010~1110000** 

 $3)$  Como a unidade de gravação, no nosso caso, é o byte devemos completar os **bits** restantes com um grupo que permita identificar onde a mensagem acabou.

Os grupos utilizados são os descritos na tabela abai xo:

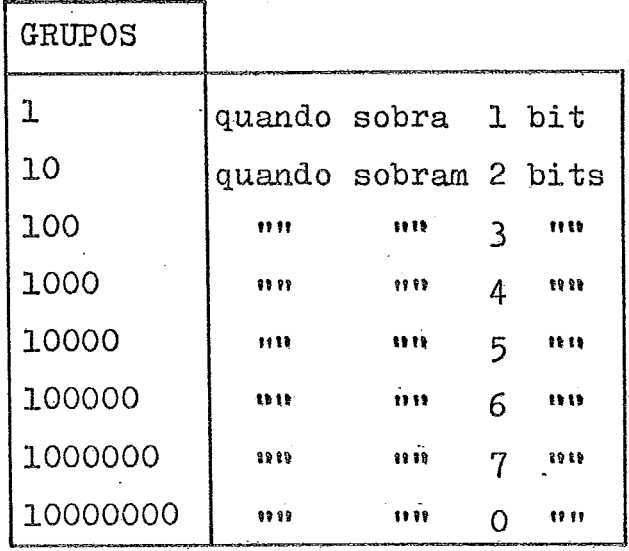

Como podemos observar quando a mensagem compressa ocupa um número inteiro de bytes acrescenta-se um gru po de um byte, isto torna-se necessário para podermos restaurar a mensagem,

Para maiores detalhes sobre a rotina consultar o apêndice,

4.2. ROTINA DE DESCOMPRESSÃO

Esta rotina foi desenvolvida para descomprimir o arqui vo de nomes compressa pela rotina descrita no parágrafo anterior, Daremos exemplos de como **6** efetuada a **dea**  compressão.

Para facilitar o nosso estudo vamos admitir que o conjunto de caracteres do nosso alfabeto seja formado ape nas de 5 elementos ao invés de 28.

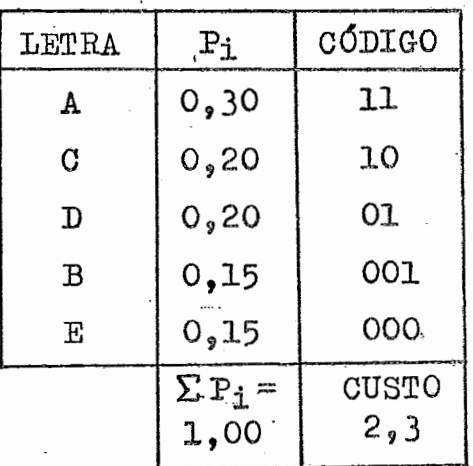

**A rotina 6 constituida dos seguintes passos:** 

**1) ~onstr6i-se** uma **árvore binária em que cada folha corresponde a uma letra. (Isto é sempre possível considerando a propriedade do** prefixo)

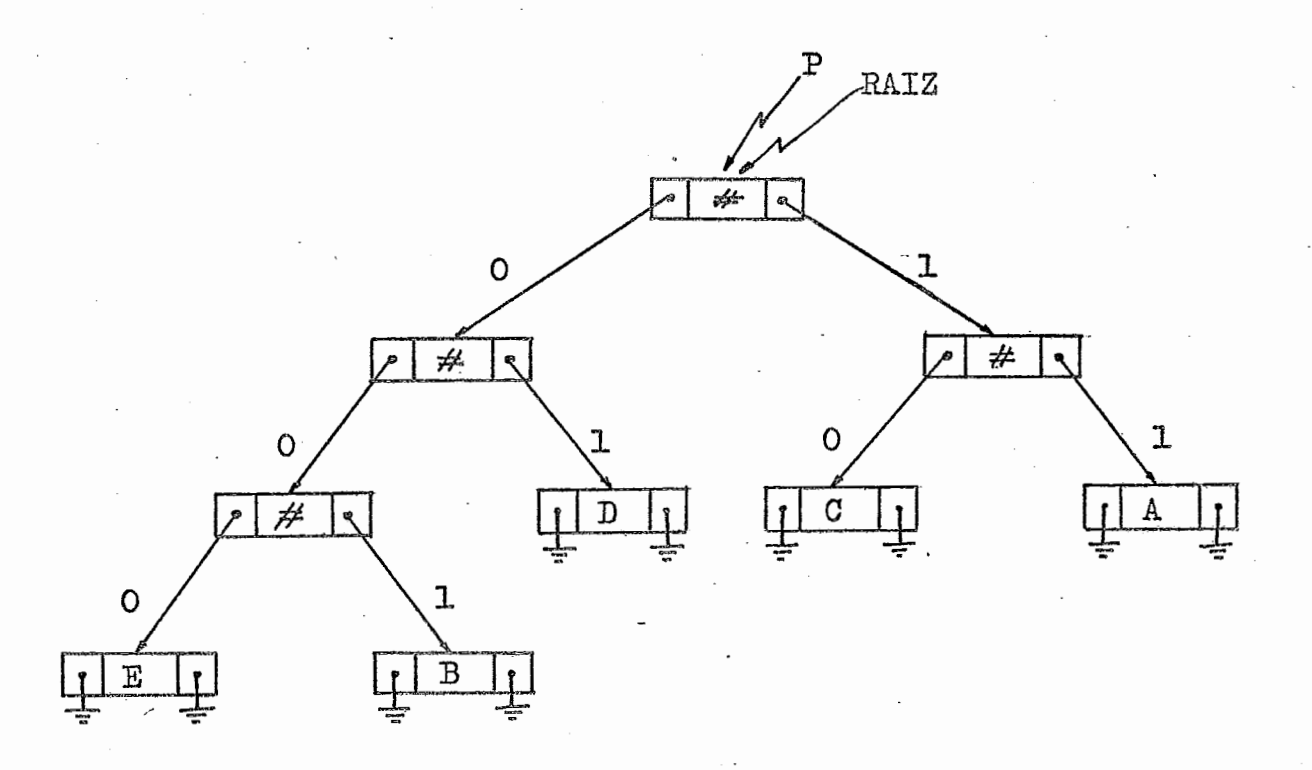

**2) Determina-se o fim da sequencia de entrada detetaa**do o primeiro 1, da direita para esquerda.

**Por exemplo,** se **a sequencia de entrada fosse:** 

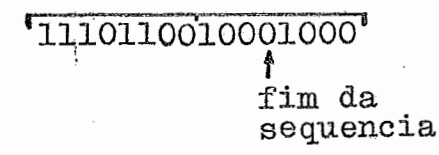

- 3) Lê-se a sequencia de bits, da esquerda para direita, percorrendo a árvore até encontras **uma** folha.
- 4) **A** letra ccan-tiaa na folha *6* movida para a área de saída.
- 5) O processa *6* repetido, a partir do passo 3, até **<sup>o</sup>** fim da sequencia de entrada.

Em nosso exemplo teríamos como sequencia de saída:

# $A C A B E$

Para maiores detalhes sobre a rotina consultar o apêndice.

### 4.3. APLICAÇÃO E RENDIMENTOS DAS ROTINAS:

Como **vimos** nas per6grafos anteriores, retirando **os**  brancos finais dos registros de nomes, podemos obter uma compressão percentual de aproximadamente 40%, isto significa que a parte útil dos nomes ocupa apenas 60% do volume total do arquivo.

Considerando que estes 60% do volume total são codificados com códigos de 8 bits por caráter e que com o có digo variável desenvolvido, podemos codificar cada caráter usando em média 4,2 bits, chegamos à conclusão de que podemos reduzir o volume útil do arquivo de aproximadamente 50%~ obtendo **assim** ma compressão percentual de aproximadamente 70% em relação ao volume

inicial do arquivo.

Na aplicação que desenvolvemos foram lidos 10.000 nomes do arquivo portanto 350.000 bytes. Com o sistema descrito no parágrafo 4.1. gravamos apenas 110.921 bytes **obtendo,** portanto, wna compressão percentual de 68,308\$

 $100 = 68.308%$  $100 = 239.079$  $350.000 - 110.921$ 350.000 350.000

### 5. COMPRESSÃO POR CODIFICAÇÃO CONDICIONAL

## 5.1. DESCRIÇÃO DO MÉTODO

Este m6tods consiste em codificar cada caráter com **gru**  pos de tamanho variável de bits em função de sua proba bilidade de ocorrencia que é condicionada aos caracteres que o precedem,

Como vimos nos parágrafos anteriores cada caráter é co dificado com um grupo de kit~,~ variável em **função** da sua probabilidade de ocorrencia. Construiremos agora alguns códigos variáveis considerando porém, a probabi lidade de ocorrencia de um caráter condiciona ao caráter que o precede,

Por exemplo, se considerarmos a letra "U" sua probabilidade de ocorrencia, se considerada isoladamente, e de  $0.025580$  e será codificada com um grupo de 5 (cinco ) bits '11010' (vide FIGURA-3). Se considerarmos porém<sub>s</sub>

a mesma letra condicionada a 'Q1 (isto **6** o caráter **p**  precede U) veremos que sua probabilidade de ocorrencia sobe a **0,978529** e poderá ser codificado com um grupo de 1 **(um) bit** (vide tabela-20 em apêndice).

Isto significa que depois de um Q a probabilidade de ocsrrencia de um **U** sabe a **0,978529** e que esta letra po de ser codificada com apenas 1 bit se memorizarmos a letra anterior,

5,2. DETEEMINAÇÃO **DO** ALFABEICO DAS PROBABILIDADES DE OCORREN - CIAS E CONSTRUÇÃO DOS CÓDIGOS.

**O** arquivo **que** escolhemos para a nossa aplicação foi o arquivo, **j6** cenhecido, contendo 192,366 nomes,

**O** conjunto de caracteres escolhido foi de 28 elementos representados abaixo :

 $\Big\{*_2/\sqrt{A,B,C,D,E,F,G,H,I,J,K,L,M,N,O,P,Q,R,S,T,U,V,W,\}$ A pesquisa foi feita considerando apenas a parte útil

dos nomes.

Construímos um código para a primeira letra, em função de sua probabilidade de ocorrencia isoladamente, obten do assim, as resultados da tabela-l em apêndice,

Para estudarmos a probabilidade de ocorrencia dos demais caracteres condicionando-a ao carater anteriorpes quisamos a probabilidade de ocorrencia de cada grupo de

2 caracteres, obtendo assina as tabelas de 2 a 29 **em**  apêndice.

Se por exemplo quisermos saber como deve ser codificada a letra O quando precedida da letra J bastará consultar a tabela  $13$  e veremos que o grupo correspondente a **"Ot8 6 de** % (m) **bib** 

Como podemos observar a quantidade de informação neces sária para transmitir um caráter é menor se pudermos memorizar o caráter que o precede.

Para obtermos os c6digos aplicamos sucessivamente o **a1**  gorítmo de HUFFMAN descrito nos parágrafos anteriores. calculando para cada código o respectivo custo.

5.3. IDÉIAS PARA IMPLEMENTAR A ROTINA DE COMPRESSÃO

Para podermos implementar a rotina de compressão deve**nos** estar de posse dos dados contidos nas tabelas de I a 29.

Estes dados deverão fazer parte da rotina de compressão.

A rotina deverá conter portanto uma tabela para podermos codificar *s* primeiro **cargter** de cada nome e **nais** 28 tabelas para podemos codificar cada caráter em funqão do anterior,

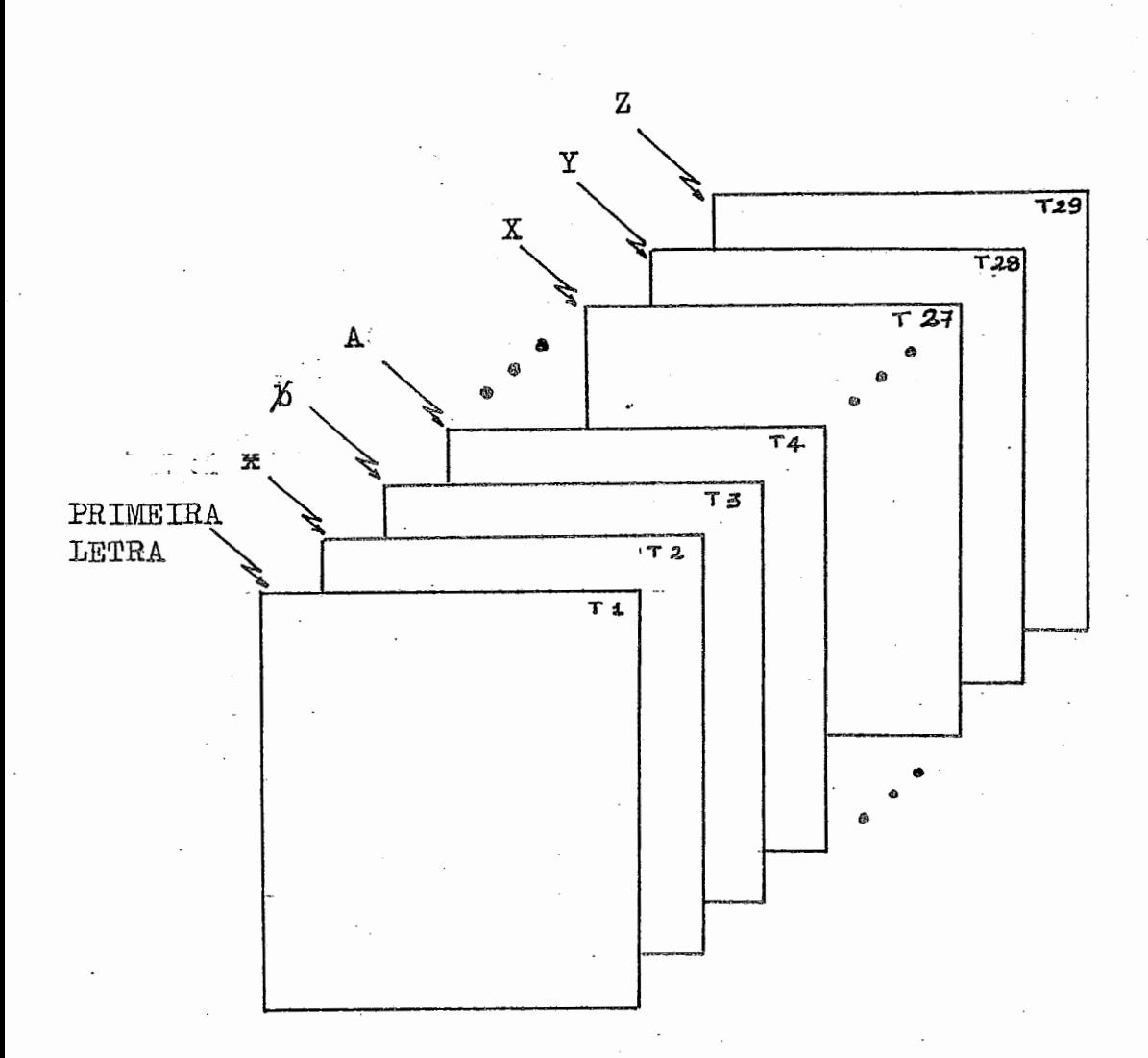

Cada tabela possuirá as seguintes informações: **CG** - **Comprimento** do Gmpo - **1 byte GRUPO** - Grupo **do** C6digo - **2 bytes** 

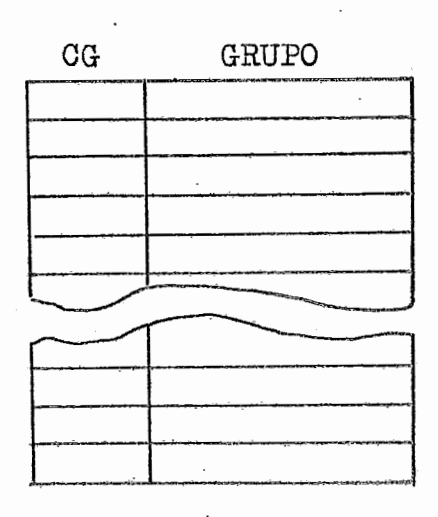
Cada tabela ocupará 84 bytes. Sendo 29 tabelas teremos 2.436 bytes.

Para cada nome lido a primeira letra será codificada pela tabela-1 e as demais letras serão codificadas em função da anterior.

Por exemplo o nome 'JOSÉ' será codificado da seguinte maneira:

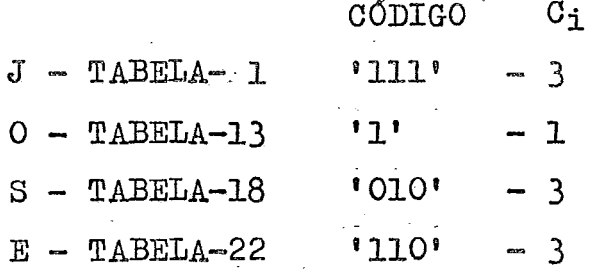

# 1111010110100000

0 último byte será completado com um grupo (como visto nos parágrafos anteriores) para podermos informar o fim da informação.

A pesquisa às tabelas será direta bastando para isto. converter a letra no endereço da tabela correspondente.

IDÉIAS PARA IMPLEMENTAR A ROTINA DE DESCOMPRESSÃO  $5.4.$ 

--

A rotina de descompressão deverá conter, também. 29 ta belas, ma para **decodificar** a primeira **letra** e **as** demais para decodificar cada carater em função do anteri or.

As tabelas para a rotina de descompressão deverão ser construidas da seguinte maneira:

<sup>L</sup>- LETRA - ã byte contendo **a** letra correspondente **a** um código

**CG** - **COMPRINENTO DO GRUPO** - ã byte - este comprimento deverá ser em ordem crescen te,

GRUPO - GRUPO DO CÓDIGO - 2 bytes.

- L CG **GRUPO** 

Cada tabela ocupara<sup>112</sup> bytes sendo 29 tabelas teremos 3,248 bytes,

O método de pesquisa para as tabelas será o seguinte:

- a) Seleciona-se a tabela em função do caráter **(seja** este o primeiro ou  $n\tilde{a}$ o)
- b) **L&-se** um bit, consultam-se natabela os grupos de um bit, se não existir nenhum grupo **igual** ao lida 18-se

outro bit, consultam-se na tabela os grupos de dois bits; o processo **6** repetido até encontrarmos o grugo desejado.

O'csrrates correspondente ao grupo **6** movido **para** a se quencia de saída.

c) Volta-se ao passo a até terminar a sequencia de entra da,

Este processo de decodificação **6** menos eficiente que o da árvore binária descrito nos parágrafos anteriores pa ra decodificar códigos variáveis, mas torna-se mais **eco**  nômico em tamanho de memória. Neste caso devemos escolher entre tempo de CPU e tamanho de memória disponível.

Se as duas rotinas formarem um único módulo as tabelas podem ser comuns às duas rotinas.

# 5.5. RESULTADOS DA CODIFICAÇÃO CONDICIONAL

Como podemos observar as rotinas de compressão e descom pressão, para este método, necessitam de uma quantidade maior de mea6ria para o armazenamento das tabelas, no entanto, são bastante eficientes. Os resultados que obtivemos são os indicados na tabela-30 em apêndice.

Cada uma das tabelas de 2 a 29 representa um código, e o custo deste cgdigo, Na FIGURA-3 temos a probabilidade de ocorrencia de cada letra isoladamente. Multiplicando a probabilidade de ocorrencia de **cada** Letra (Pi) da PZ- GURA-3 pelo custo do código que é necessário para repre sentar todas as letras que vem após esta (CUSTO<sub>i</sub>) e somando os resultados teremos o custo global médio por ca ráter no método de codificação condicional, que é: 28<br>> P<sub>i</sub> x CUSTO<sub>i</sub> = 3.455589 bits / caráter **1.** i=l

isto significa que **serão.** necessários em média 3,4 bits para representar um caráter.

Este método proporciona, portanto, uma compressão 56,8056 sobre a parte útil dos nomes. de

Os resultados que obtivemos não são os melhores por não ter sido feita uma consixtencla dos nomes que apresatam certas irregularidades. Resultados melhores poderi am ser obtidos fazendo-se algumas padronizações.

O conceito de codificação condicional pode ser extendido a mais de 1 caráter, neste caso, porém, seria necessário um grande número de tabelas presentes na memória em tempo de compressão, o que tornaria estas funções pou co eficientes. (Vide conclusão).

Estes códigos são baseados nas propriedades estatísti cas das informações que queremos processar. Estas propriedades quando variáveis, podem reduzir, enormemente, a capacidade de compressão dos códigos.

No entanto, 6 possivel criar rotinas que permitam tornar os códigos adaptáveis às novas propriedades das in-

formações alterando as tabelas em função das novas dis $tribuições.$ 

 $\bar{\tau}$ 

 $\hat{\mathcal{L}}_{\text{max}}(\hat{\mathcal{L}}_{\text{max}})$ 

 $\bar{\beta}$ 

 $\sim$  11

# CAPÍTULO-4

1. COMPRESSÃO POR AGRUPAMENTO DE CARACTERES

Muitas vezes os arquivos comerciais contem conjuntos de caracteres que se apresentam repetidos com grande número de ocorrencias nos seus registros.

Esses conjuntos de caracteres podem ser formados de informa cões alfabéticas ou numéricas.

Com este método a compressao **6** obtida substituindo os conjuntos de caracteres mais frequentes por um único carater.  $\lceil 14 \rceil$ 

A tabela dos grupos (conjuntos de caracteres) escolhidos,pa ra serem substituidos,-pode ser armazenada ou transmitida com as informações compressas ou pode ser parte integrante da rotina de compressão e de descompressão.  $\approx$ 

Como vimos no segundo capitulo, **6** conveniente, para representar esses conjuntos, usar configurações que não sejam utilizadas no texto a ser compresso.

A compressão por substituição de grupos proporciona bons rendimentos para dados densos de informações em que a redução de caracteres idênticos (visto no segundo capítulo) não traria grandes vantagens.

A eficiencia, no caso da compressão por agrupamento de carac teres apresenta alguns problemas pois devemos fazer várias comparações entre os dados e a tabela dos conjuntos decarac teres escolhidos. A pesquisa à tabela deverá portanto ser es tudada de maneira a reduzir ao máximo o tempo necessário pa

ra identificar se wn conjunto pertence ou não à tabela.

**<sup>A</sup>**rotina de descompressão como veremos não apresenta grandes problemas e é bastante eficiente.

Devemos observar que este método de compressão é baseado na probabilidade estatística de ocorrencia dos grupos (assim co no nos c6digos de tamanho vari&el), este tipo de compressão portanto 6 apropriado para arquivos ou dados **cujo** coaiteha *6*  estatísticamente estável.

Os nomes de pessoas e endereços se prestam particularmente a este tipo de compressão.

**JG** foi constatado que usando um campo de tamanho fixo, para o armazenamento dos mesmos, estamos introduzindo em nossos ar quivos wn grande volume de espaço morto,, este espaço **não** será considerado na aplicação que vamos desenvolver.

2. DESCRIÇÃO DO MÉTODO

Apresentamos neste capítulo um método para compactar nomes baseado na utilização de um código de 256 elementos (EBCDIC) dos quais **27** (vinte e sete) representam as letras e o cara $ter branco, 1 (um) represent a todos os caracteres inválidos$ porventura encontrados nos nomes e 228 (256 - 28) representa rão conjuntos de duas e tr&s letras escolhidos como sendo os que proporcionam maior compressão em função de suas probabilidades de ocorrencia.  $\overline{10}$ 

Este método, baseado na teoria da informação, é o resultado

de ana longa pesquisa da probabilidade de ocorrencia de cada carater, seja isoladamente, seja em associação com outros ca racteres, formando grupos.

Para representar nomes costuma-se usar o código EBCDIC, este código representa letras, números e caracteres especiais atribuindo a cada um uma determinada configuração de um byte. Um byte permite representar 256 configurações diferentes ficando muitas delas sem uso para esse fim.  $|13|$ 

Para os nomes que **usam,** como vimos, apenas 28 configurações 228 restam inaproveitadas, Podemos ver portanto que codifi car cada nome em tantos bytes quantos são os seus caracteres torna-se pouco econ8mico.

Os 28 símbolos necessários para representar nomes podem ser codificados com um código de cinco bits (32 configurações). Com isso podemos economizar três bits por carater obtendo uma compressão percentual de  $3/8*100 = 37,5%$  sem considerar os 3,5 bits, em média, necessários para completar o último byte.

Como podemos observar esta compressão é menor do que a obtida usando c6digos vari&eis, ou **uma,** codif icação condicianal,

Os resultados da compressão, usando códigos variáveis, foram obtidos levando em consideração a frequencia com que cada le tra é usada,

A probabilidade de ocorrencia de uma letra em uma determinada posição é influenciada pelas letras que a cercam (codificação condicional),

Por exemplo depois de um 'A' a probabilidade de ocorrencia de outro A cai a menos de 0,1%; depois de um Q a probabilidade de ocorrencia de um U é de 98%. Assim se codificarmos também os grupos mais frequentes, estamos **nos** aproveitando dessas particularidades,

# 3. CRITÉRIOS UTILIZADOS PARA A ESCOLHA DOS GRUPOS:

# 3.1. DEFINIÇÕES IMPORTANTES

a) Tendo em vista que cada grupo será codificado em byte definimos como sendo o <u>P</u>oder de Compressão d um Grupo **(Bc)**  como sendo: um **de** 

 $PC = \emptyset$   $\begin{bmatrix} G_i \end{bmatrix}$  \* (C  $\begin{bmatrix} G_i \end{bmatrix}$  - 1)

onde  $\emptyset$   $\left[\mathbb{G}_i\right]$  é o número de ocorrencias do grupo e  $C \cap G_i$   $\bullet$  **6**  $\circ$  comprimento do grupo  $G_i$  expresso bytes,  $G_{\bf i}$ **em** 

Se por exemplo o grupo 'ABC' ocorreu 300 vezes num determinado texto, ao substituirmos o grupo por um byte teremos um poder de compressão  $PC_{ABC} = 600$  bytes.

Isto significa que o poder de comgress& de **ua** grupo é a economia de bytes obtida substituindo aquele gru po por um byte.

b) A escolha de um grupo de duas letras L1, L2 altera o número de ocorrencias de outros grupos de duas letras no mesmo conjunto,

Designando por Ø (Lm, Ln) o número de ocorrencias do grupo  $\text{Im}$ ,  $\text{Ln}$  e por  $\beta$  ( $\text{Ln}$ ,  $\text{Ln}$ ,  $\text{Lo}$ ) o do grupo  $\text{Ln}$ ,  $\text{Ln}$ , Lo; a escolha do grupo Ll, L2 altera o número de ocorrencias de outros grupos de duas letras da seguin te forma:

 $\emptyset$ (Ln.Ll) =  $\emptyset$ (Ln.Ll) -  $\emptyset$ (Ln.Ll.L2)  $\emptyset$ (L2, Ln) =  $\emptyset$ (L2, Ln) -  $\emptyset$ (L1, L2, Ln)

para  $\text{Ln} = *, \cancel{b}, \text{A}, \text{B}, \text{...}$  $\lceil$ 10 $\rceil$ 

Por exemplo, se escolhermos o grupo **"JO"** (po ser um grupo muito frequente), para ser compresso, e sabemos que o grupo 'OJOS" ocorreu 300 vezes e o grupo "OS" 4000, subtrairemos 300 do número de ocorrencias de "OS" pois sabemos que a letra "O" de "OS" será co dificada 300 vezes juntamente a "J". Este conceito é muito importante para efeito de comparação dos grupos.

EXEMPLO ..

 $\phi(J0) = 5000$  $\emptyset$ (J0S) = 300  $\varphi$ (0S) = 4000 se escolhermos "JO"  $\phi$ (OS) = 4000 – 300

Uma vez feitas estas considerações podemos passar escolher o número de grupos de três e de dois caracteres que proporcionem a maior compressão.

3.2. DETERMINAÇÃO DOS CONJUNTOS DE CARACTERES E DAS FREQUEN-CIAS .

O processo que vamos propor neste parágrafo para a deterainação dos conjuntos de caracteres e de seu numero de ocorrencias, 6 um processo iterativo, que necessita de um razoável tamanho de memória e que se torna demora do, mas que proporciona os resultados desejados

O processo 6 constituido das seguintes etapas:

- a) Contagem do número de ocorrencias de cada grupo de três letras e escolha do grupo mais frequente,
- b) Exclusão do grupo mais frequente de tres caracteres nos nomes da amostra. Um carater especial que funcio na como indicador é gravado no lugar em que foi reti rado o grupo,
- c) Contagem do número de ocorrencias de cada grupo de duas e tres letras (na amostra alterada no passo - **b**). Os grupos e frequencias são armazenados em tabelas.
	- d) Escolha dos grupos de duas letras, com o maior número de ocorrencias, que faltam para completar os 228 **c8**  digos. Esta escolha devera ser feita levando em consideração o item (b) do parágrafo 3.1.
	- e) Cálculo do poder de compressão dos grupos escolhidos por meio das fórmulas do item (a) do parágráfo 3.1.

f) A amostra *6* novamente submetida ao passo- b.

O processo 6 repetido até se verificar uma diminuição considerável no poder de compressão.

Em Função dos poderes de compressão obtidos podemos es colher os X grupos de tres letras e os Y grupos de duas letras (tal que X + **Y** = 228) que correspondem ao maior poder de compressão.

**Ra** figura que segue representamos uma curva **te6rica da**  poder de compressão em função da variação de X e Y.

Propomos desenvolver um método que permita selecionar conjuntos de caracteres maiores. fonemas por exemplo. Este método não foi desenvolvido por envolver um aspec to linguístico que não faz parte dos objetivos deste  $trabalho.$  $\boxed{11}$ 

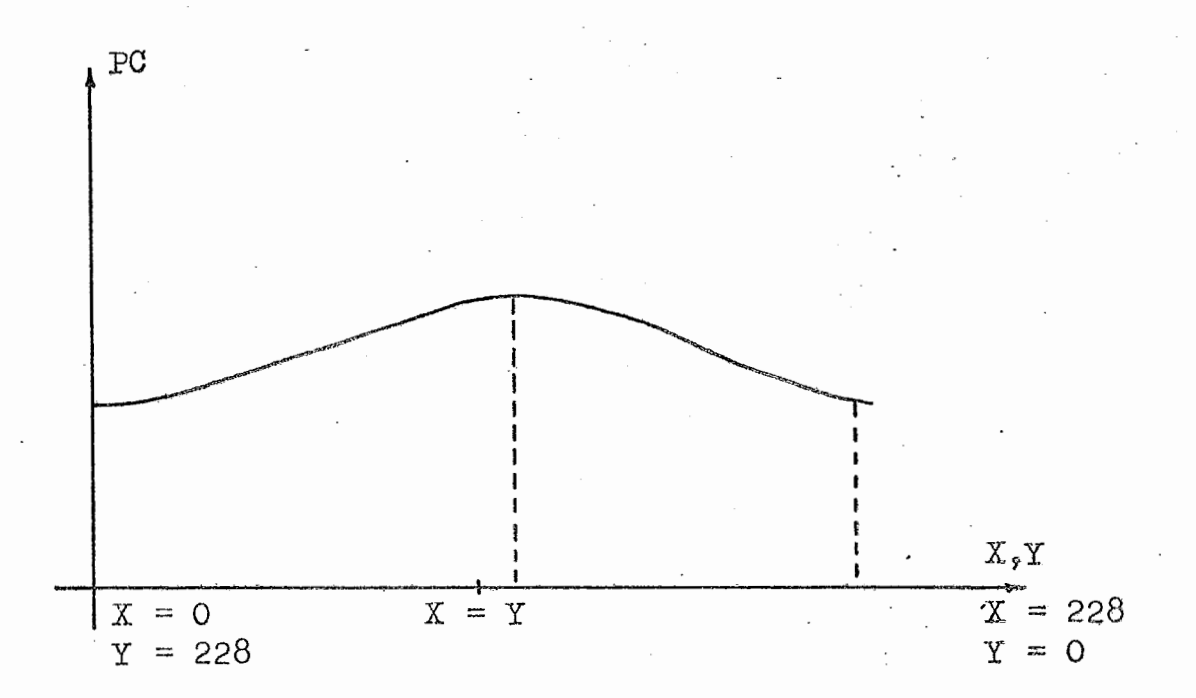

- 4. ROTINAS DE COMPRESSÃO E DE DESCOMPRESSÃO POR CONJUNTO DE CA RACTERES.
	- 4,b- HOTINA DE CONPRESSÃO **<sup>t</sup>**

Uma vez determinado o conjunto de 228 grupos formados de dois e tres caracteres podemos desenvolver a rotina de compressão.

Como vimos um dos problemas da compressão por agrupamento de caracteres **6** a comparação entre os dados e as tabelas dos grupos escolhidos. Para reduzir as máximo o tempo de pesquisa desenvolveremos uma tabela HASH.

Para podermos construir a tabela devemos calcular o nú mero de colis~es entre os grupos, isto **6** o numero de grupos que geram o mesmo código, para isto usaremos o algorítmo descrito a **seguir:** 

- H1 Escolhe-se um número N que seja o número primo mais próximo a 228 e a este superior, no caso 229. L é o número de grupos no caso 228 KQNT *6* o contados de colisões  $SIMB(K)$  representa um grupo K  $MOD(M,N) = M - (M/N)$  N, isto é o resto da divisão de M por **N**
- H2 Leitura dos símbolos em uma tabela LER  $SIMB(L)$ para  $L = 1, 2, \ldots, 228$

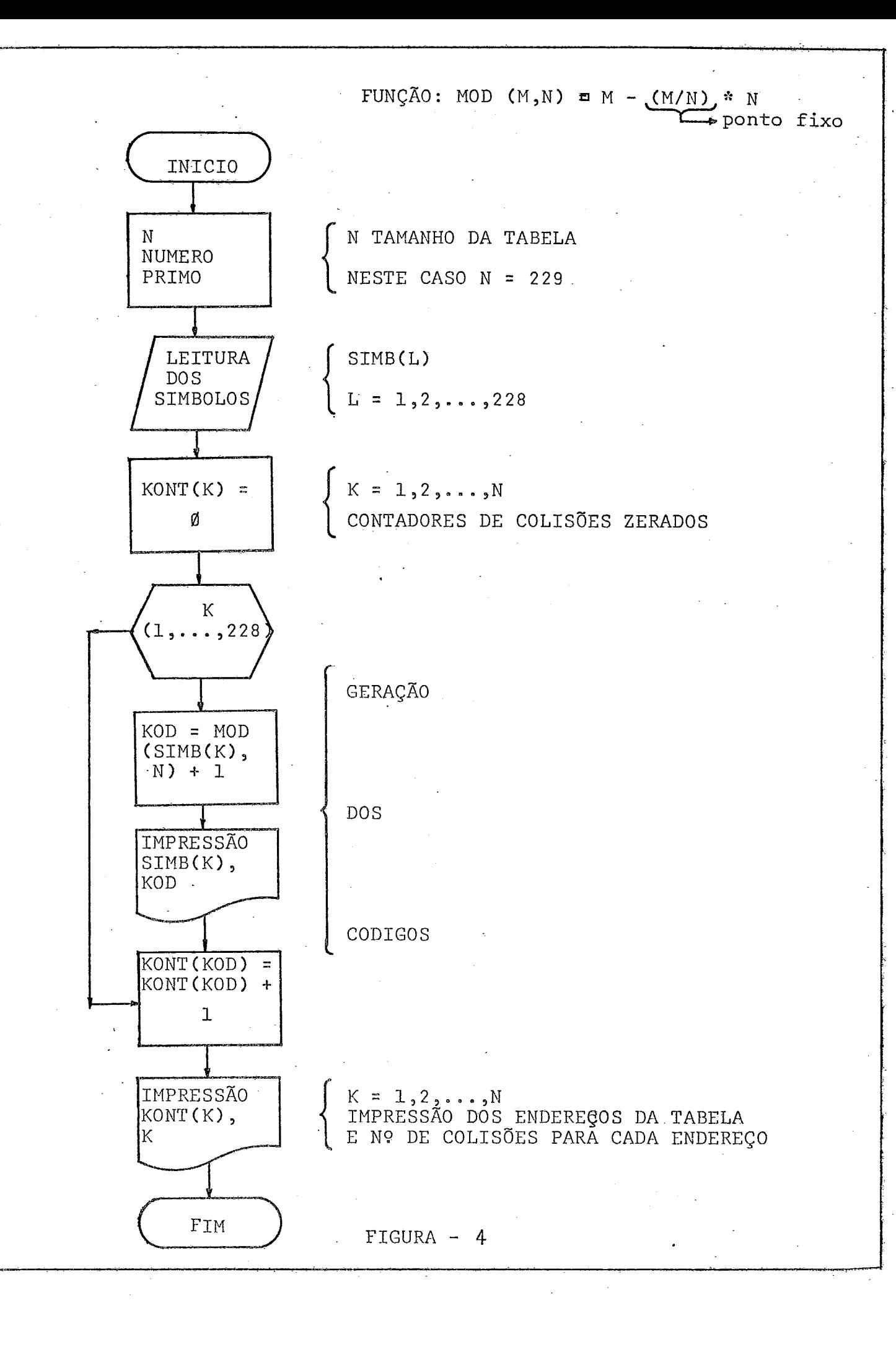

 $H3$  - Geração do código para cada grupo para  $K = 1.2...228$  $\texttt{CODIGO} = \texttt{MOD}(\texttt{SIMB(K)}, N) + 1$  $KONT(CÓDIGO) = KONT(CÓDIGO) + 1$ IMPRIMIR SIMB(K), CODIGO

 $H4$  - IMPRIMIR  $K_{2}KONT(K)$ para K = **l,2,3,.** . . **,229** 

Uma vez determinado o número de colisões e os grupos que os geraram devemos construir a tabela da **seguinte**  maneira :

Sabendo que  $S \n\epsilon$  o número de colisões escolhemos os  $L -$ S grupos com maior número de ocorrencias e os colocamos nas respectivas entradas da tabela em função de seus c6digos.

sobrarão assim **N** - (L - S) entradas **vazias** que servirão para resolver as Ç colisões, Quando há colisão a primeira entrada será ocupada pelo grupo mais frequente dos **que** colidirme

A tabela terá as seguintes características:

Cada entrada será dividida em tres campos;

GR - conterá o grupo de duas ou tres letras (alinha do para **direita** quando for de duas letras)

ATR - conterá o atributo do grupo correspondente, no

caso a configuração de um byte correspondente ao grupo

PROX - indicará **qual** a pr6xima entrada a ser **consulta**  da no caso de colisão.

> $\beta$ e PROX é igual a  $\beta$ <sup>'</sup> não há colisão para aque le simbolo.

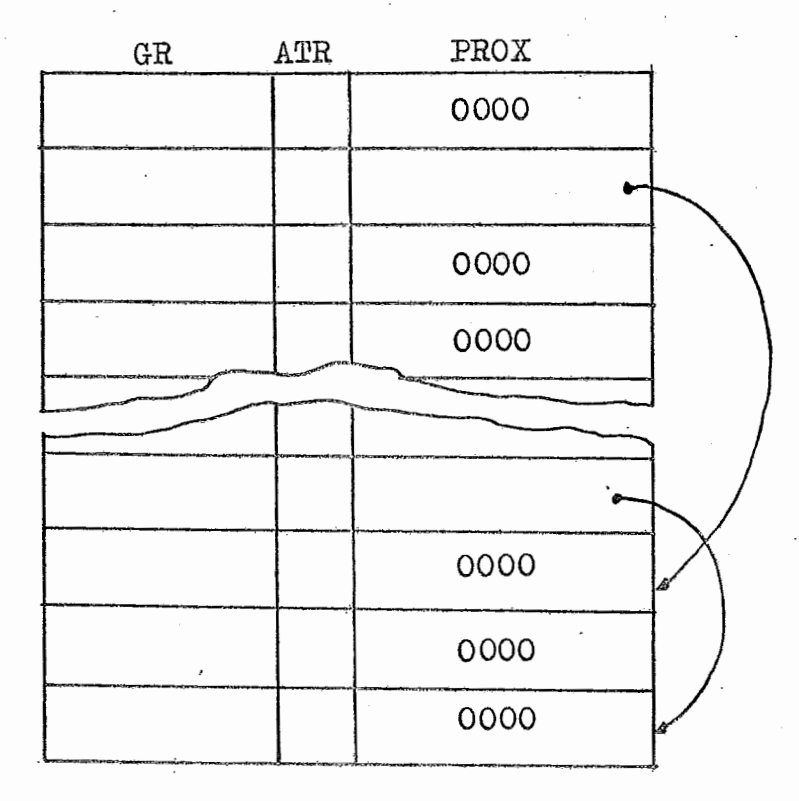

Daremos a seguir um algorítmo para consultar a tabela.

- C1 Escolha do grupo na esquerda de entrada  $M = GRIJPO, K = MOD (M/N)$
- $C2 -$  Se GR(K) = GRUPO compactar e ir para C1, Se PROX(K) =  $\emptyset$  o grupo escolhido não têm compressão, mover o grupo para a saída e ir para Cl.  $K = PROX(K)$  ir para C2;
- OBS.: O grupo é alinhado a direita para calcularmos  $\mathbf{Q}$ módulo.
- 4.2. **A** ROTINA DE DESCOWRESSÃO

A rotina de descompressão não apresenta problemas e é bastante rapiaa e eficiente.

A rotina consulta uma tabela de 256 entradas cada entrada formada dos seguintes campos:

CG - comprimento do grupo ou letra

GR - grupo que pode ser de uma, duas ou três partes.

Para cada byte lido na sequencia compressa obtem-se o endereço do grupo correspondente, que **6** substituído. na sequência de saída; o comprimento do grupo é necessári o para mover para a sequencia de saída o número certo: de bytes e para endereçar a posição em que será movido o próximo gmpo,

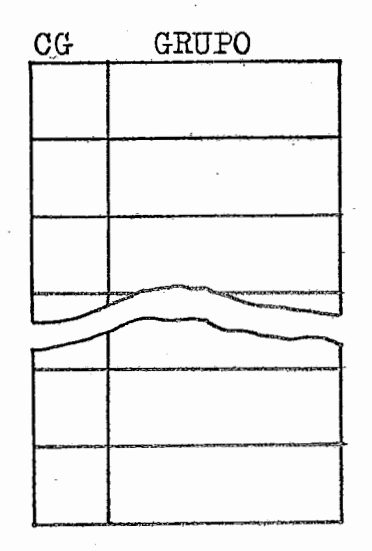

### 5. RENDIMENTOS DO MÉTODO:

Pela complexidade do método e pela grande utilização de com putador e de memória que seriam necessárias para a escolha dos grupos que proporcionam a maior compressão não implantei o método. No entanto podemos citar resultados obtidos com este método numa pesquisa desenvolvida no "SERPRO" tomando como amostra um conjunto de 18.000 nomes do Estado de São Paulo, estado em que nomes das mais diversas origem podem -ser encontrados.,

Os grupos escolhidos foram os apresentados na tabela que se *EPe\** A tabela consta de **113** gzxxpos de **trea letras** e 3.15 de duas letras que com as 26 letras, o branco e o indicador de caracteres especiais completam as 256 configurações dos códigos.

A compressão obtida com este método foi de aproximadamente 5155 sobre a parte **6til** dos nones, considerando que a parte útil corresponde em média a 20 caracteres.

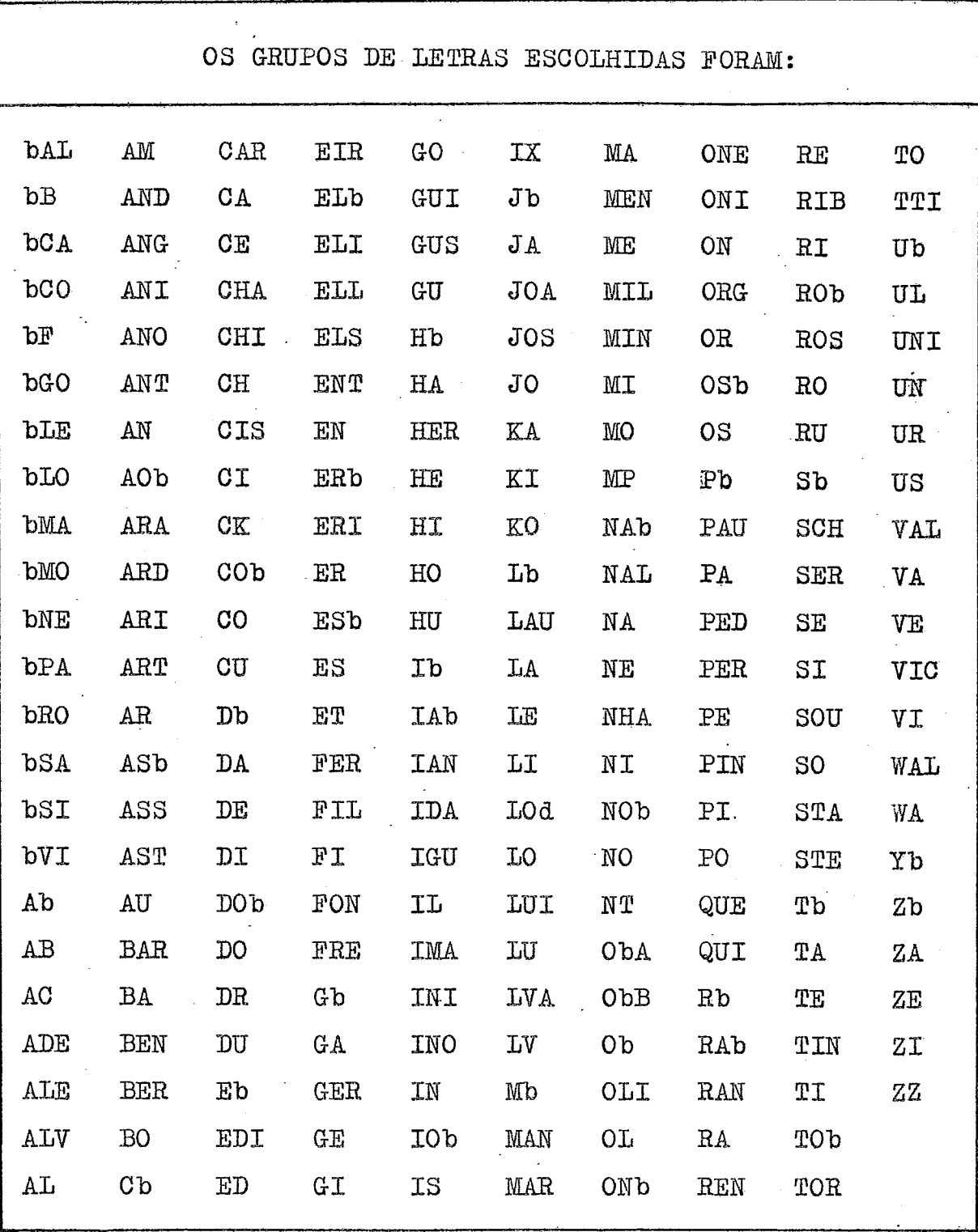

")" Indica Espaço.

# 6. COMPRESSÃO POR SUBSTITUIÇÃO DE PALAVRAS

6.1. DESCRIÇÃO DO MÉTODO

Estendendo a idéia de compressão por substituição de conjuntos de dois e três caracteres fizemos uma pesqui sa para compressão usando cano conjunto, palavras **(no**  nosso caso nomes).

Desenvolvemos **wi** programa que lesse o arquivo de nomes gerando para cada nome tantos registros quatos fossem os nomes elementares que o compusessem, colocando na frente de cada registro o tamanho correspondente.

Por exemplo: o nome

JOSÉ DA SILVA OLIVEIRA

Daria origem aos seguintes registros:

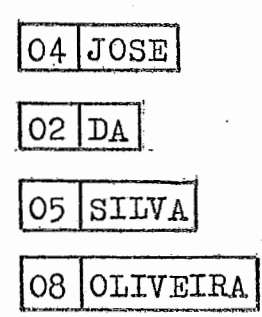

Os registros assim gerados são classificados em ordem. alfabética e de tamanho de maneira que os nomes iguais fiquem juntos. Um outro programa **1;** os registros classificados e cálcula o número de ocorrencias de cada no me.

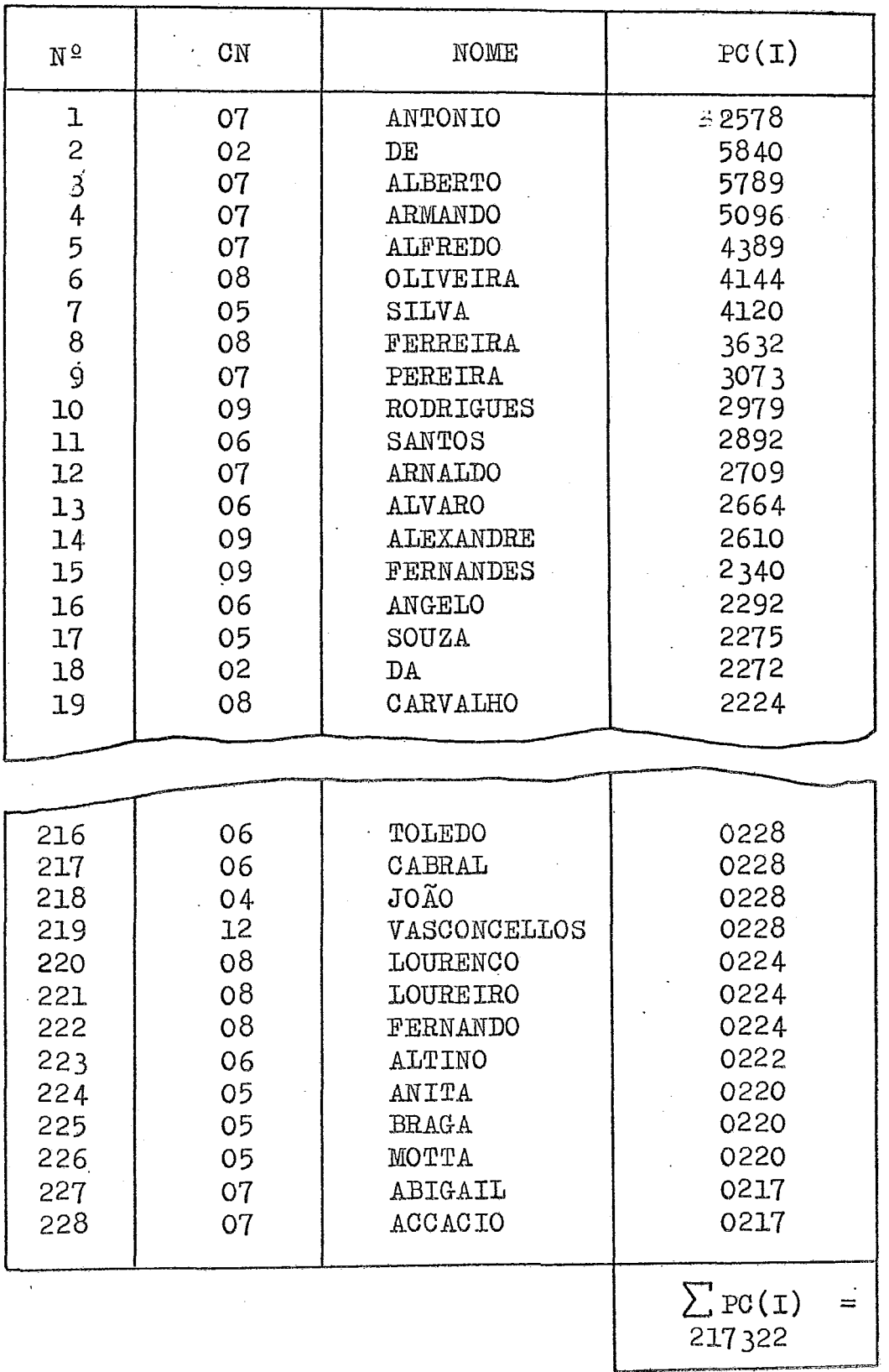

 $CN - Comprimento$  do nome.<br> $PG(I) - Poder$  de compressão do nome.

Considerando que cada nome dos 228 mais frequentes seguido de um carater branco poderá ser codificado com um byte, multiplicando o número de ocorrencias pelo comprimento de cada nome, podemos obter o poder de com pressão de cada **wn** deles, esta informação passa a faparte do registro,

=  $\emptyset$  (PALAVRA) \* COMPRIMENTO DA PALAVRA) (PC PALAVRA

Classificando finalmente os nomes por ordem decrescente de poder de compressão obtivemos uma lista dos nomes com o maior poder de compressão. A pesquisa foi feita numa amostra de 20.000 nomes e obtivemos os resultados da tabela amexa.

Como podemos observar o nº de ocorrencias cai muito ra pidamente. Por exemplo: o 1º nome da lista "ANTONIO" ocorreu 4.654 vezes na amostra enquanto o  $6^{\circ}$  nome "SIL VA" ocorreu apenas 824 vezes.

Escolhemos para nosso estudo os 228 nomes com maior po der de compressão para podermos substituí-los por 1 by te, deixando as 28 configurações restantes para representar, sem alterações, os demais nomes obtendo assim um c6digo de 255 configurações,

Os 228 nomes escolhidos proporcionaram um poder de com pressão de 217.322 bytes, considerando que 20.000 nomes ocupam  $35 \times 20.000 = 700.000$  bytes e que a parte útil é de aproximadamente 60% isto é, 420.000 hytes a

compressão obtida será de 
$$
\frac{217.568}{420.000} = 51\%
$$

# 6.2. ROTINAS DE COMPRESSÃO E DESCOMPRESSÃO PARA PALAVRAS

Para implementar as rotinas de compressão e descompreg são por substituição de nomes podemos usar os conceitos expostos na descrição de compressão por substituição de grupos.

As tabelas das rotinas ficarão maiores das usadas para grupos.

Considerando que o maior nome tem 12 posições teremos uma tabela de aproximadamente 3.200 bytes para a rotina de compressão e **una** tabela de aproximadamente 2,400 bytes para a rotina de descompressão.

Se as duas rotinas formarem um Único módulo pode ser utilizada uma única tabela.

### COMPARAÇÃO

Comparando os dois métodos podemos observar que a compressão de palavras proporciona os mesmos resultados da compreasao por gmps sendo muito mais **fácil** a escolha. dos nomes que a dos grupos.

A rotina de compressão e descompressão de nomes no entanto necessitam de tabelas maiores.

# CAPÍTULO-5

1. COMPRESSÃO USANDO MAPAS DE BITS

**Este método consiste em fazer corresponder um bit a cada. unidade da informação a ser processada, formando um mapa de bits.** 

Um bit "ligado", no mapa de bits, indica que o dado corres**pondente está presente, na** sua. **posição relativa, dentro do**   $\text{registro}$  e um bit "zero" indica a ausencia do dado.

**Os campos que** não **contem** informação são **eliminados durante**  a compressão e reinseridos durante a descompressão. 6

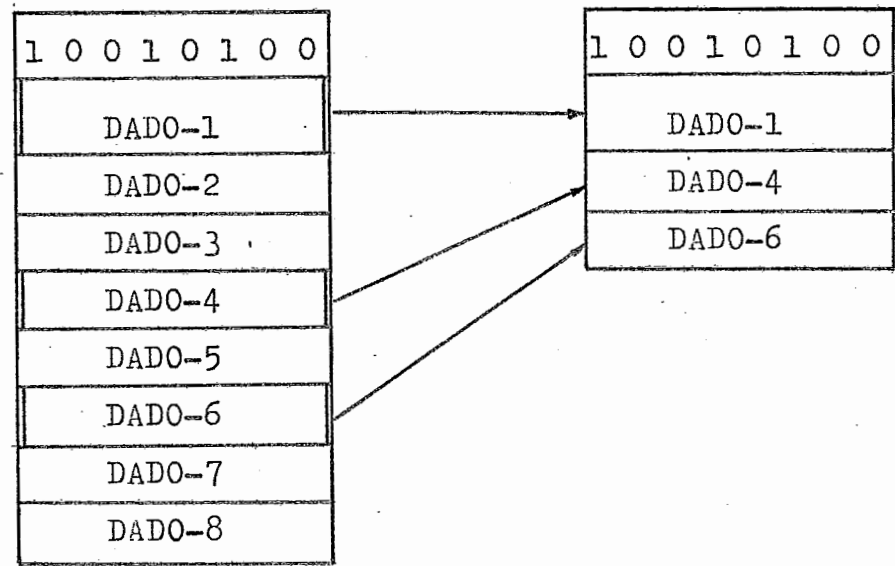

Este método pode ser aplicado utilizando como unidades de informação bytes, meias palavras, palavras inteiras ou outras unidades,

Ehtretanto, *6* conveniente usar este método utilizando como unidades de informação **ma** palavra; isto permite uma grande eficiencia do método, unidades menores como meias palavras ou caracteres, tendem a melhorar um pouco a percentagem de compressão, mas aumentam o custo em tempo de CPU, pois o nú mero de iterações, necessárias para as funções de compressão e descompressão, aumenta consideravelmente.  $|14|$ 

fi poss;vel, também, usar o método de compressão por mapa de bits, em registros em que os hits representam a presença ou ausencia de um campo, ou de unidades lógicas de tamanho diferente.

Neste caso a rotina de compressão e de descompressão devem ter acesso a uma tabela que identifique os campos dentro do registro **<sup>o</sup>**

Desenvolveremos este último tipo de utilização que nos pare e mais geral e que permite maior elasticidade nas aplicações normais. 1

2. REGISTROS SEGMENTADOS

#### 2.1. CONCEITOS BASICOS

Um registro segmentado *6* um registro em que os componentes são identificados (simbolicamente) e agrupados de acordo com certas relações lógicas. Os grupos identificados são chamados segmentos. .

Um segmento é um conjunto de um ou mais campos adjacen tes em um registro.

Alguns segmentos aparecem em todos os registros (um campo de controle ou de identificação por exemplo), en quanto outros segmentos **agarecem** apenas em alguns registros **<sup>e</sup>**

Como vimos, antes de usar este método de registros seg mentados devemos definir a 'estrutura de cada segmento e de todo o registro, iato, como veremos, será feito através de **uma** tabela,

Usando o conceito de registros segmentados podemos reduzir o volume dos arquivos se usarmos registros variá veis.

O registro 6 conpresso antes de ser gravado, assim o espaço necess6rio aqs segmentos que não são utilizados pode ser economizado,

Este fato **6** expresso pela figura que segue. REGISTRO DEFINIDO PELO PROGRAMADOR

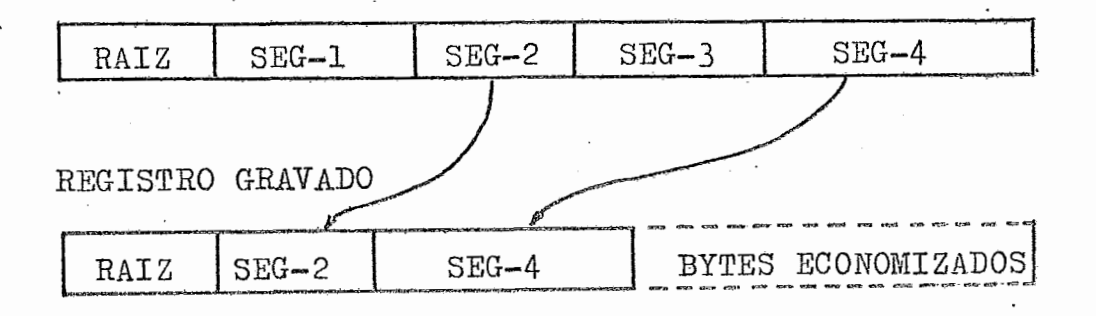

2.2. FORMATOS DE REGISTROS SEGMENTADOS

Um registro segmentado deve conter **um** campo chamado raiz, que aparece no início do registro e deve conter:

- a) Comprimento do registro, **6** um campo que indica **<sup>8</sup>** comprimento do registro.
- **b)** Indicadores de segmentos, que indicam a presenga ou ausencia de cada segmento no registro.

Mais adiante veremos quais podem ser os tipos de indicadores de segmentos.

Além disso a raiz pode conter outras informações que possam -ajudar no processmento dos registros **(um** campo de controle ou certas informações fixas por exemplo).

REGISTRO SEGMENTADO

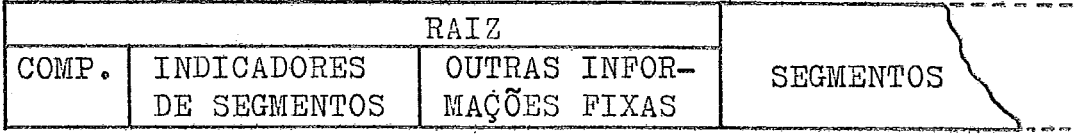

**A** sequencia dos segmentos dentro de um registro lógico deve ser fixa, isto **6,** um segmento não pode mudar de posição em relação aos outros,

Cada segmento por sua vez pode ser fixo ou variável (a idéia de segmento variável permite uma maior compressão).

Se o segmento é variável então os primeiros bytes deve rão conter o comprimento do segmento,

Cada segmento pode possuir suas características e estas podem ser diferentes das de outro segmento; cada , segmento pode ter um comprimento.

2.3. INDICADORES DE SEGMENTOS

Os indicadores de segmentos são os meios pelos quais podemos determinar a presença ou ausencia de determina do segmento em um registro.

a) Os indicadores de segmentos devem estar ma raiz da registro,

-

- **b)** Deve existir um indicador para cada segmento e os indicadores devem de preferencia estar **na** mesma sequencia dos segmentos que representam.
- c) O usuário deve ter acesso aos indicadores e é sua responsabilidade controlá-los **paxa** rgtirax, modif icar ou inserir segmentos.

**2.3.1, INDICADORES TIPO BIT** 

**Neste caso cada segmento** é **representzdo por** um bit.

Um byte de indicadores deve ser colocado naraiz **para cada oito segmentos.** 

está presente, caso contrário, o segmento não es **t6 presente no registro,** 

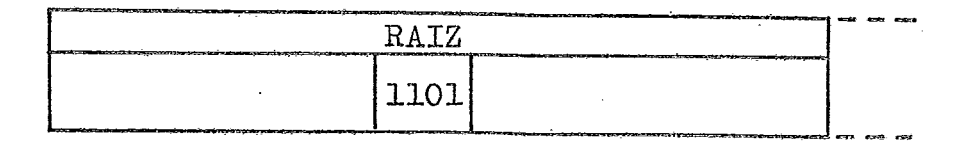

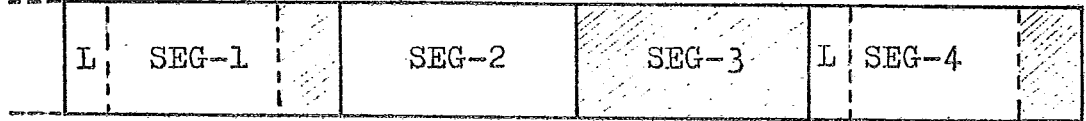

**L** - **Indica o tamanho do segmenta** 

#### 2.3.2. INDICADORES TIPO DESLOCAMENTO

Com este tipo de indicadores, cada segmento  $\acute{\text e}$ representado por um conjunto de bits. (Doisbytes normalmente).

Um valor zero deste conjunto indica que o segmen to correspondente está ausente. Um valor diferente de zero indica que o segmento está presen te e representa a posição relativa do segmento dentro do registro. Este valor pode representar, também, apenas o tamanho atual do segmento.

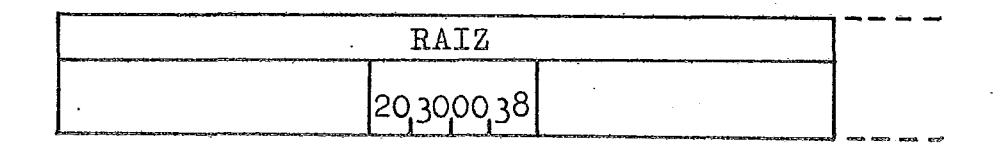

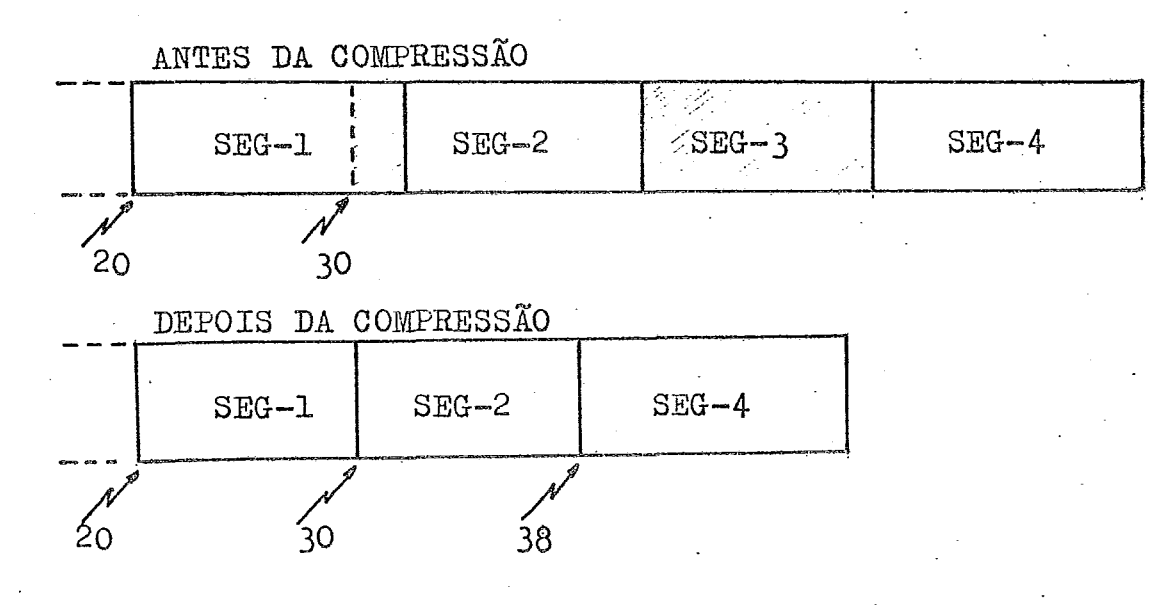

3. IMPLEMENTAÇÃO DAS ROTINAS DE COMPRESSÃO E DESCOMPRESSÃO PARA REGISTROS SEGMENTADOS

3.1. ROTINA DE COMPRESSÃO

Usando os conceitos expostos nos parágrafos anteriores desenvolvemos uma rotina de compressão para registros segmentados,

A rotina uCOMPSH foi escrita em ASSEDEILER **IBM/360** para ser utilizada por programas escritos em PL/1.

A rotina é chamada por três parâmetros

CALL COMPS (ENTRADA, SAIDA, TDR);

- 1) ENTRADA Endereço do registro a ser compresso
- 2) SAIDA Endereço de uma área de tamanho variável **para** a devolução do registro compresso.
- 3) TDR Tabela de Descrição do Registro que contem todas as **informações** necessârias **ao**  processanaento do registro,

**<sup>A</sup>**TDE **6** definiãa (assim como a 6rea de **entrada** *e* desai da) no programa principal e contem as seguintes informações:

1) COMPRIMENTO DA RAIZ - 2 bytes (binário 2) INÍCIO DO MAPA DE BITS - 2 bytes (binário), indica

a posição, em relação ao início do registro, em que inicia o mapa de bits, o mapa poderá conter **apenas wn** byte, isto significa que o registro poderá ser formado de, no máximo, 8 segmentos (esta restrição pode facilmente ser modificada)

3) INFORMAÇÕES RELATIVAS AOS SEGMENTOS - para cada seg mento serão dados dois bytes de informações, umbyte para indicas se o segmento **6** variável ou fixo e outro byte indicando seu tamanho m6ximo. Mesmo **que** o segmento não exista seu campo de comprimento deve ser preenchido com zeros,

Exemplo de TDR:

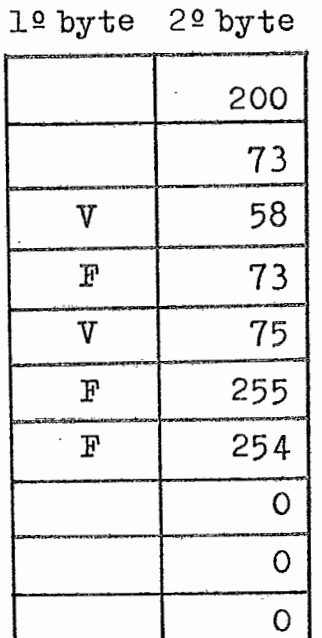

Comprimento da Raiz Posição inicial do mapa Info seg 1 Ħ Ħ  $\overline{c}$ Ħ 3 Ħ 4 n Ħ,  $\mathbf{u}$ 5 ៖  $\bullet$ 6 Ħ  $\mathbf{H}$  $\overline{7}$ 

0s segmentos 6, 7 e 8 não existem, no entanto, o cam po de comprimento foi preenchido com zeros.

Ħ

8

Ĥ

 $\mathbf{L}$ Se o segmento 6 variável então o primeiro byte indi ca o seu tamanho atual, este tamanho é o real, isto 6, não se inclui no tamanho o byte de controle, isto significa que um segmento variável, assim como o fixo, pode conter, no máximo, 255 bytes de informações.

A rotina de compressão recebe a área de entrada, mo ve a raiz inalterada para a área de saida ( sabendo o seu tamanho pela TDR), pesquisa o MAPA DE BITS contido na raiz, se o segmento estiver presente con sulta a tabela para saber se este é variável ou fixo e move o segmento para a saída com o seu tamanho atual, caso o segmento não exista passa-se ao processamento de outro segmento.

Após ter terminado o processamento do registro e tê **1s compresss na** área **de** saida **o conprimenta desta 6**  atualizada e o controle retorna ao programa princi**pal,** 

Apresentamos a seguir o diagrama de blocos e a codi ficação em ASSEMBLER da rotina de compressão 'COMPS'.

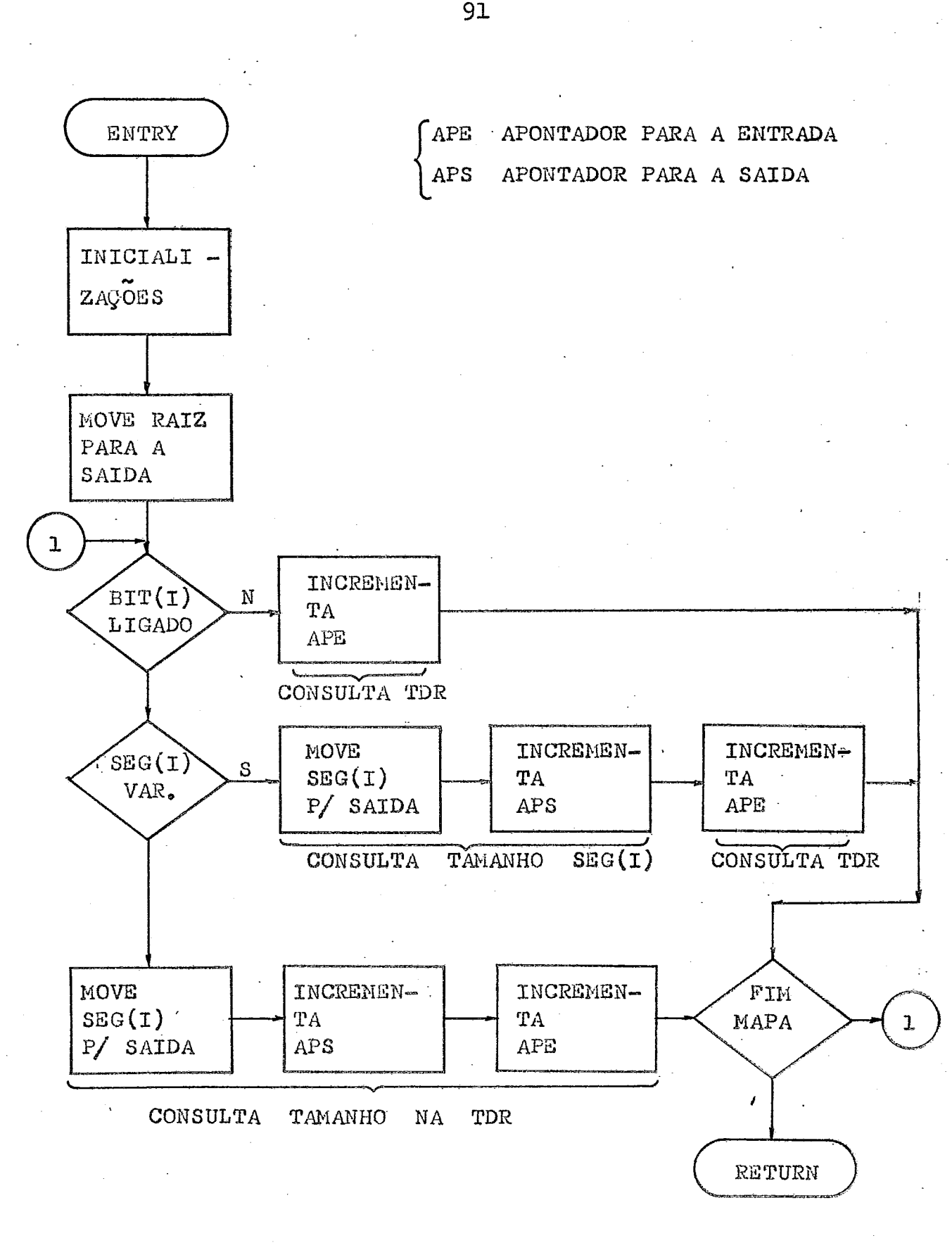

 $\ddot{\phantom{a}}$
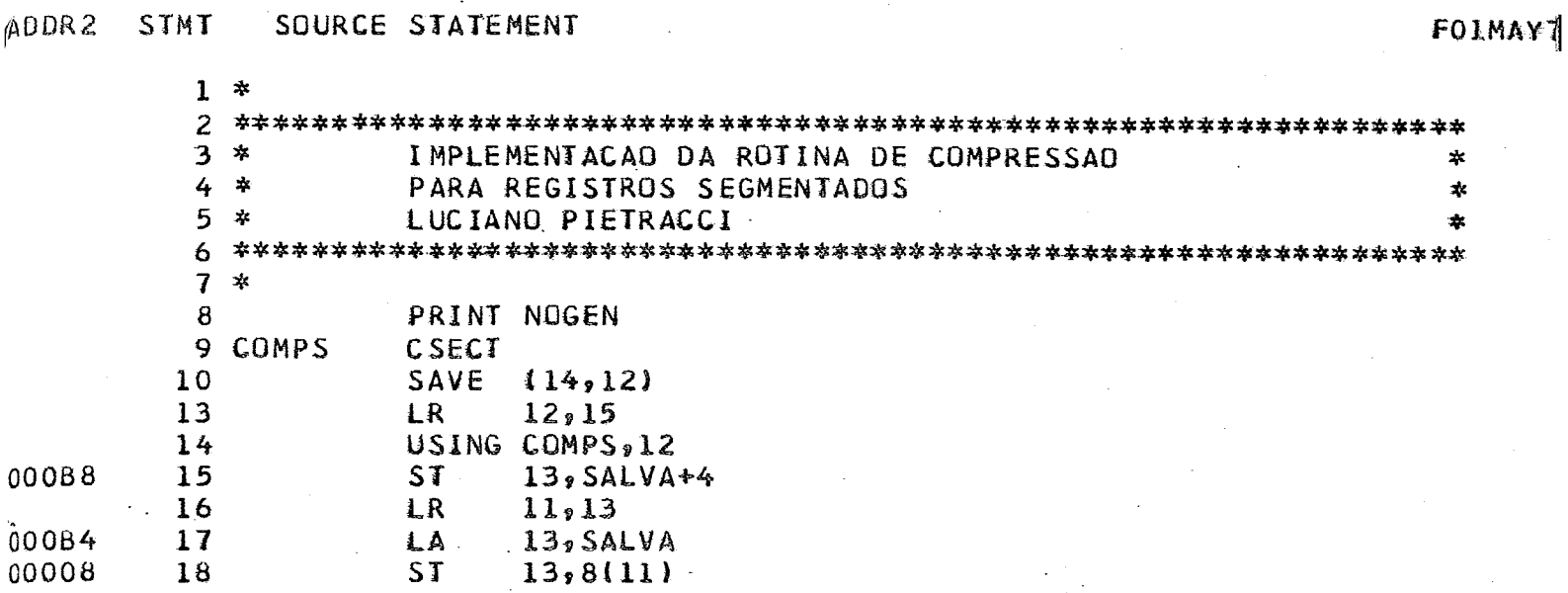

 $\ddot{\phantom{a}}$ 

 $\sim$   $\sim$ 

 $\mathbb{R}^2$ 

 $\sim$  8  $^\circ$  $\ddot{\cdot}$ 

 $\epsilon^{-1}$ 

l.

 $\bar{z}$ 

 $\bar{z}$ 

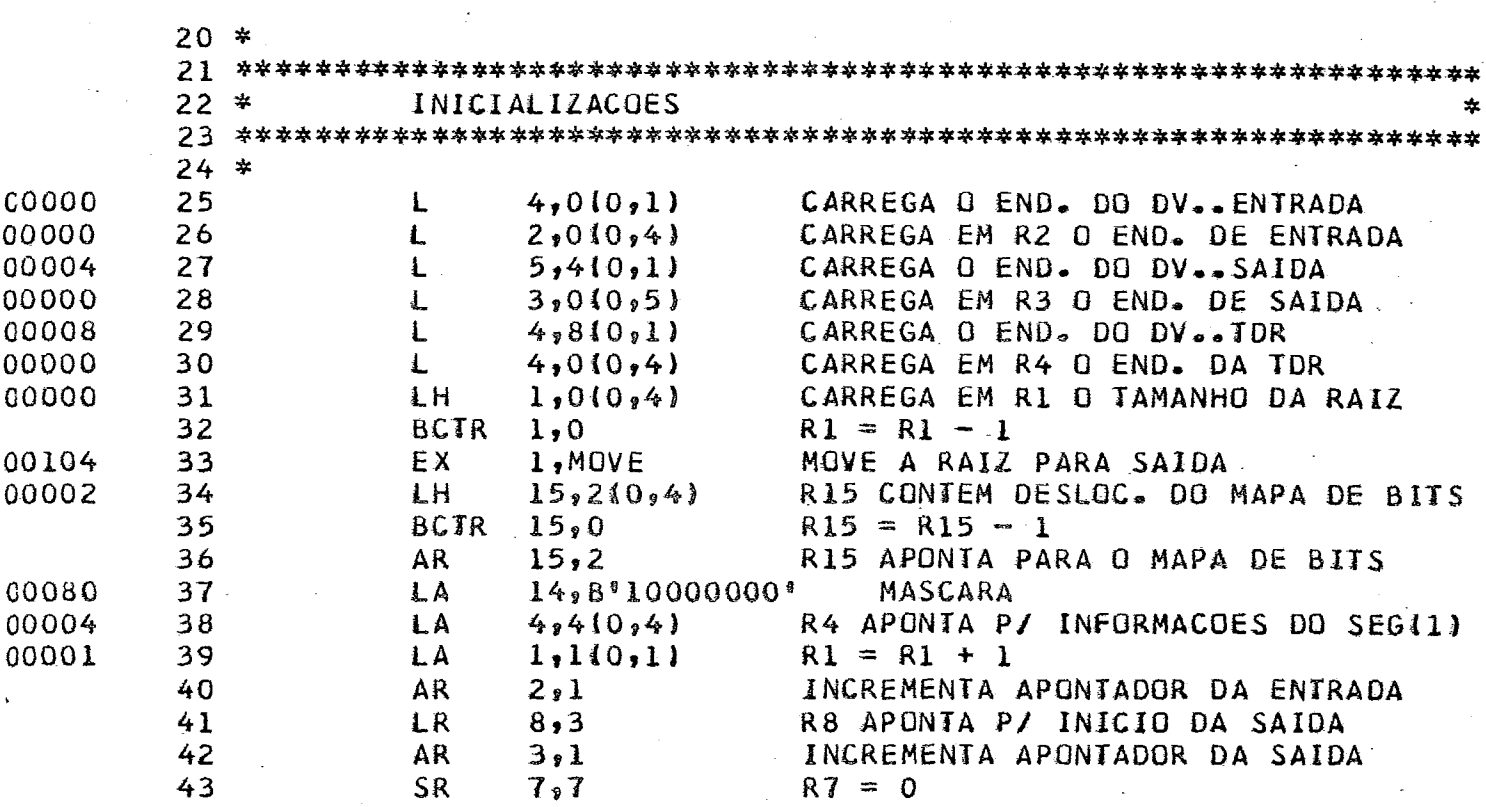

þ

STMT

SOURCE STATEMENT

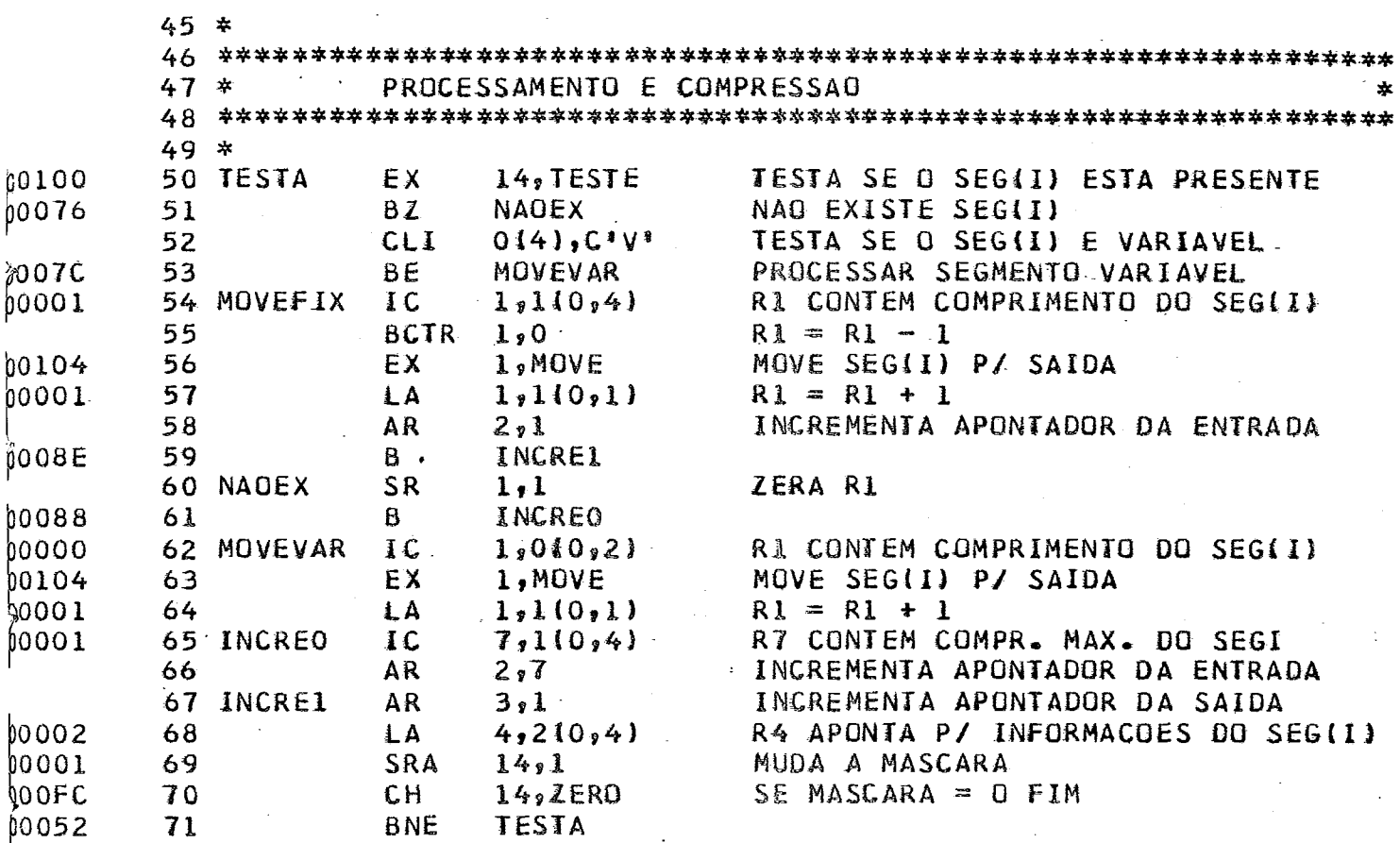

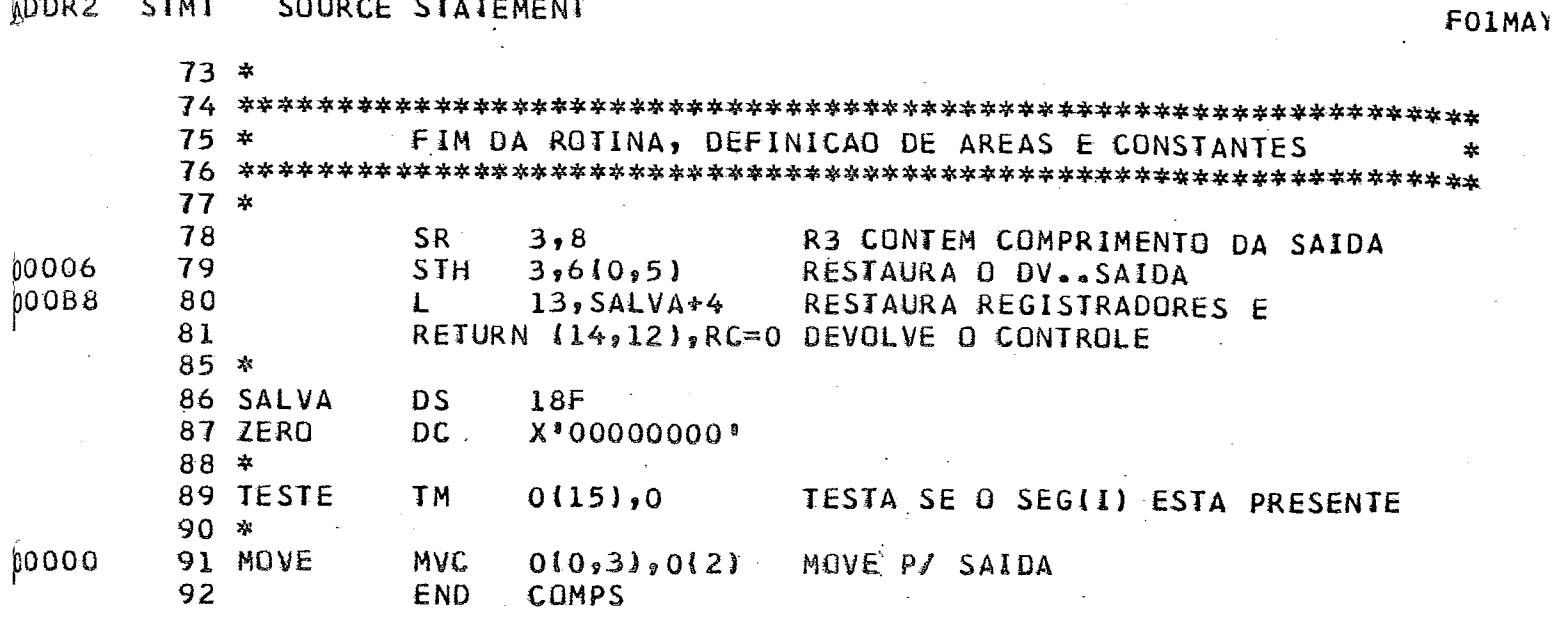

3.2. ROTINA DE DESCOMPRESSÃO

**<sup>A</sup>**rotina de descompressão de registros. . segmentados 'DCOMPS' foi escrita em ASSEMBLER IBM/360 para ser uti lizada por programas escritos em PL/1.

Esta rotina usa a mesma filosofia utilizada na **rotina**  de compressão, é chamada por três parâmetros

CALL DCOMPS (ENTRADA, SAIDA, TDR);

- 1) ENTRADA Endereço do registro a ser descompresso (área variável)
- 2). SAIDA Endereço de uma área fixa para devolução do **registro** desconpresss
- **3)** !I!DE Endereço da tabela de descrição do regis**tro,**

A rotina de descompressão recebe a área de ENTRADA move a raíz inalterada para a área de saída (sabendo seu **comprimen-to** pela TBR; pesquisa o maga de **bits contido**  na raíz, se o segmento estiver presente consulta a tabela para saber se este é variável ou fixo e move o segmento para a saáds com seu tamanha m&ximo, **caso o**  segmento não exista a área de saída correspondente à quele segmento *6* deixatia em branco e passa-se ao *gra*cessamento de outro segmento.

Após ter terminado o processamento do registro e tê-lo

**descompresso na ares de saida o controle retoma** ao **programa principal,** 

**Apresentamos a seguir o diagrama de blocos e a codifi**cação em ASSEMBLER da rotina de descompressão 'DCOMPS'.

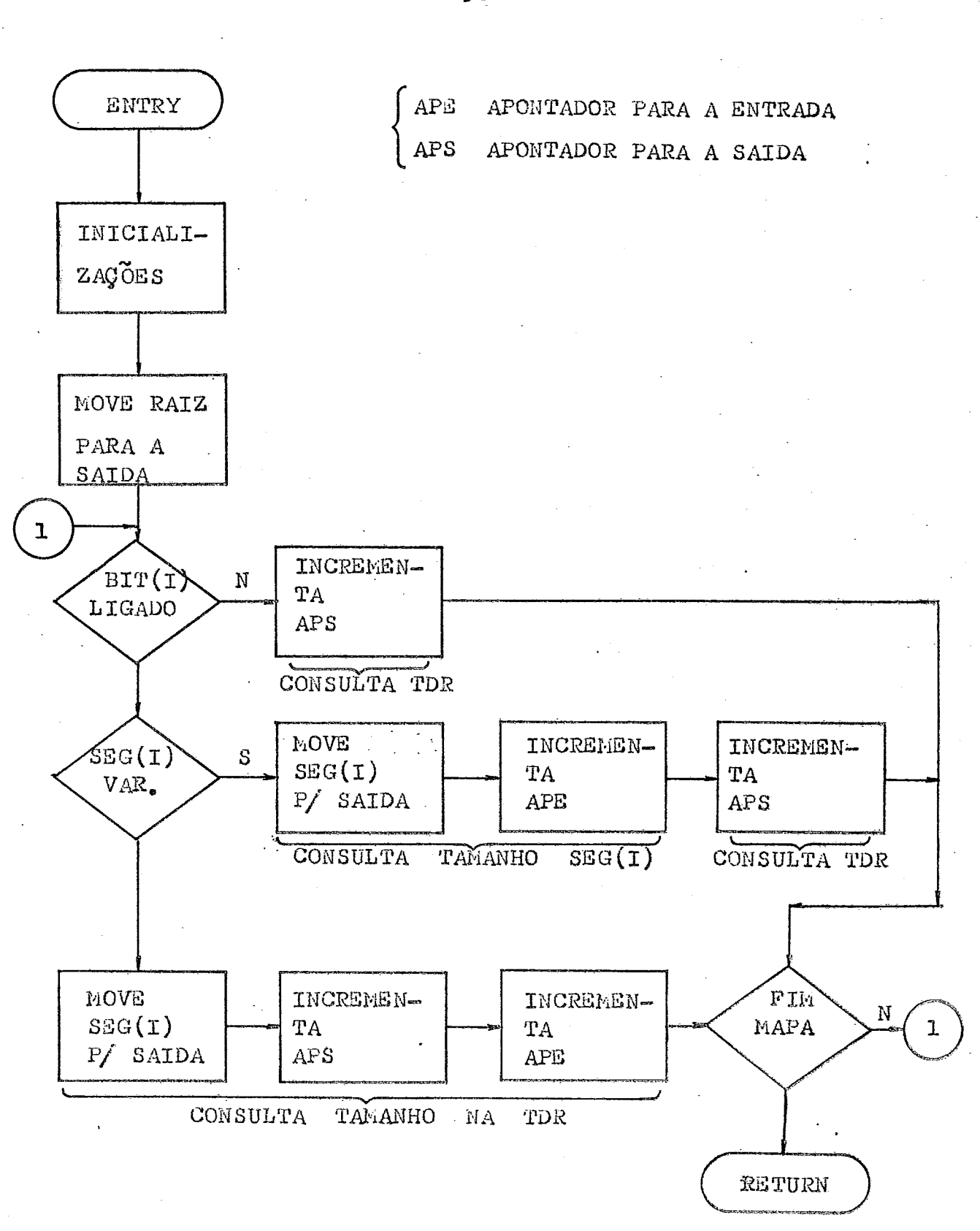

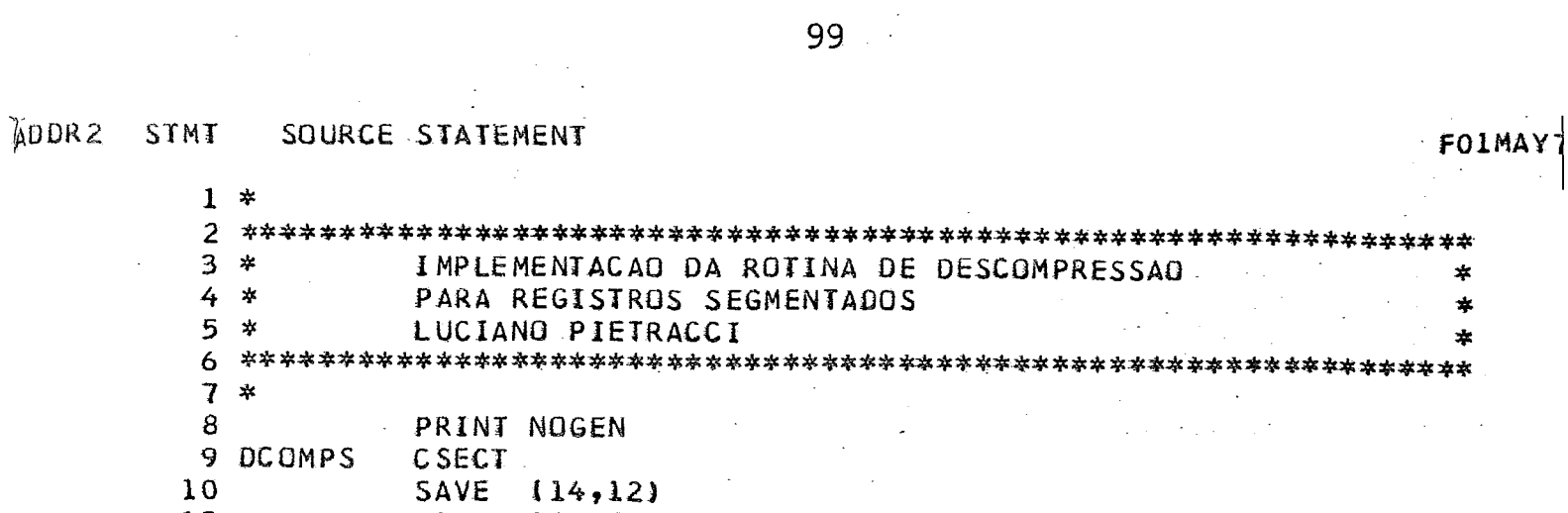

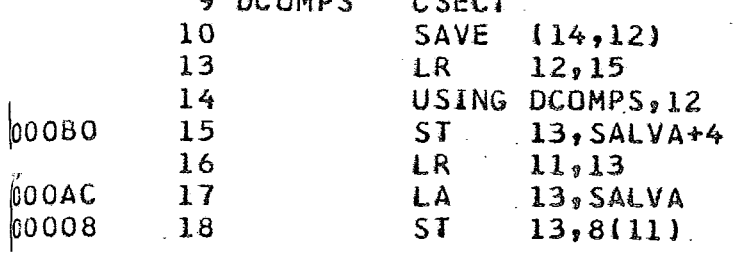

 $\hat{\mathcal{A}}$ 

 $\bar{\beta}$ 

 $\hat{\mathcal{I}}$ 

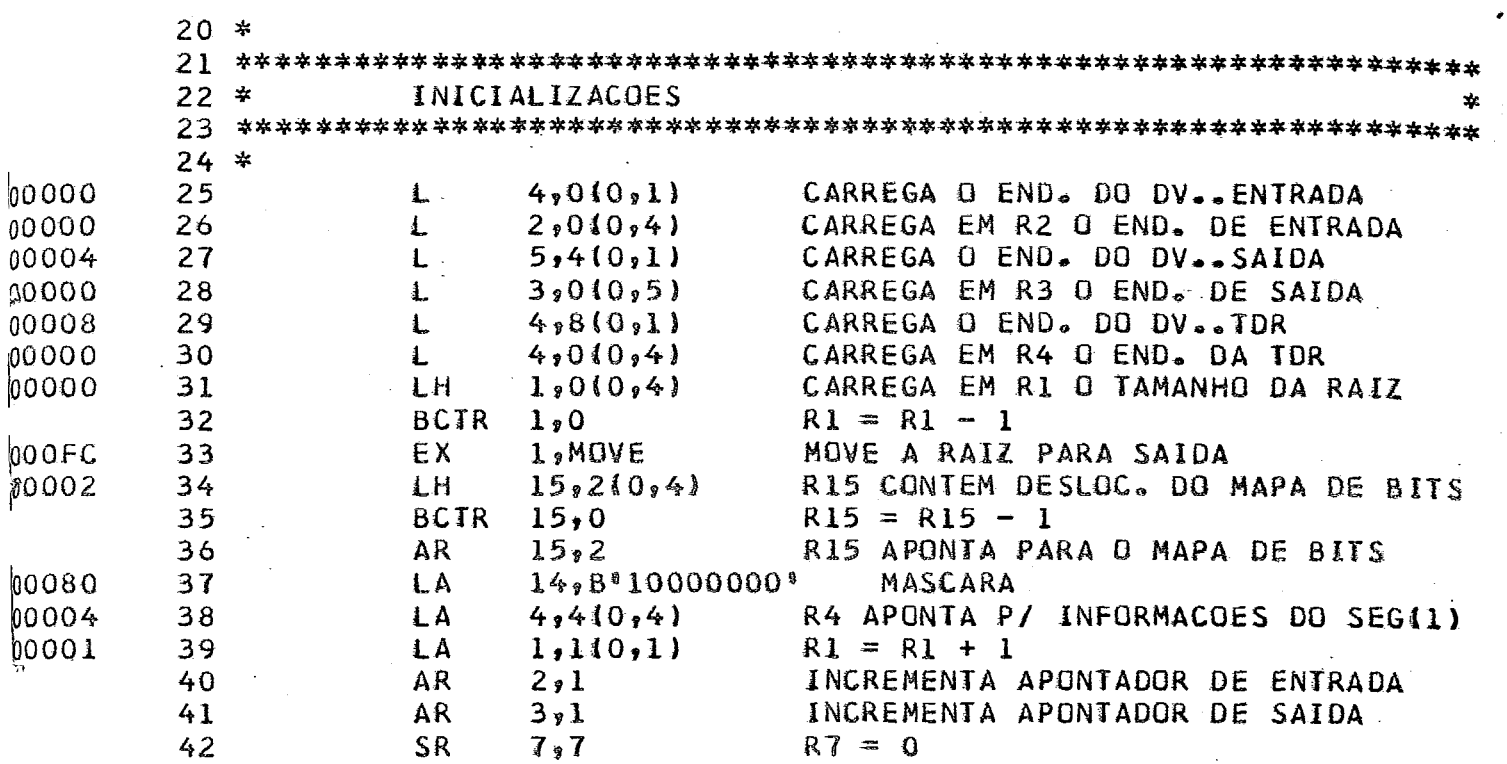

 $\mathbf{B}$ 

B

IC

EX

LA

IC

AR

AR

**LA** 

SRA

**BNE** 

 $CH$ 

 $\overline{\phantom{a}}$ 

SR-

INCREL

 $1,010,21$ 

1,1(0,1)

 $7,110,4$ 

 $4,210,4$ 

 $14,U$ ERO

 $1,$ MOVE

 $\cdot$  1,  $\cdot$  1 INCREO

> $3,7$  $2.1$

 $14,1$ 

**TESTA** 

49

 $50$ 51

 $52$ 

54  $-55$ 

56

57

58

60

62

63

65

67

68

69

 $70$ 

59 NAOEX

61 MOVEVAR

64 INCREO

66 INCRE1

-1

00F8 0074

'007A

0001

00FC

0001

 $008C$ 

0086

0000

0001

0001

 $0002$ 

10001

100F4

10050

00FC

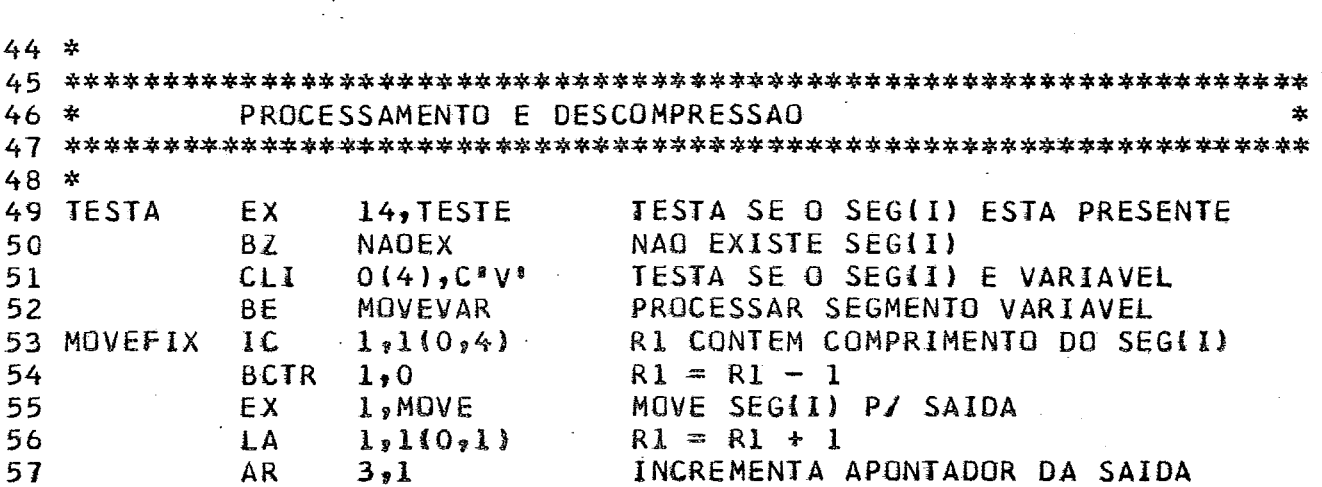

ZERA RI

R1 CONTEM COMPRIMENTO DO SEG(I) MOVE SEGII) P/ SAIDA  $R1 = R1 + 1$ R7 CONTEM COMPR. MAX. DO SEG(I) INCREMENTA APONTADOR DA SAIDA INCREMENTA APONTADOR DA ENTRADA R4 APONTA P/ INFORMACOES DO SEG(I) MUDA MASCARA SE MASCARA =  $0$  FIM

FOIMA

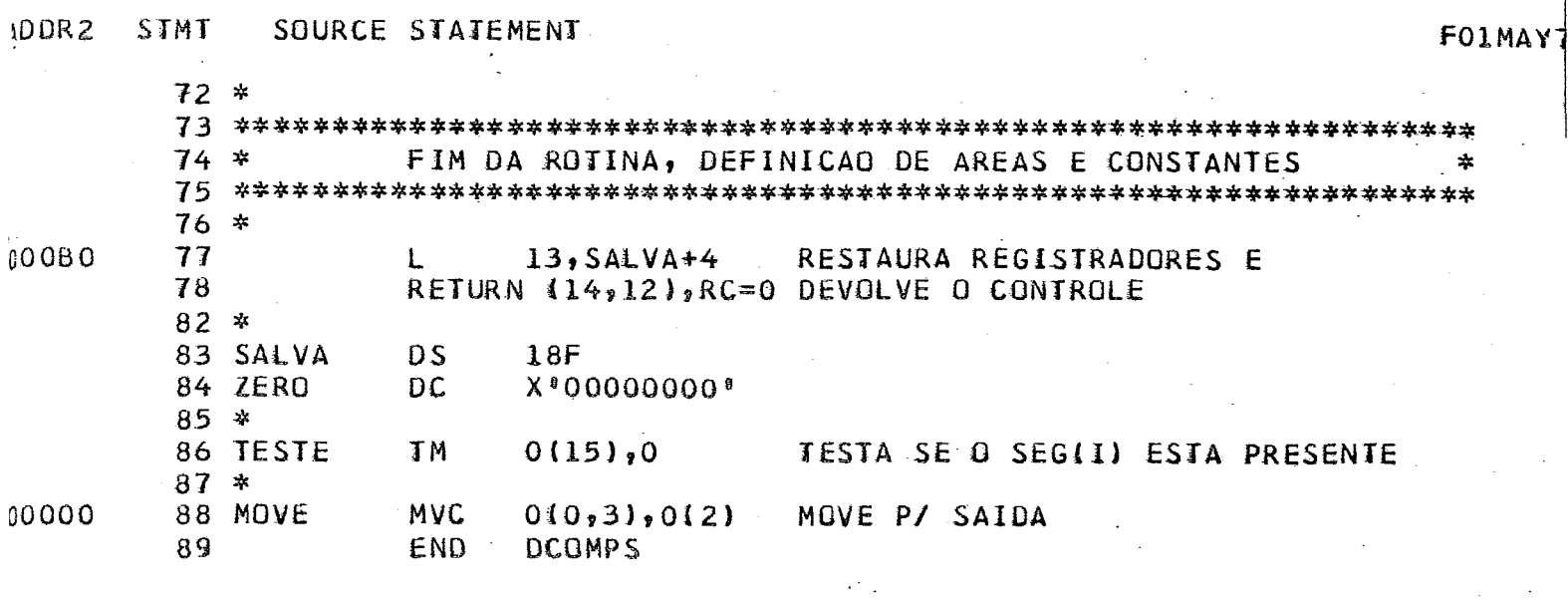

 $\hat{\boldsymbol{\cdot}$ 

#### 1. OUTRAS CONSIDERAÇÕES

### 4.1. APRESENTAÇÃO DE ALGUMAS IDÉIAS PARA A SOFISTICAÇÃO DAS **ROTINAS**

As rotinas implementadas nos parágrafos anteriores podem ser mais gerais. Em primeiro lugar poderíamos  $fa$ zer com que estas pudessem ser utilizadas por outros programas que não aqueles escritos em PL/1.

Podemos aumentar o tamanho do mapa de bits para podermos aceitar qualquer número de segmentos, e ainda se o segmento for de tamanho variável podemos estender o in dicador de seu comprimento a mais de um byte. Estas in formações seriam dadas pela TDR e com pequenas modificações as rotinas poderiam, facilmente, manipular estas informações.

Estas modificações são fáceis e podem ser facilmente introduzidas nas rotinas.

Existem, porem, outras idéias das quais gostaríamos de falar.

As rotinas como foram desenhadas dependem das informacões contidas na TDR isto faz com que todos os programas que processam um arquivo contenham uma TDR para des crever seus registros; seria portanto aconselhável que a tabela não pertencesse ao programa e sim ao arquivo ou a uma biblioteca que a rotina pudesse consultar em tempo de execução.

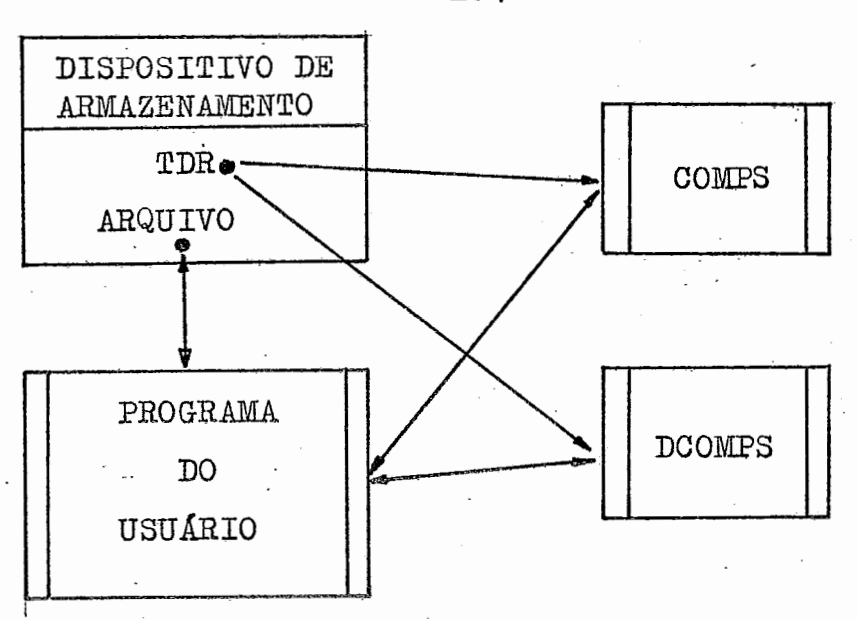

No caso de uso generalizado de arquivos compactados num **CPD** pode ser desenvolvida uma rotina mais geral que do tada de métodos de acesso permita liberar os programadores das funções de entrada e saída e do controle do mapa de bits ou do comprimento dos segmentos, permitin do assim que estes passem a manipular informações de tamanho virtualmente fixo, sem se preocuparem com a real apresentação dos dados no suporte de armazenamento ou na linha de transmissão.

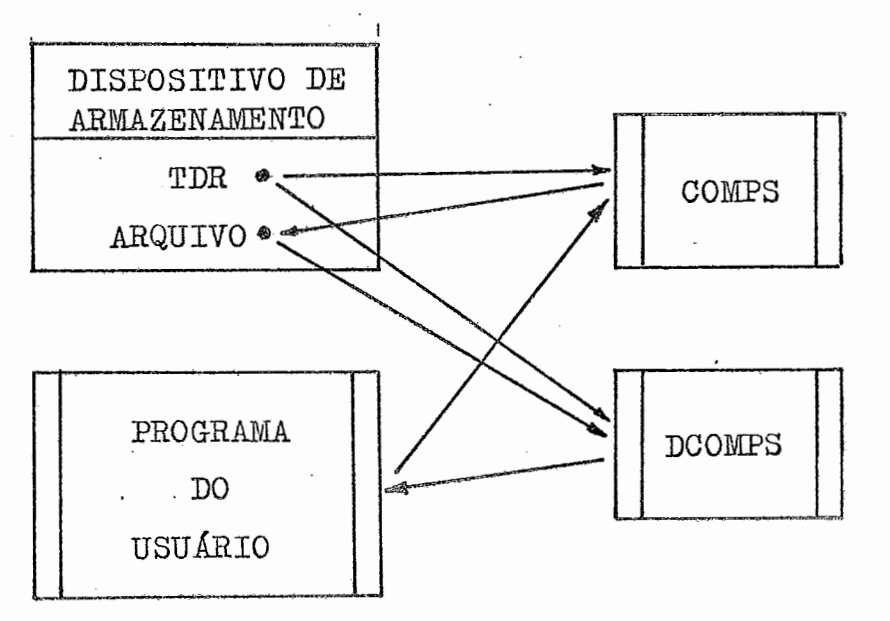

No caso de multiprogramação as rotinas deverão ser reentrantes.

#### **4.2. APLICAÇÕES E REXiDIMENTOS DAS ROTINAS**

O método de compressão por mapa de bits pode ser aplicado a vários tipos de informações desde que considere mos como unidade de informação uma palavra ou meia palavra ou até mesmo um **byte,** mas o conceito, extendido a campos maiores e a unidades lógicas de tammhos **dife**  rentes, sugeriu ma nova filosofia **no** desenho dos arquivos.

O conceito de registro segmentado é um importante fator para a escolha deste método de compressão, que tor na-se eficiente se os nossos arquivos possuírem uma es apropriada,

Na maioria dos casos *6* possível e **até** vantajoso desenhar e desenvolver os nossos arquivos **na** forma segmentada,

Os rendimentos que podemos obter com esta rotina são muito variáveis dependendo da densidade do conteúdodas informações do arquivo.

As rotinas foram aplicadas a um cadastro de 'CLASSIFI--CAÇÃO DE MATERIAL<sup>,</sup> em que cada segmento correspondia a una linha de descrição de 45 bytes; o **numero** máximo era de sete segmentos,

Tendo em vista que cada item possuia em média 2,5 linhas de descrição obtivemos uma compressão de 50% con siderando que a raiz continha 50 bytes.

Obtivemos resultados ainda melhores usado a rotina de comgressão de brancos, isto é, além de retirarmos do registro os segmentos finais que não continham informação, usamos a compressão de brancos para os segmentos que continham parte da descrição, usando a técnica de segmentos variáveis obtivemos assim uma compres **são** de 70%.

Um exemglo de como podem ser usadaa as rotinas está em apêndice.

**O** registro segmentado **6** o que mais se presta a aplicação de todas as técnicas de compressão apresentadas, se usarmos o conceito de segmentos variáveis. Além disso a arquitetura de arquivos com registros segmentados oferece outras vantagens que permitem uma grande elastici dade nas funções de inserção, de retirada e modificaçao de segmentos,

## CAPÍTULO-6

i. APLICAÇÕES DA COMPRESSÃO DE DADOS

Para estudarmos algumas aplicações da compressão de dados achamos interessante examinar algumas características gerais dos arquivos comerciais.

A figura abaixo apresenta um registro ficticio de um arquivo

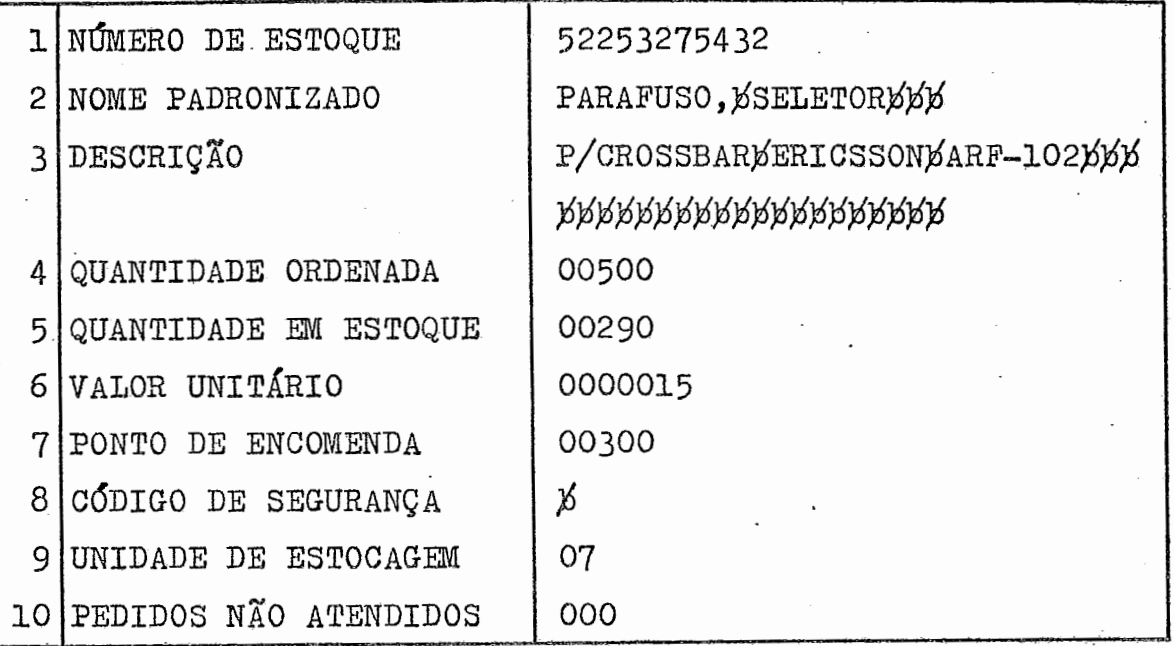

NOS CAMPOS 2, 3 deve ser reservado espaço para a informação máxima, mas a informação atual 6 menor que o espaço reservado.

NOS CAMPOS 8, 10 o espaço é ocupado por informações desnecessá rias a este item de estoque.

NOS CAMPOS 4, 5, 6, 7, 9 grande quantidade de zeros é redundan te.

Uma rotina de compressão deve explorar ao máximo estas características retirando os valores redundantes que aparecem com grande frequencia. Alem disso as informações devem ser ordena das segundo uma certa lógica procurando agrupar dados alfabéticos de um lado e dados núméricos de outro, sem alterná-los, isto permite facilitar o uso de técnicas de compressão que po dem aproveitar-se destas relações entre informações homogeneas em campos sucessivos,

2. CLASSIFICAÇÃO DAS TÉCNICAS DE COMPRESSÃO E CRITÉRIOS PARA A ESCOLHA DE UM MÉTODO DE COMPRESSÃO.

Podemos dividir as técnicas de compressão em duas classes:

- À primeira pertencem as rotinas de compressão que exploram as redundancias contidas nas informações ou a presença ou ausencia de certos campos.

 $f$  o caso da compressão de sequencias de caracteres identicos ou por mapa de bits,

Estes métodos são muito eficientes no que se refere aos tem pos de execução e ocupam, normalmente, pequenas quantidades de memória.

- A segunda classe engloba as rotinas de compressão que se aproveitam das probabilidades estatísticas de ocorrencia das unidades que compõem as informações.

o caso da compressão por códigos de tamanho variavel, por

agrupamento de caracteres ou de palavras.

Estes métodos, que pertencem à segunda classe, necessitam de tabelas que devem estar presentes na memória em tempo de compressão ou de descompressão, este fato pode limitar a es colha destes métodos quando a memória disponivel **6** muito pe quena (terminais por exemplo),

Como podemos observar a compressão por codificação condicio na1 deu resultados melhores do que usando grupos variáveis para cada carater considerado isoladamente, no entanto o vo lume das tabelas para o primeiro método é maior do que aque le usado no segundo m6todo. Quando as informações não contem redundancias existe **una** grande relação entre o tamanho das tabelas e a compressao obtida,

Esta relação pode ser expressa pelo gráfico abaixo.

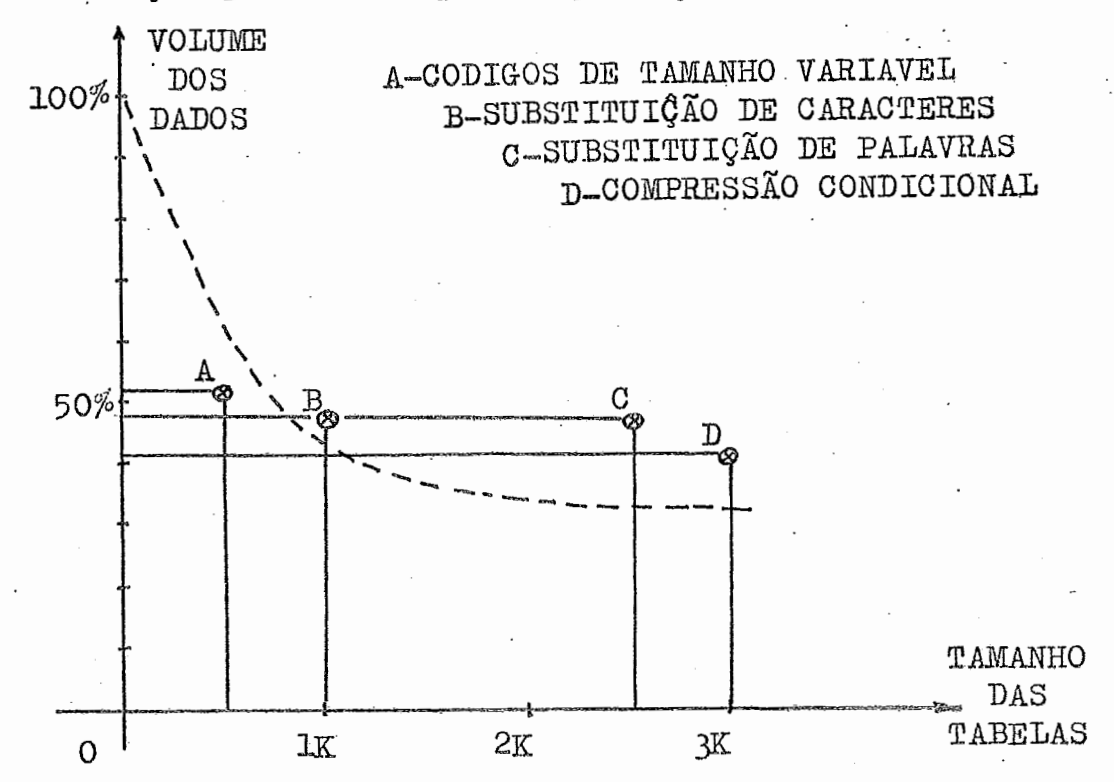

O volume dos dados no suporte de armazenamento tende a dimi nuir ao aumentarmos o volume das tabelas presentes na memória em tempo de compressão existem no entanto outros fatores a serem considerados para otimizarmos a compressão.

Aumentarmos excessivamente o volume das tabelas evidentemente pode criar sérios problemas,

Para podermos analizar os critérios que devem ser adotados na escolha de um ou mais métodos de compressão, em função do tipo de informaçao que desejamos processar, faremos algumas considerações que podem ser importantes 'para a decisão.

- A compressão deve ser utilizada para arquivos em disco e pa ra linhas de comunicação; a compressão para arquivos em fita não tem grande significado devido ão baixo custo do suporte de armazenamento, mas quando o arquivo 6 de mÚltiplos volumes traz grandes vantagens em termos de tempo relógio,
- A compressão é justificada em aplicações que envolvem grandes arquivos, quando a redução no custo e volume da memória on-line é substancial (acima de *3%).*
- Nos computadores com uma CPU rápida, limitados pelos canais de entrada e, saida, a corapressão tende *a* ter **um** grande significado. Computadores de média e baixa velocidade de proces samento limitam a escolha dos métodos de compressão. (Podemos observar que de uma geração para outra a velocidade **da**  CPU aumenta muito mais do que a velocidade dos periféricos limitados por problemas de ordem mecânica).

- A quantidade de memória disponível também *6* um fator decisi vo na escolha do método.
- A compressão tende a ter mais significado para arquivos de acesso randomico. O custo da compressão é mínimo comparado ao custo do método de acesso randomico.
- Para arquivos de organização sequencial quando é necessário descomprimir e comprimir todos os registros a compressão **po**  de se tornar pouco eficiente e até anti-economica.
- A escolha de um ou mais métodos de compressão.depende do **ni**  vel de redundancias contidas nos arquivos e/ou de suas propriedades estatisticas,
- A relação entre a redução do volume de dados e o tempo de CPU deve ser uma das considerações preponderantes na escolha do algoritmo de compressão,

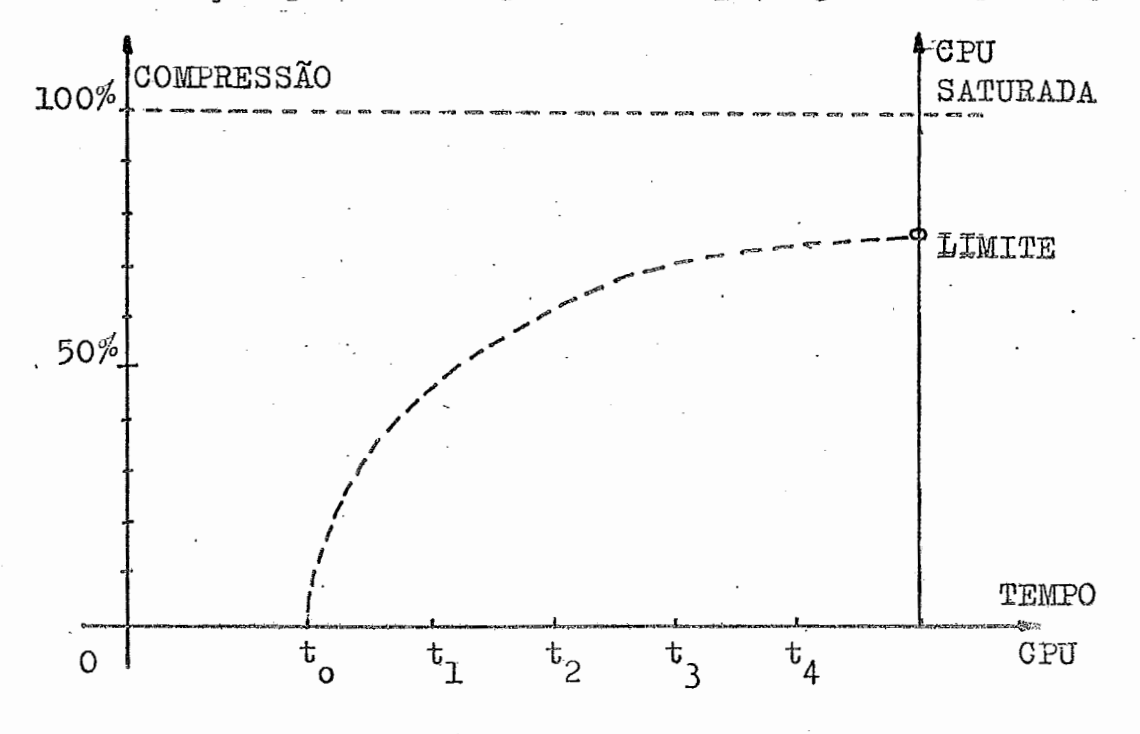

Esta relação pode ser representada pelo gráfico que segue:

Métodos para se alcançar altas percentagens de compressão podem se tornar pouco eficientes se considerarmos o custo de utilização da CPU.

 $112$ 

- Mais de uma técnica pode ser utilizada para um mesmo tipo de registro ou informação estes casos devem ser analizados separadamente,

Outros fatores podem ser decisivos na escolha das técnicas de compressão:

- A necessidade de arquivos facilmente legiveis assim como <sup>a</sup> utilização generalizada de arquivos (por empresas diversas por exemplo) podem se fatores que eliminam a possibilidade da compressão.

De outro lado o interesse em dificultar a divulgação indevi da dos arquivos ou das informações pode ser um fator favorá vel para a escolha de um método de compressão.

- Como vimos os arquivos segmentados são os que mais se prestam para técnicas de compressão; o gráfico que segue representa qual o melhor enfoque que deveria ser dado ao desenhar se um arquivo para a aplicação de técnicas de compressão.

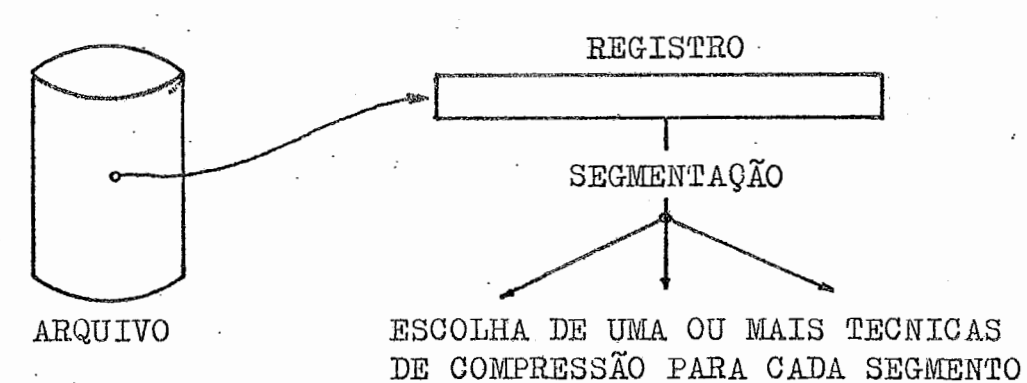

# CONCLUSÃO

1. SUGESTÕES PARA A IMPLEMENTAÇÃO DE TÉCNICAS DE COMFRESSÃO NUM CPD

Levando em consideração as idéias e os critérios expostos no nosso trabalho, passamos a descrever algumas idéias pa- , ra a implementação das técnicas de compressão num Centro de Processamento de Dados.

Duas coisas **são** desejáveis na implantação de técnicas de compressão: **que** estas sejam independentes do tipo de regis tro ou de informação, isto *6,* que 'permitam manipular **qual**quer tipo de dado; e que sejam transparentes para o progra mador.

As rotinas de compressão devem, de preferência, ser inseri das no Sistema Operacional, nos métodos de acesso, isto no entanto pode ser bastante complexa e nem sempre possível.

A solução mais simples, e portanto mais viável, *6* . aquela de criar uma biblioteca de rotinas reentrantes que possam estar sempre disponíveis para serem facilmente utilizadas.

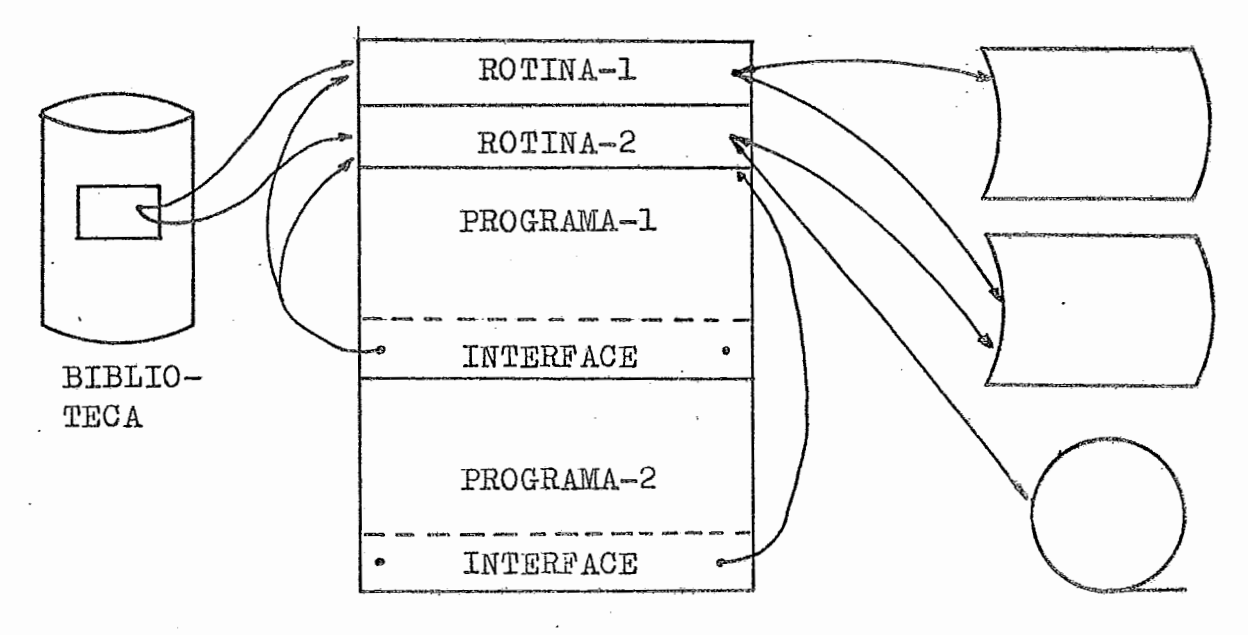

\$ importantk tmbém **que** exista uma documentação (que pode pertencer ao próprio arquivo) especificando as técnicas de com9ressão utilizadas para cada tipo de arquivo.

No teleprocessamento existem duas maneiras de utilizarmos a coapressão de dados.

**A** primeira consiste em implantar o método de compressão no terminal quando este é programável; a segunda, e mais eficiente, consiste em implantar um ou mais métodos de compressão no concentrador de terminais (quando este existe).

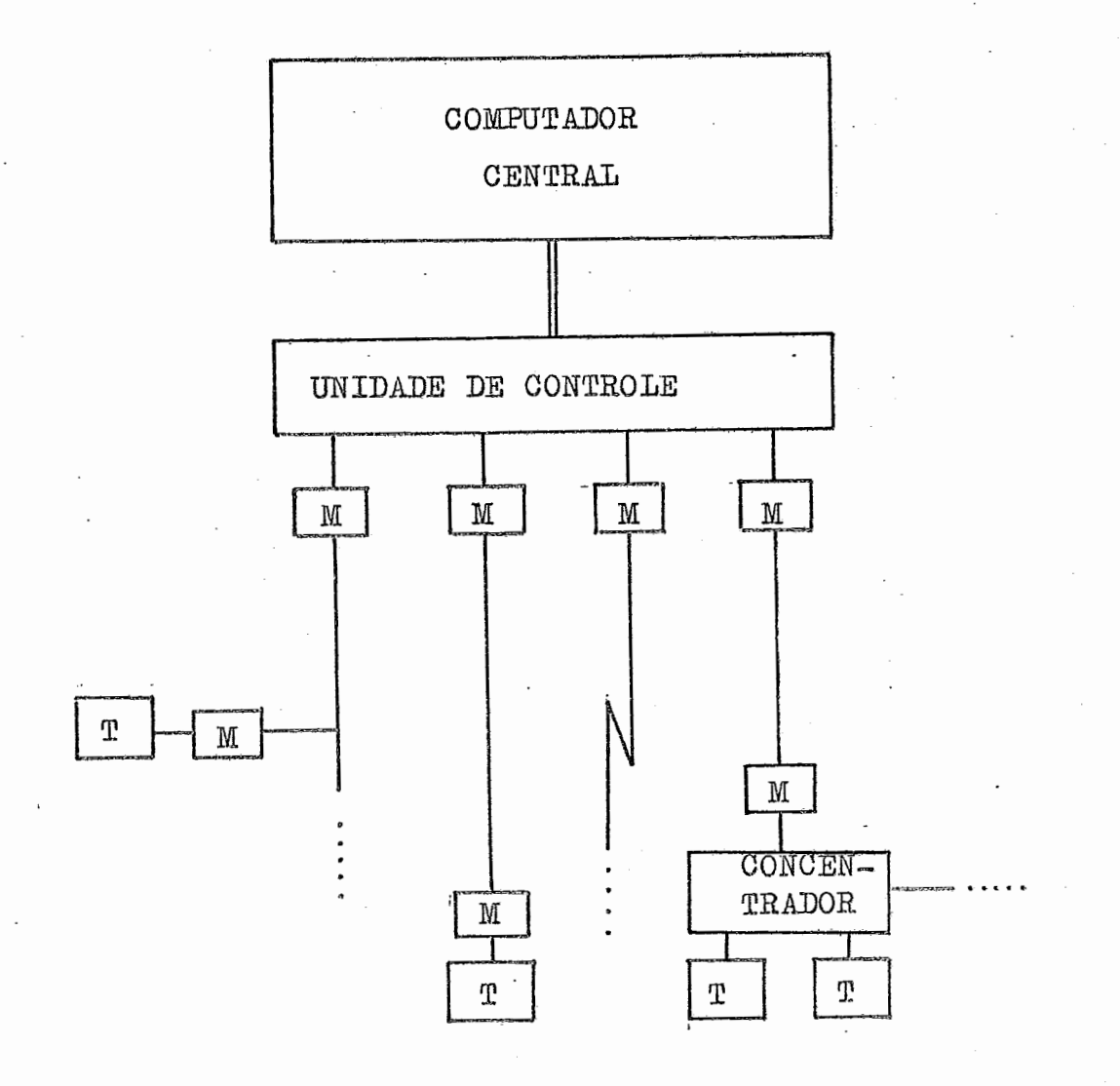

### 2. AVALIAÇÃO DOS MÉTODOS

Concluindo o nosso trabalho apresentamos uma avaliação dos critérios que foram desenvolvidos.

Os valôres A, B, C (A>B>C) atribuidos como avaliação dos TEMPOS DE EXECUÇÃO dos métodos foram obtidos levando-se  $em$ consideração o número de instruções e de iterações necessárias para processar um registro.

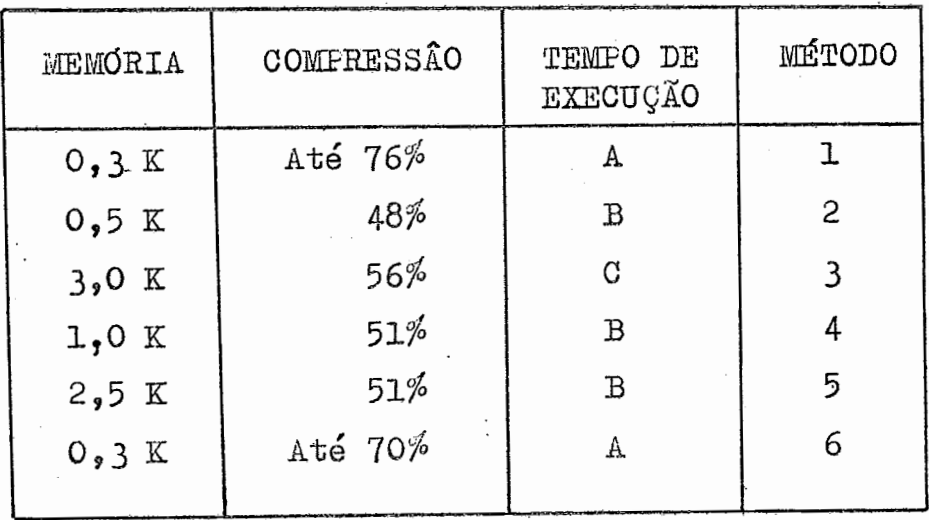

1) COMPRESSÃO DE SEQUÊNCIAS DE CARACTERES IGUAIS

2) COMPRESSÃO COM CÓDIGOS DE TAMANHO VARIÁVEL

3) COMPRESSÃO CONDICIONAL

- 4) COMPRESSÃO POR AGRUPAMENTO DE CARACTERES
- 5) COMPRESSÃO POR SUBSTITUIÇÃO DE PALAVRAS
- 6) COMPRESSÃO POR REGISTROS SEGMENTADOS.

**No trabalho apresentamos algumas t6cnicas de compressão** e **como estas se aplicam no tratamento da informação;** outras **técnicas podem ser desenvolvidas ou algumas das apresentadas podem ser aperfeiçoadas.** 

**Propomos assim, que este trabalho seja continuado e que novas técnicas e novos m6todos sempre mais eficientes sejam? desenvolvidos,** 

### BIBLIOGRAFIA

1. ANTONIO SERGIO SECCO FERREIRA.

UM INTERFACE DE ACESSO **A** REGISTROS SEGMENTADOS.  $CTB-ACS$  - BIBLIOTECA TÉCNICA - DEPARTAMENTO DE SISTEMAS. Este trabalho descreve a utilização de um módulo que permite o acesso a registras segmentados em processamento "BATCHW.

2. BREMER, R.W.

DO IT BY THE NUMBERS - DIGITAL SHORTHAND. COMMUNICATIONS OF THE ACM V.3 Nº 10 OCT 1960 pp 530.36 Apresenta algumas técnicas para representar numericamente pa lavras ou frases muito usadas; a decodificação *6* obtida **uti**lizando um dicionário.

3. DYLAKOR COMPUTER SYSTEM, INC.

 $DYL - 255$  COMPRESS.

11914 WASHINGTON BLVD. LOS ANGELES, CALIFORNIA 90066 Esta Companhia publicou um manual. de usuário para a utilização do seu programa que *6* ma rotina de compressão e de descompressão de brancos e de zeros e que oferece bons resultados para arquivos tipo impressão.

4. GILBERT, E.N.; MOORE, E.F.

VARIABLE-LENGTH BINARY ENCODINGS.

THE BELL SYSTEM TECHNICAL JOURNAL V.38 JULY 1959 pp 933-67 Este artigo apresenta um tratamento teórico das propriedades de certos códigos variáveis. Descreve a propriedade do prefi xo, da auto-sincronização, da ordem alfabética, etc. ...

#### 5. HUFFMAN, D.A.

METHOD FOR CONSTRUCTION OF MINIMUN-REDUNDANCY CODES. IRE, PROC, V.40 **No** 9 SEPT 1952 **pp** 1098-101

Desenvolve um método de construção de um código mínimo para um conjunto de mensagens composto de um número finito de uni dades. Com este método o número de bits por mensagem e reduzido consideravelmente,

#### $6.$  IBM.

SEGMENTED RECORDS.

CICS APPLICATION PROGRAMMER's REFERENS - SH 201047-0/1971. Este manual descreve a utilização do registro segmentado e mostra como o "CICSW processa este tipo de registro.

7. IBM.

INTRODUCTION TO PROGRAMMING THE IBM/3270 - GC 27-26999-0. Este manual descreve a programação para utilização do terminal IBM-3270.

são de certo interesse as técnicas de compressão utilizadas para a redução de carga nas linhas de comunicação dos terminais,

8. KORTMAN, C.M.

DATA COMPRESSION BY REDUNDANCY REDUCTION.

IEEE - SPECTRUM V.4 Nº 3 MAR 1967 pp 133-39.

Descreve técnicas para eliminar grande quantidade *6e* redundancias nas cadeias de informações a serem transmitidas,

#### 9. OLIVER, B.M.

#### EPFICIENT CODING

THE BELL SYSTEM TECHNICAL JOURNAL V.21 JULY 1952 pp 724-50 Alem de alguns aspectos da teoria da comunicação (especialmente no que se refere & relação entre transmissão e canais); são apresentados métodos gara a construção de códigos variaveis e algumas das propriedades destes códigos.

#### **10, PAULO** MOTTA PIRES,

COMPACTAÇÃO DE NOMES.

SERPRO: ESTUDO -RNO3. JULHO 1971 (Não publicado).

Neste estudo foi desenvolvida uma técnica de compressão para nomes usando as configurações do EBCDIC, não utilizadas, para representar grupos de dois e tres caracteres. **<sup>A</sup>**compress~o obtida com este metodo **6** de 5% sobre a parte

**Útil** dos nomes,

**11, SCHWARTZ,** E3,; KLEIBOENER, **A,J,** 

LINGUAGE ELEMENT FOR COMPRESSION CODING. INFORMATION AND CONTROL V.10 MAR 1967 pp 315-33. São feitas considerações sobre elementos de m-palavras e res trições gramaticais; são apresentados códigos para **regresen**tar conjuntos de palavras da linguagem fonte,

12. SHANNON, C.E.

A MATHEMATICAL THEORY OF COMMUNICATION.

THE BELL SYSTEM TECHNICAL JOURNAL V.37 JULY 1948 pp 379-423 Este artigo apresenta um rigoroso tratamento matemático dа fórmulas teoria da comunicação. São de grande interesse as que relacionam a entropia com a probabilidade de ocorrencia das mensagens de uma fonte. São apresentados estudos sobre ruidos e canais.

13. SNYDERMAN, MARTIN; HUNT, BERNARD.

THE MYRIAD VIRTUES OF TEXT COMPACTION

DATAMATION 1-DEC 1970 pp 36-40

Este artigo descreve um sistema de compressão baseado no con junto de caracteres do EBCDIC que são normalmente utilizados; 168 configurações, não utilizadas no EBCDIC, são reservadas para representar grupos de dois caracteres. É apresentada a. rotina, «a AUSEMBLER, que permite efetuar a compressão.

14. STEPHEN, 3.R.; PAUL, J. KREUTZER.

DATA COXFRESCION FOR LARGE BUSINESS FILES.

DATAMATICN 1-3EPT 1972 pp 62-66.

São apresentadas várias técnicas de compressão, descreve como adtas se aplicam a arquivos comerciais, e os rendimentos do uma téssisa para um arquivo em disco. São feitas compara-COND ontre as tecnicas.

FILE COMPRESSION USING VARIABLE LENGTH ENCODINGS.

THE COMPUTER JOURNAL V.15 Nº 4 pp 308-13.

Este artigo apresenta algumas técnicas de HARDWARE e de OFTWARE para a implementação da compressão e descompressão<br>sando códigos variáveis. É descrito o método de HUFFMAN para a construção de códigos vari&eis,

## APÊNDICE

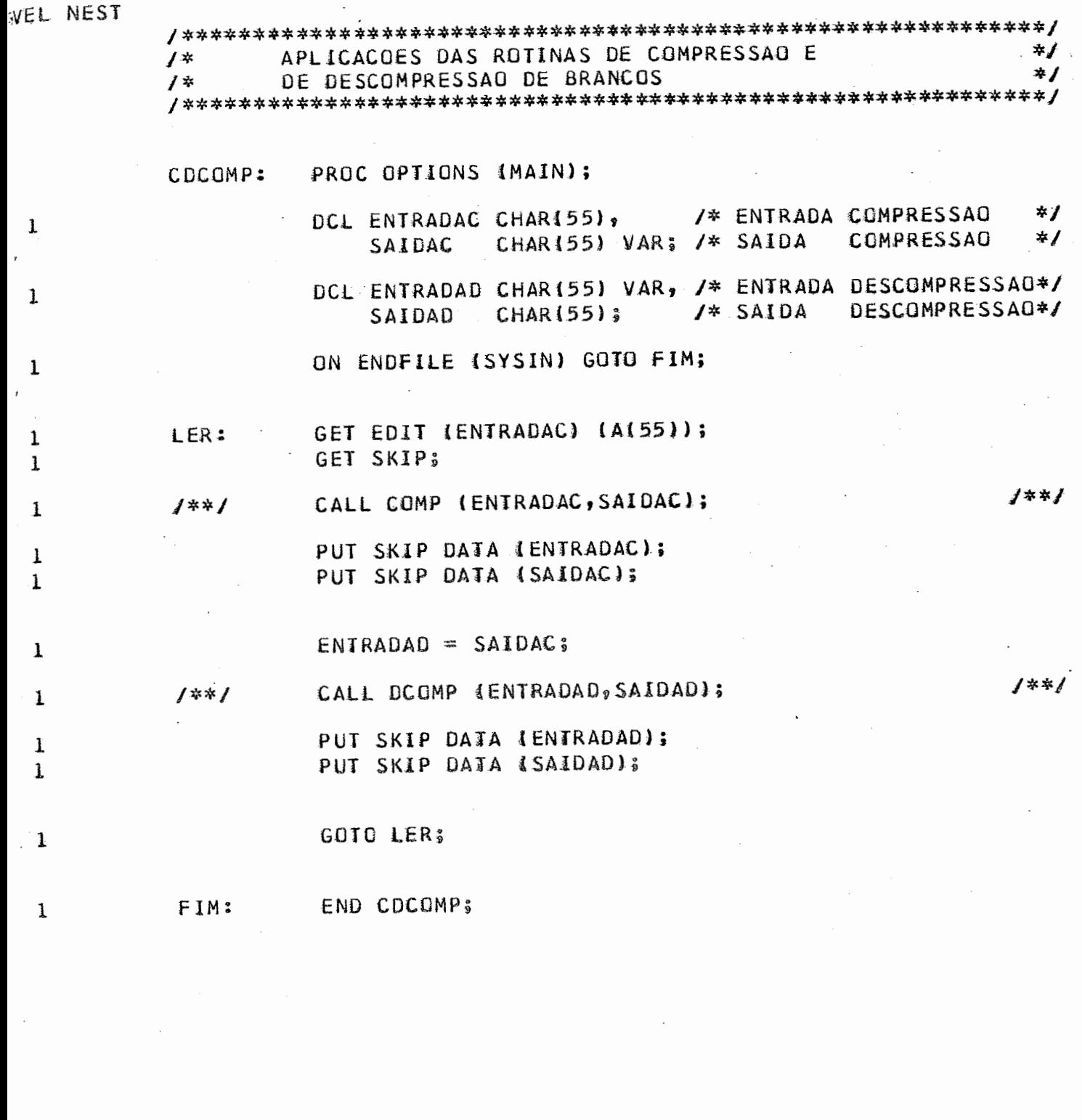

 $\sim$ 

 $\hat{\mathcal{A}}$ 

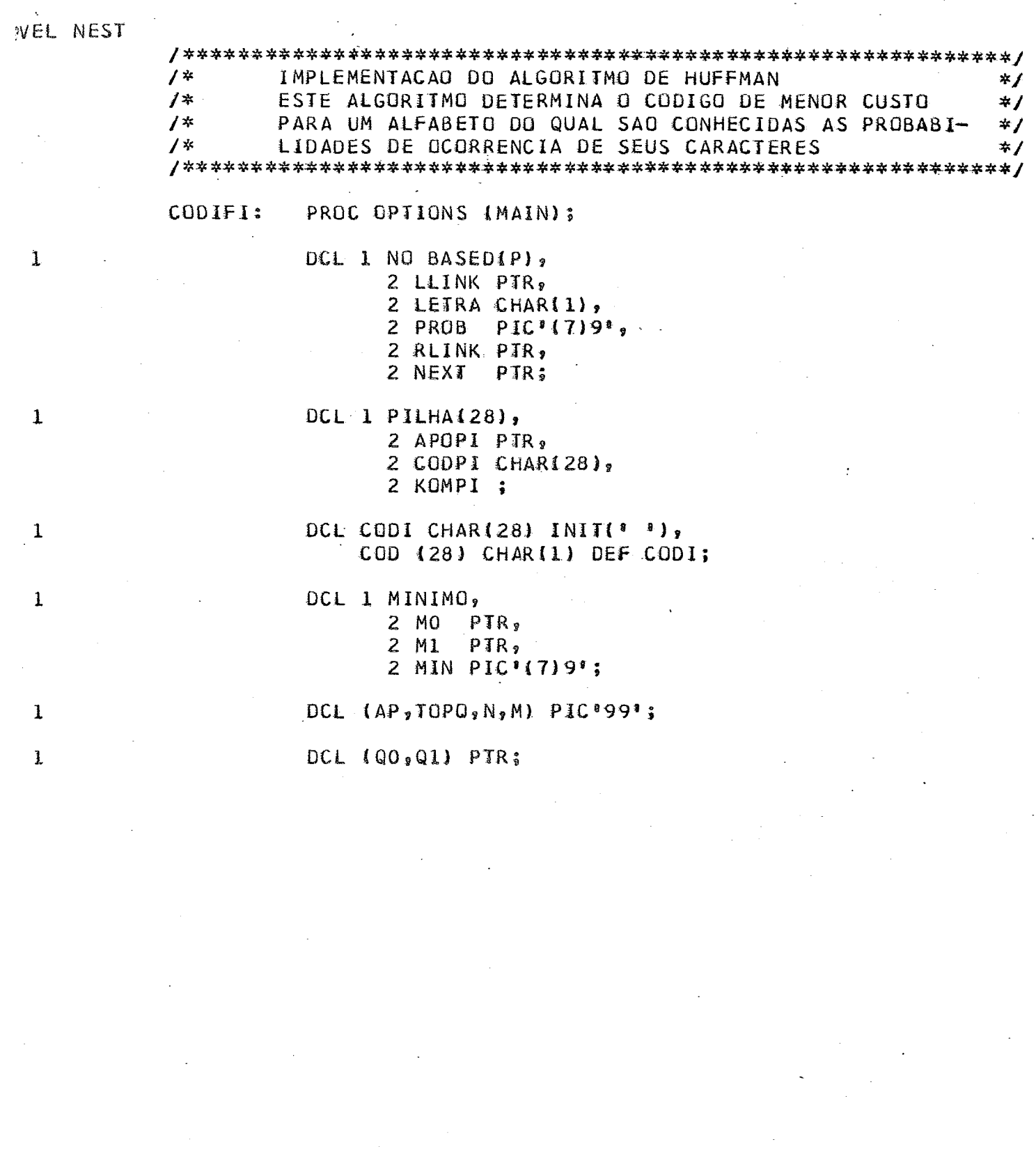

 $\frac{1}{2}$  $\epsilon$  $\sim$   $\epsilon$ 

 $\sim 10$  $\sim$
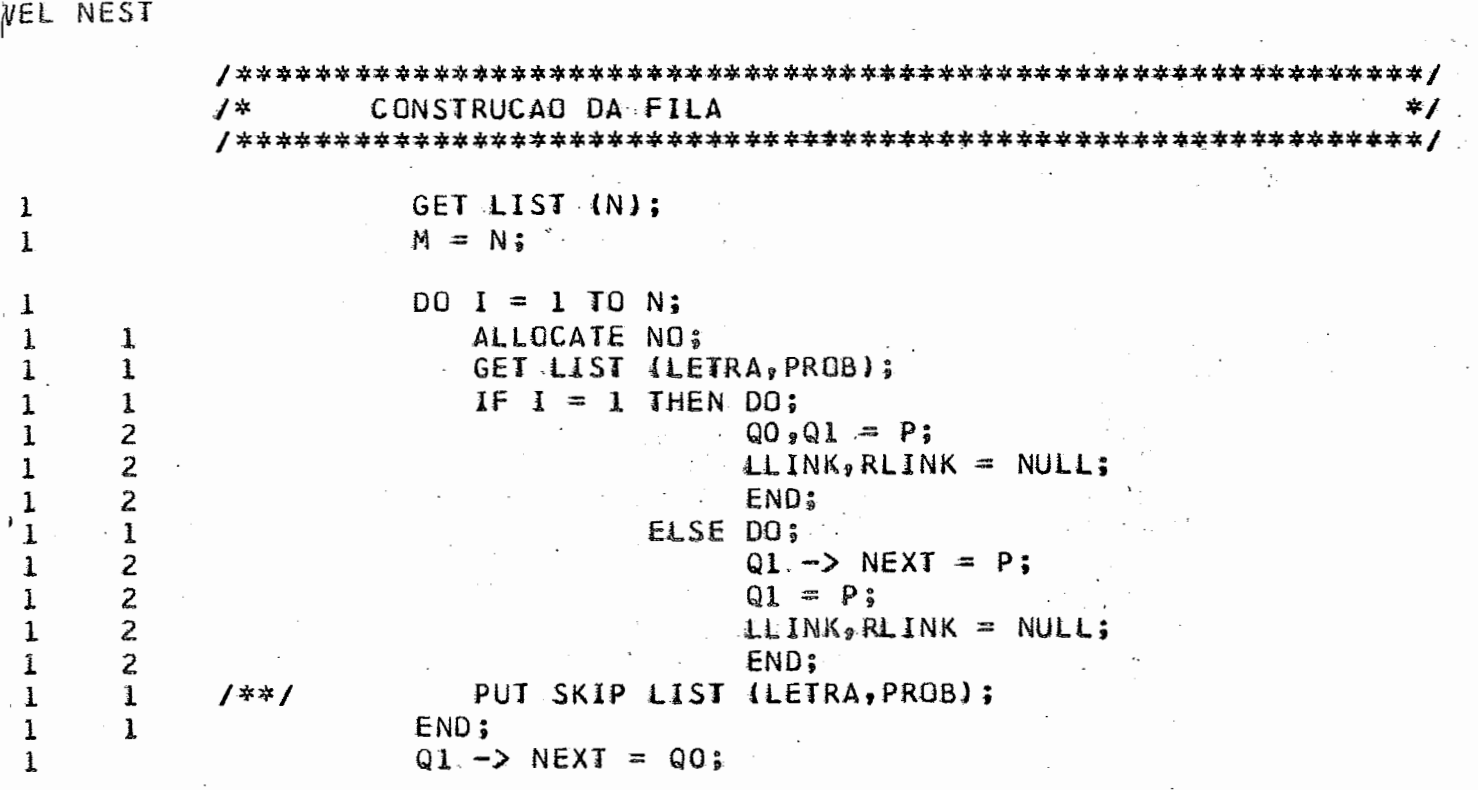

 $\frac{1}{2}$ 

125

 $\overline{\phantom{a}}$ 

 $\sim$ 

## VEL NEST

 $\lambda$ 

 $\mathcal{L}^{\pm}$ 

 $\mathcal{N}_{\mathcal{C}}$ 

 $\mathbf{1}$ 

 $\mathbf 1$  $\mathbf{I}$ 

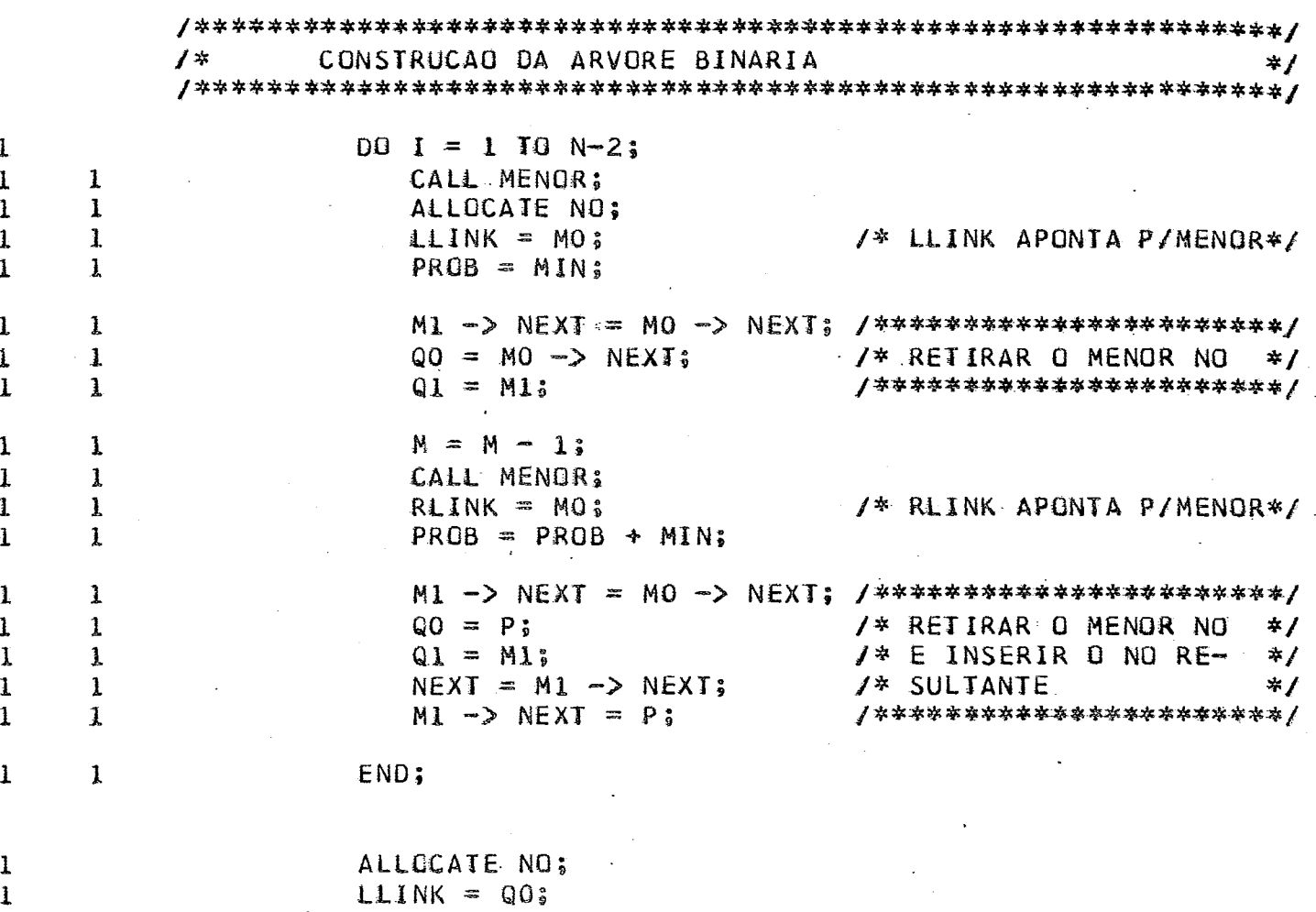

 $RLINK = Q13$  $PROB = Q0 \rightarrow PROB + Q1 \rightarrow PROB;$ 

/\*\*/

PUT SKIP LIST(PROB);

 $\label{eq:2} \frac{1}{\sqrt{2}}\sum_{i=1}^n\frac{1}{\sqrt{2\pi}}\int_{\mathbb{R}^n} \frac{d\mu}{\sqrt{2\pi}}\frac{d\mu}{\sqrt{2\pi}}\frac{d\mu}{\sqrt{2\pi}}\frac{d\mu}{\sqrt{2\pi}}\frac{d\mu}{\sqrt{2\pi}}\frac{d\mu}{\sqrt{2\pi}}\frac{d\mu}{\sqrt{2\pi}}\frac{d\mu}{\sqrt{2\pi}}\frac{d\mu}{\sqrt{2\pi}}\frac{d\mu}{\sqrt{2\pi}}\frac{d\mu}{\sqrt{2\pi}}\frac{d\mu}{\sqrt{2\pi}}\frac$ 

126

 $\ddot{\phantom{a}}$ 

EVEL NEST

 $\begin{array}{c} 1 \\ 1 \end{array}$ 

 $\begin{array}{c} 1 \\ 1 \\ 1 \end{array}$ 

 $\mathbf{1}$  $\frac{1}{1}$  $\mathbf{1}$  $\mathbf{1}$ 

> $\mathbf 1$  $\mathbf{I}$  $\mathbf{I}$  $\mathbf{1}$  $\frac{1}{1}$  $\mathbf{I}$  $\mathbf{1}$  $\mathbf{I}$  $\frac{1}{1}$

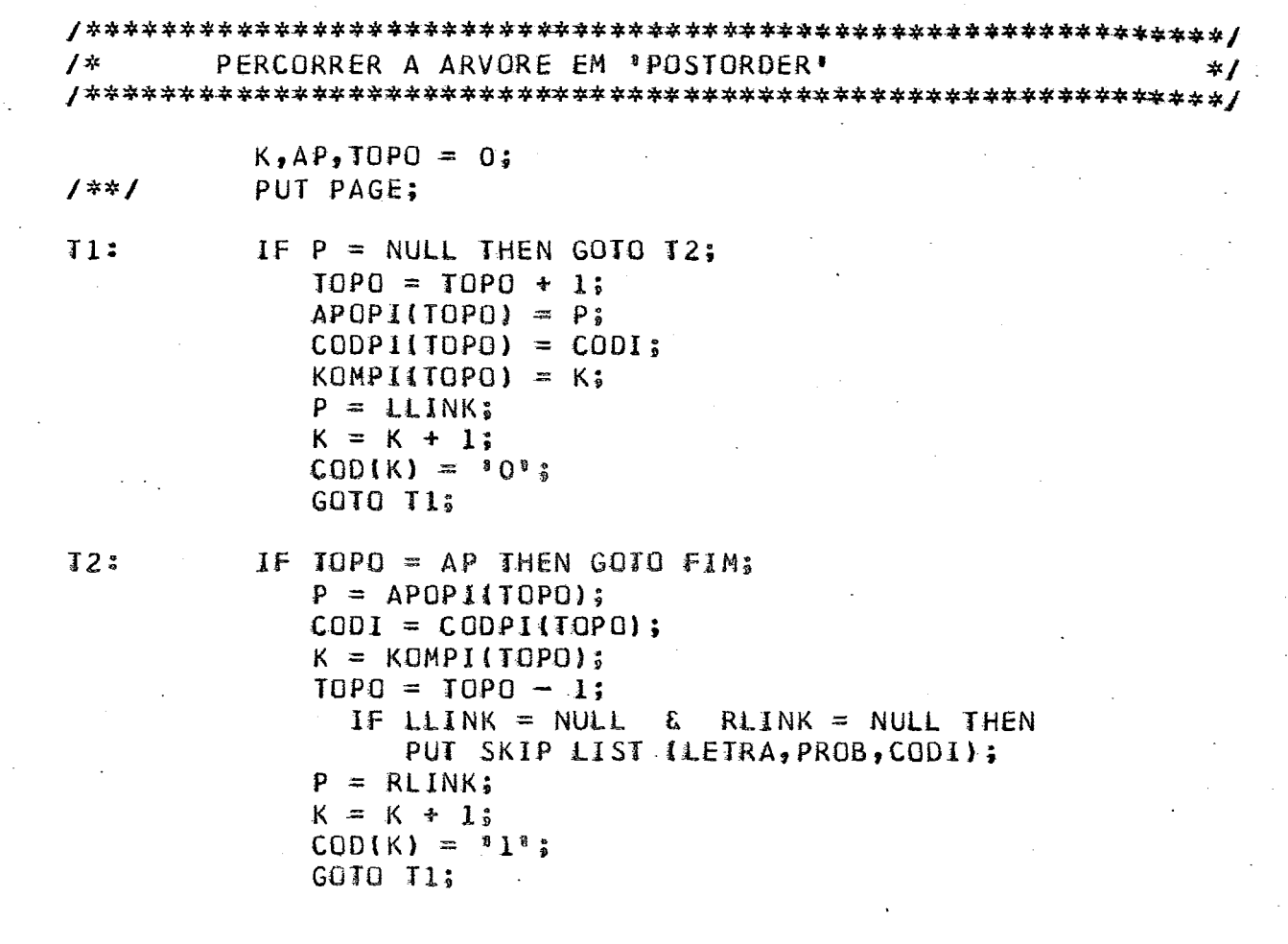

 $\ddot{\phantom{a}}$ 

 $\bar{\mathcal{A}}$ 

127

Ġ,

 $\mathbb{Z}_2$ 

## VEL NEST

 $1222222222$ 

 $\overline{2}$ 

 $\mathbf 1$ 

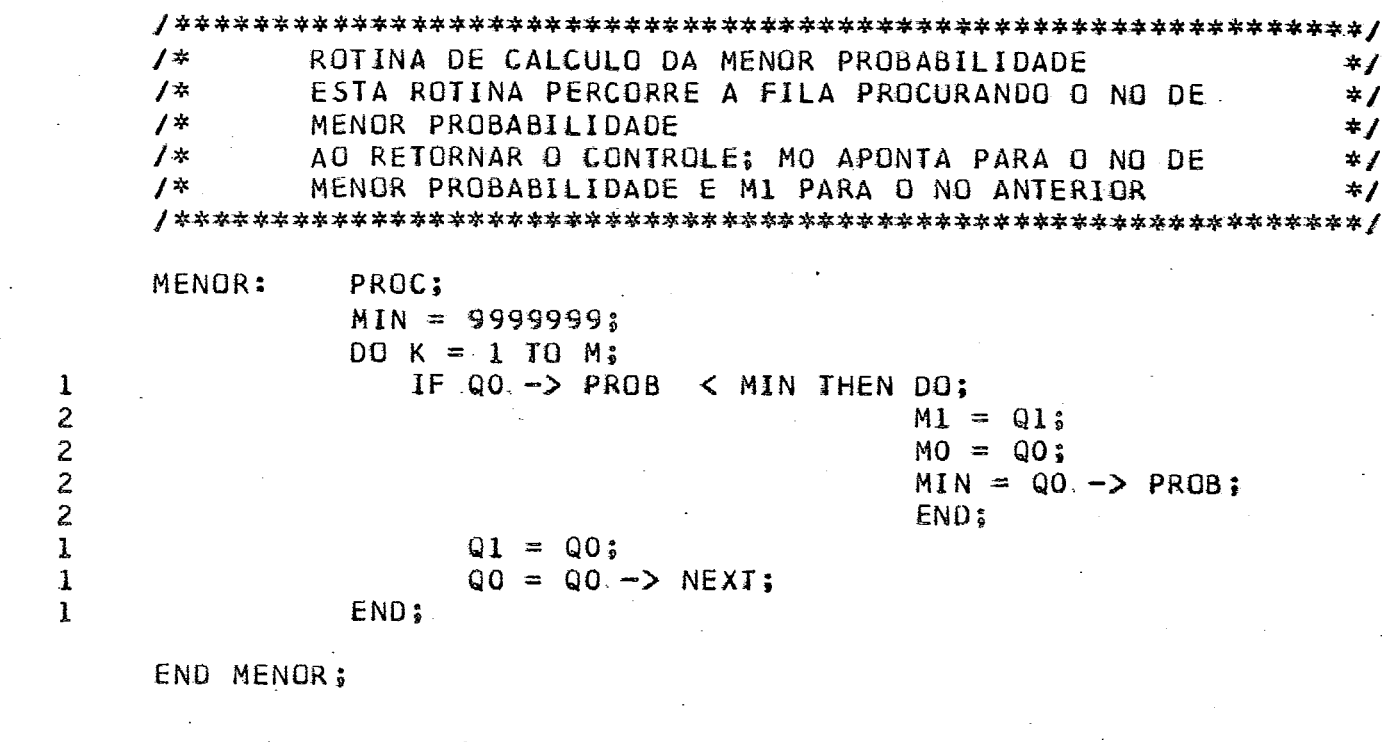

FIM: END CODIFI;

128

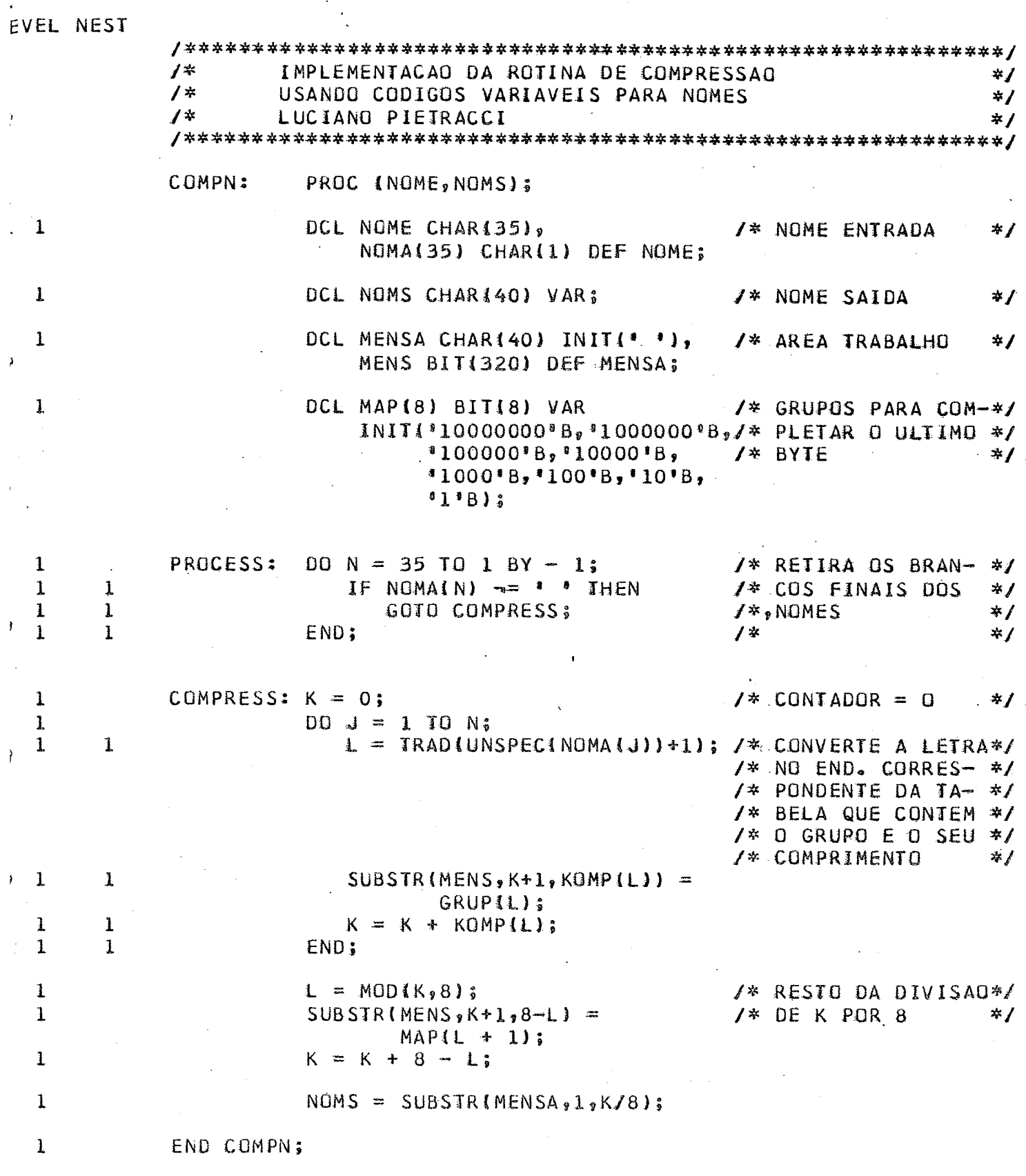

 $\bar{ }$  .

 $\mathbb{Z}$ 

 $\mathcal{L}_{\mathcal{A}}$ 

 $\frac{129}{129}$ 

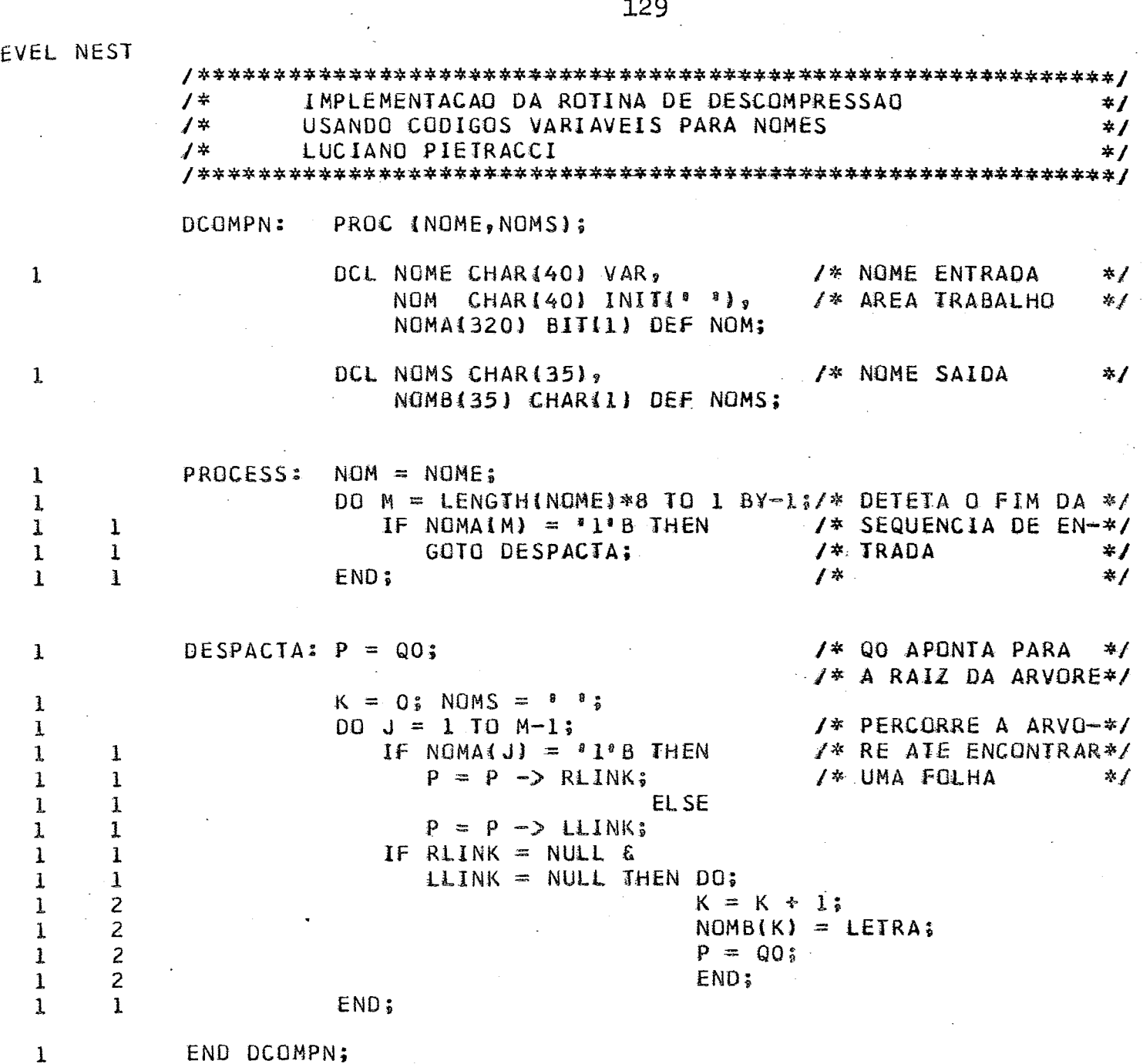

 $\sim 100$ 

 $\Delta \sim 10^4$ 

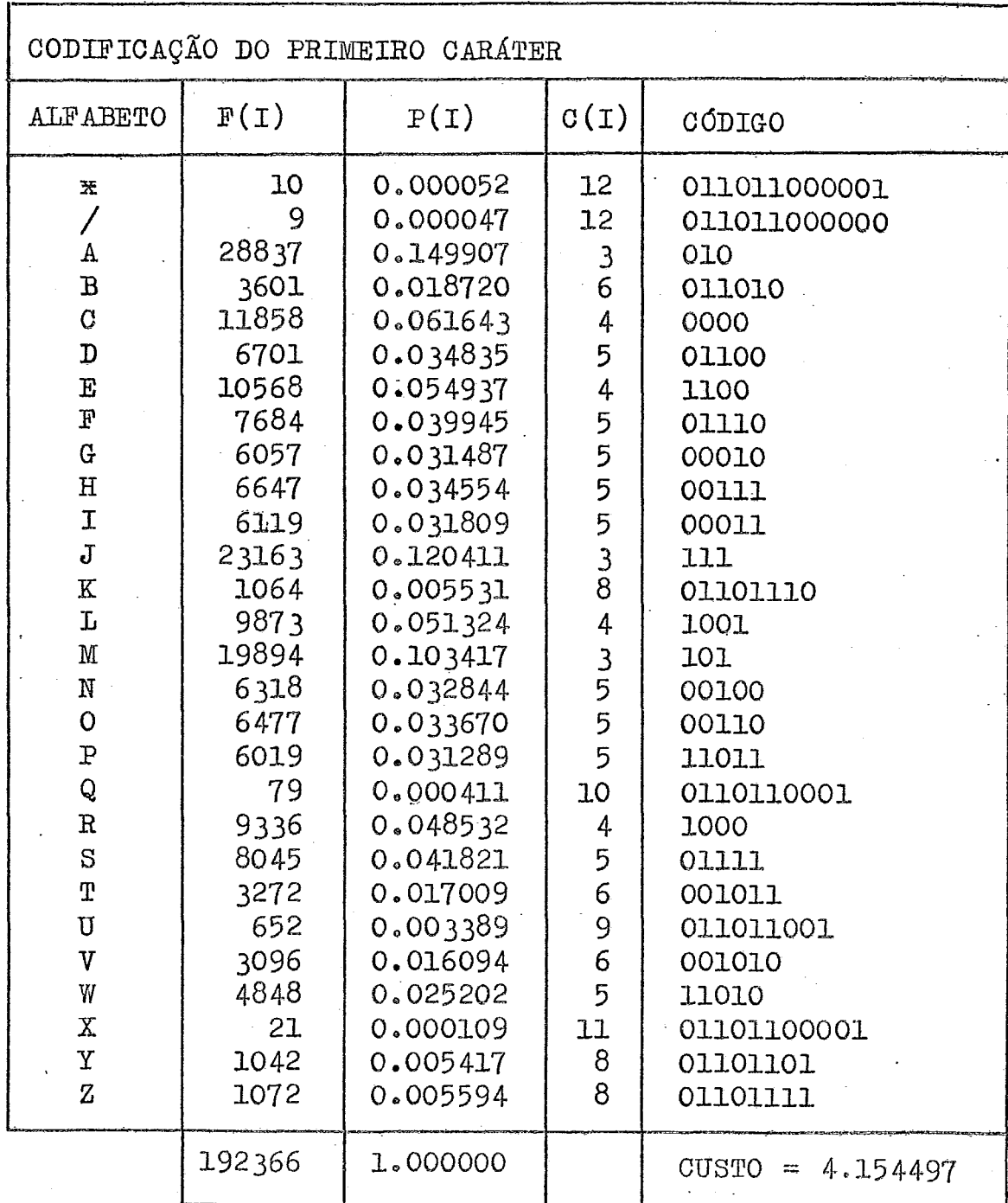

 $\hat{\mathcal{A}}$ 

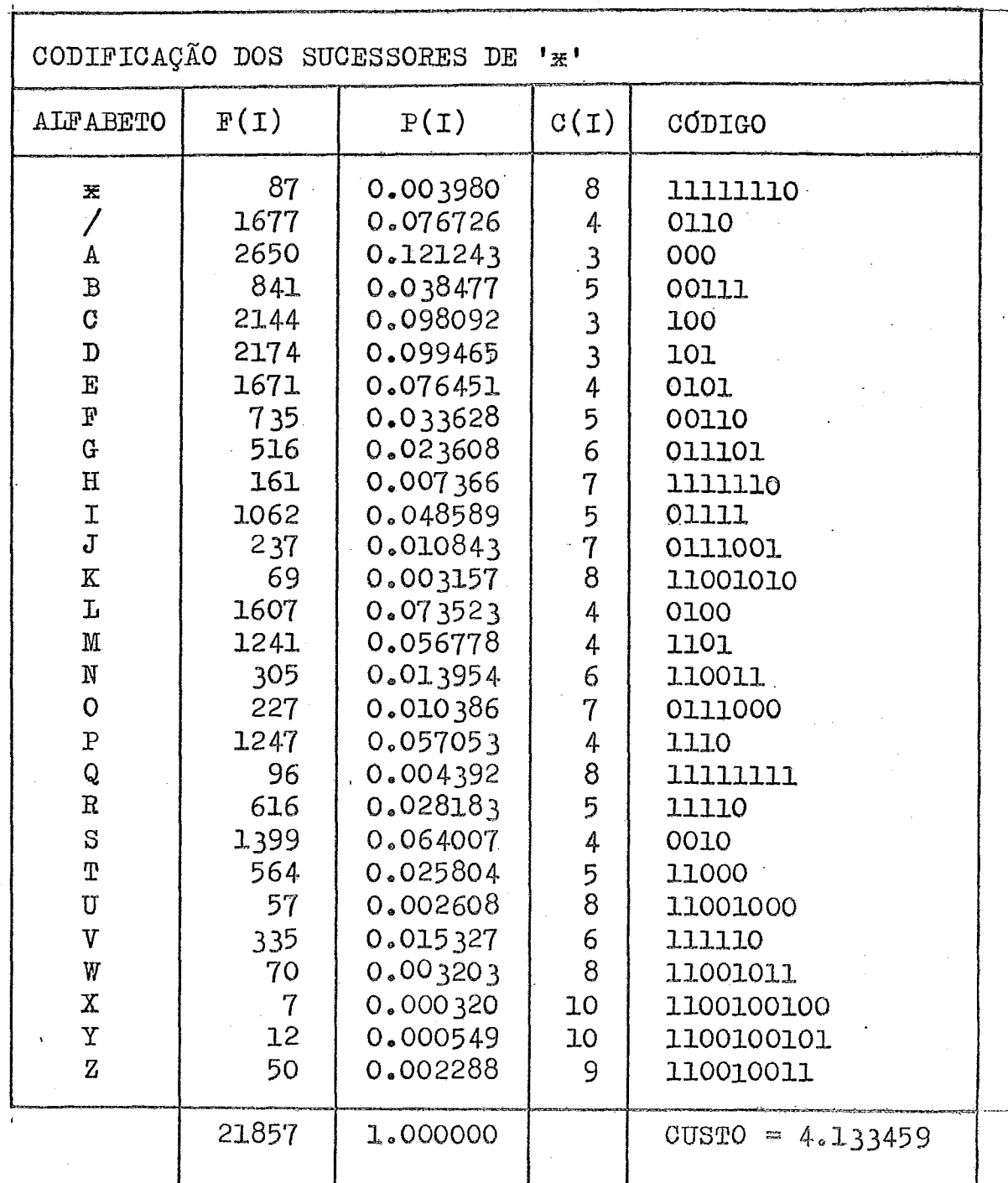

 $\frac{1}{2}$ 

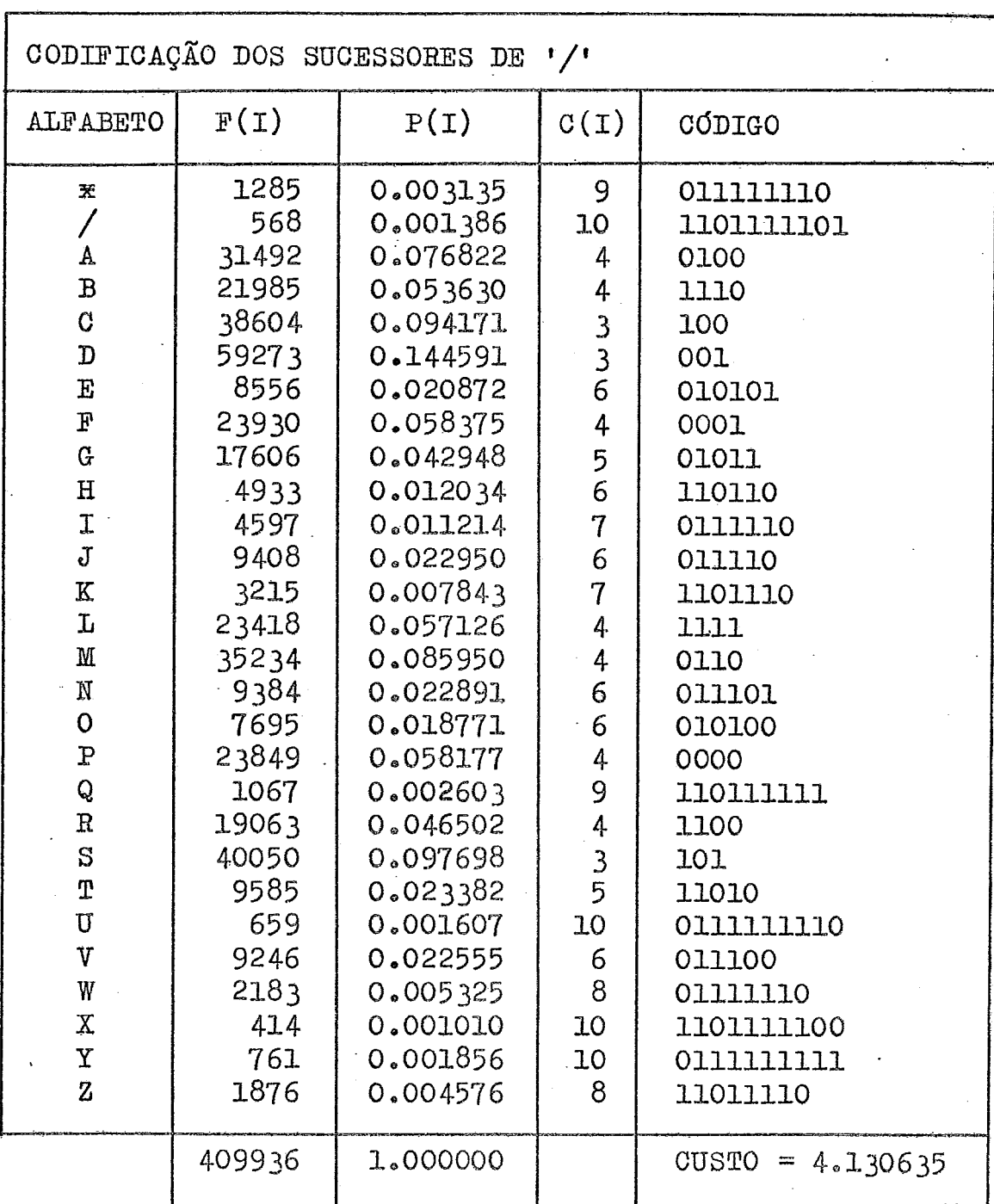

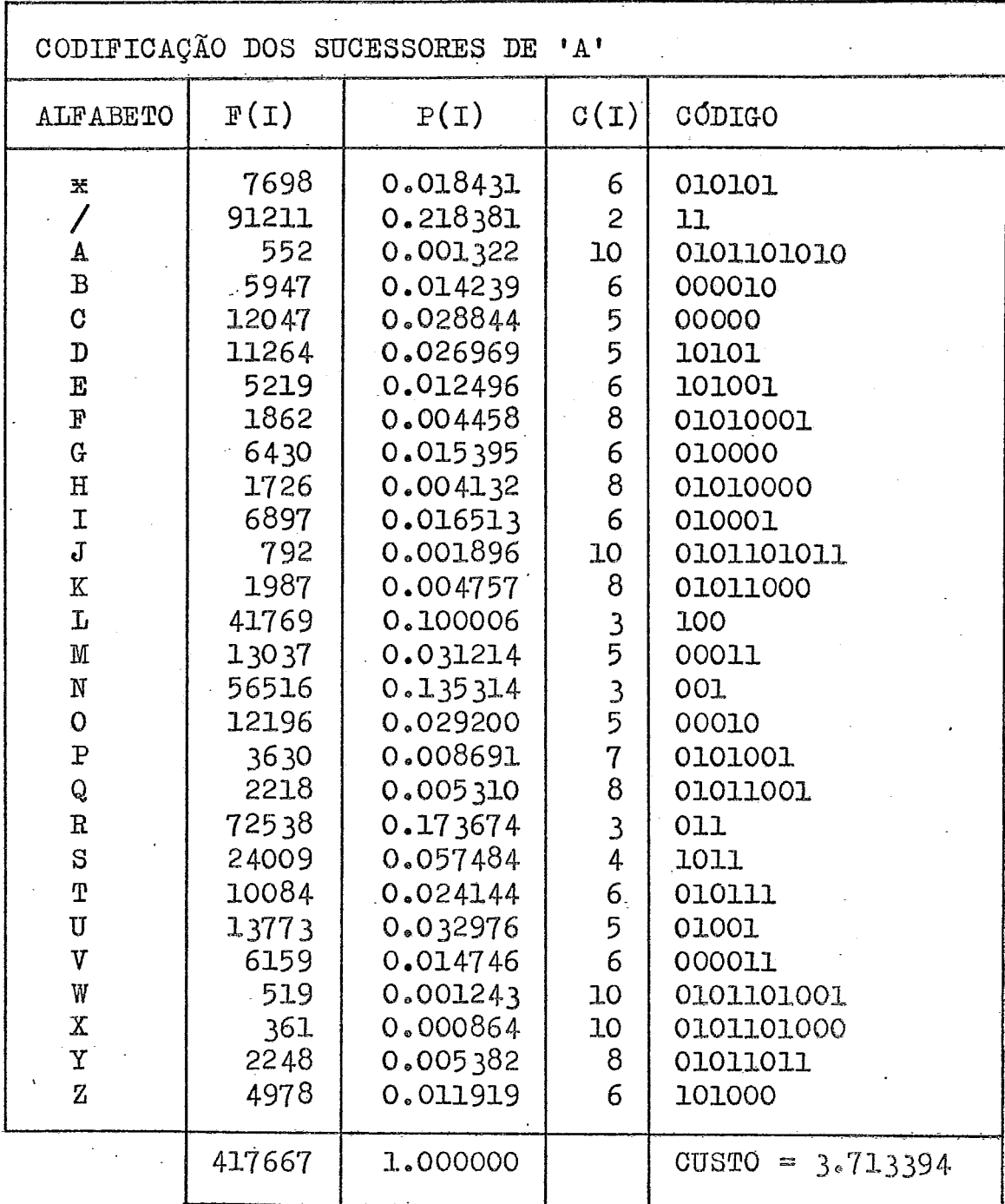

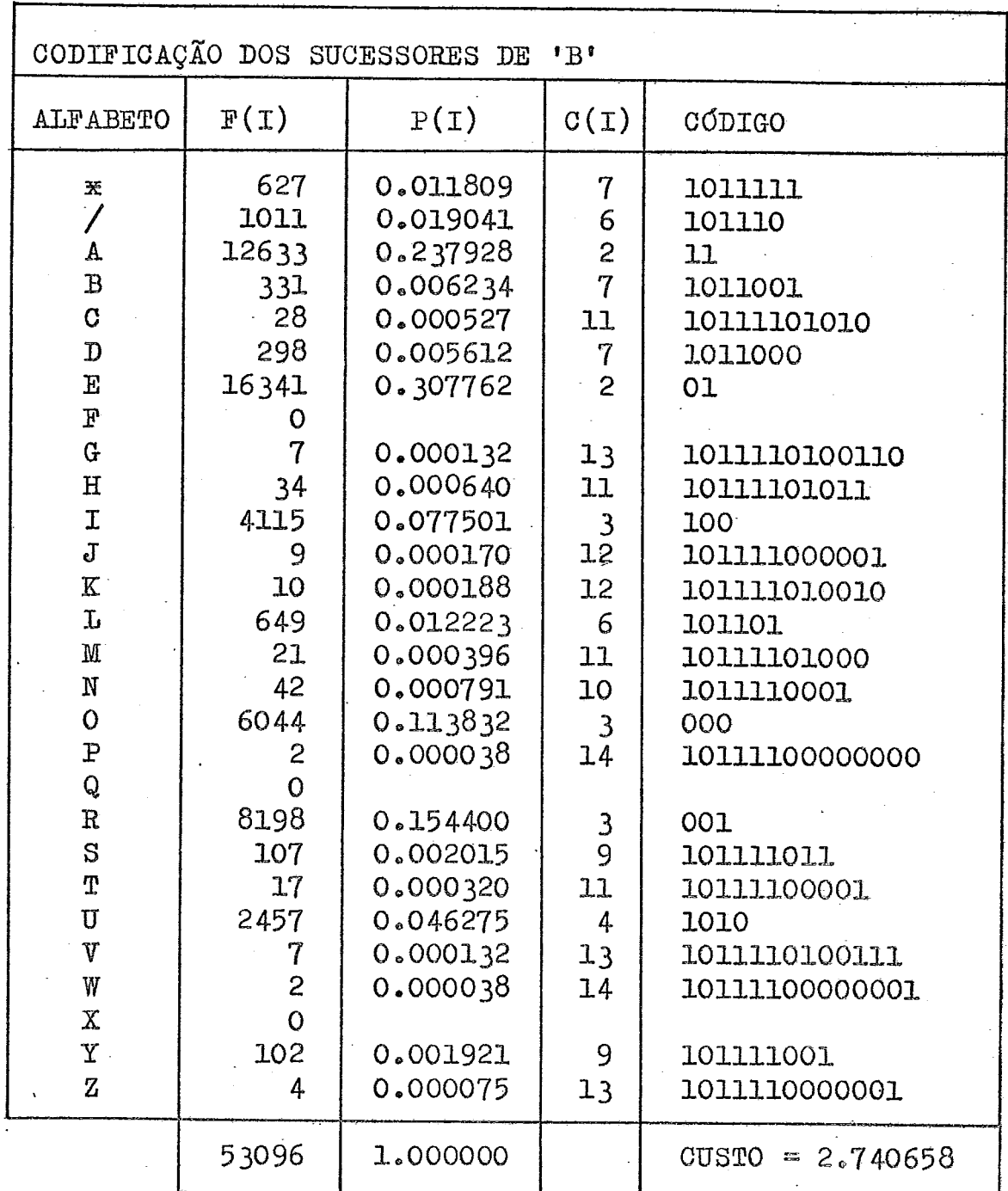

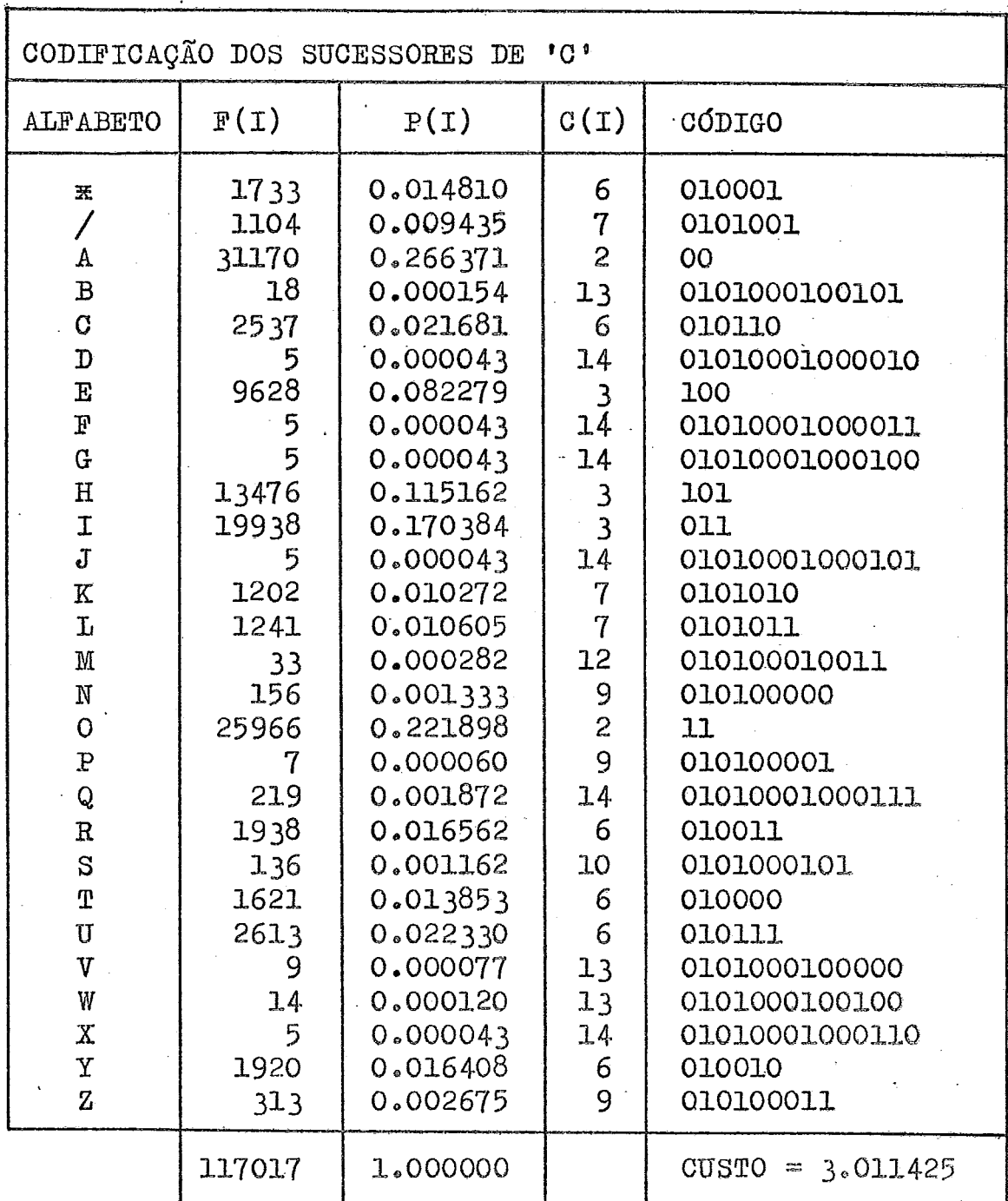

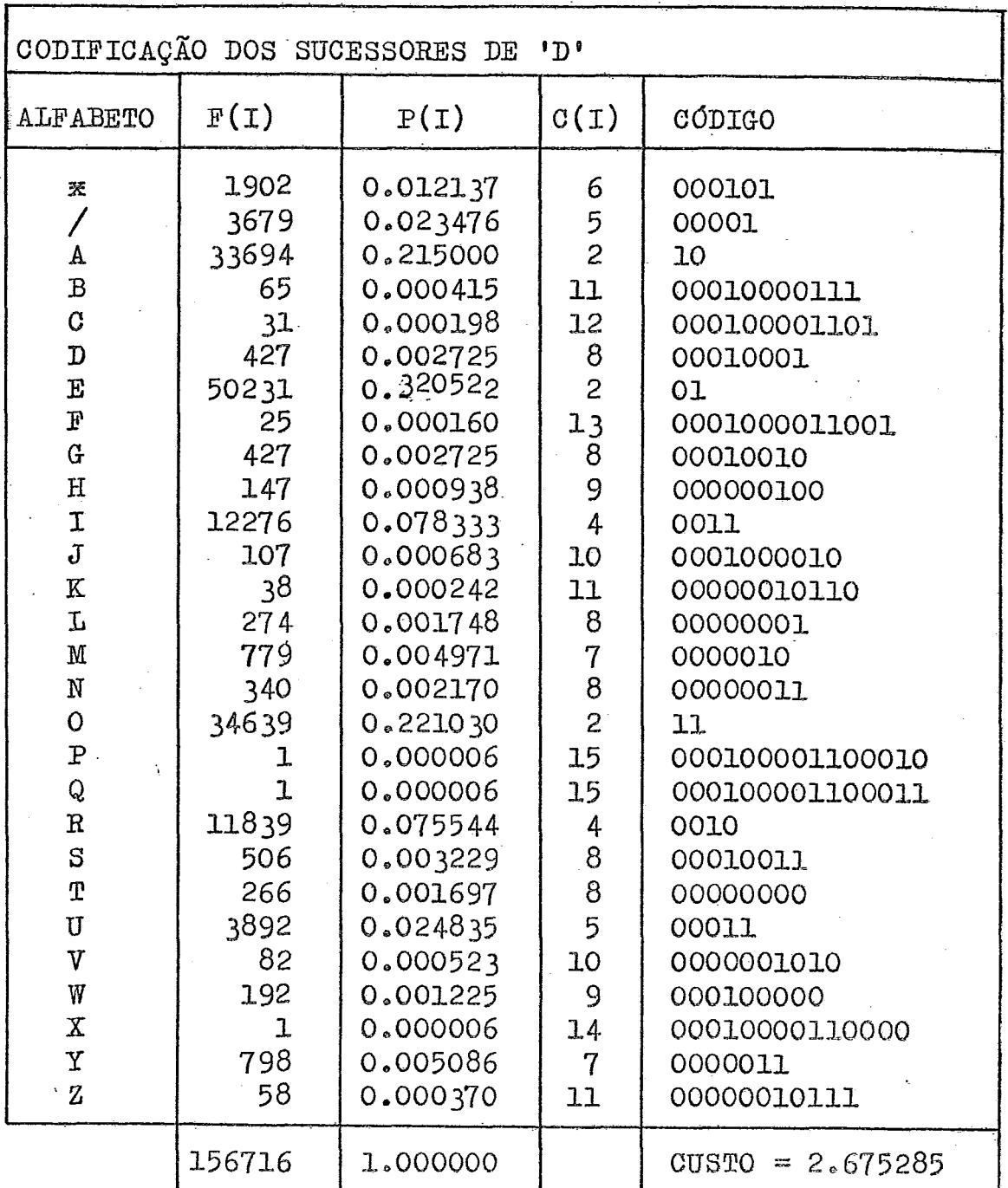

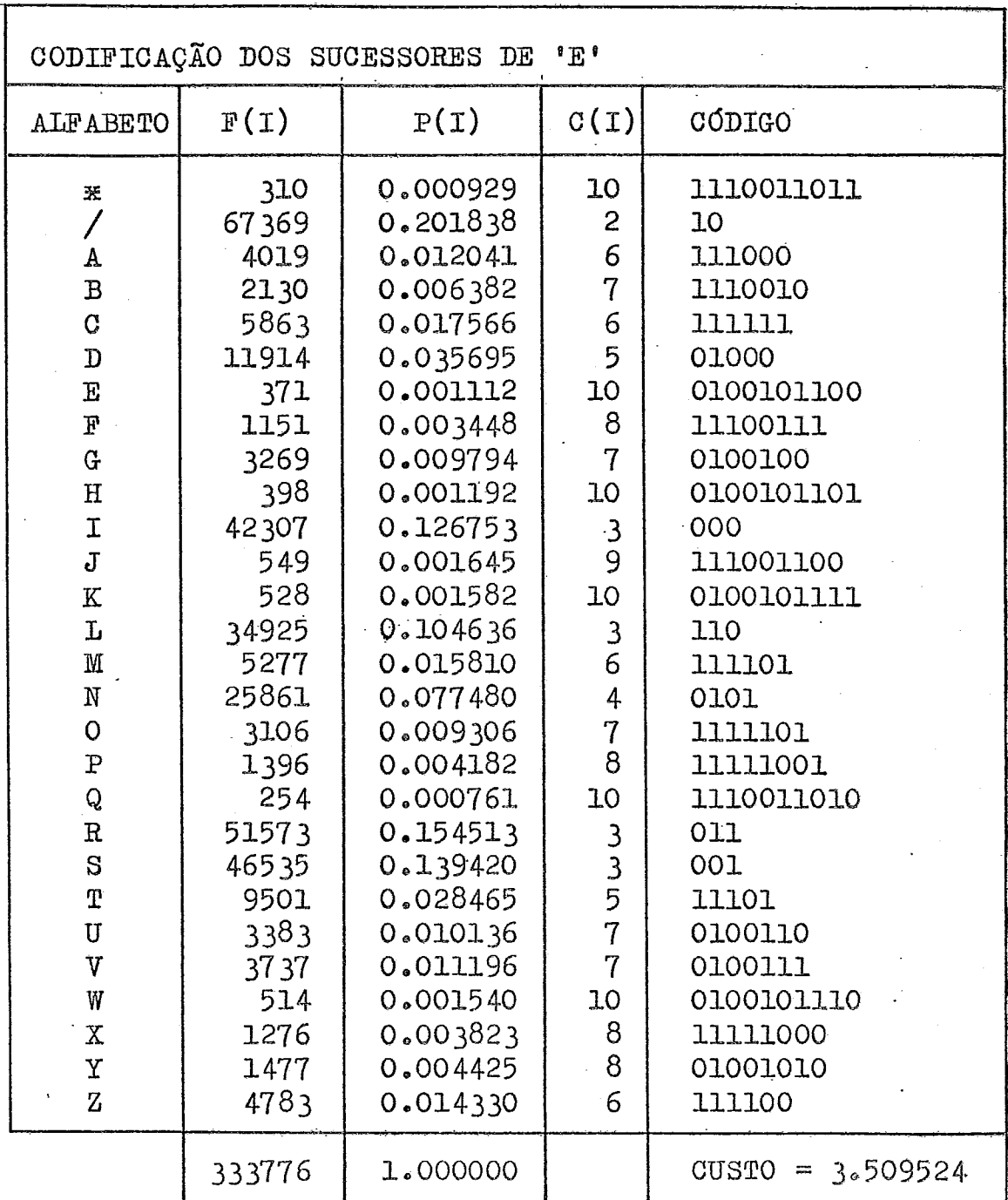

TABALA  $-9$ 

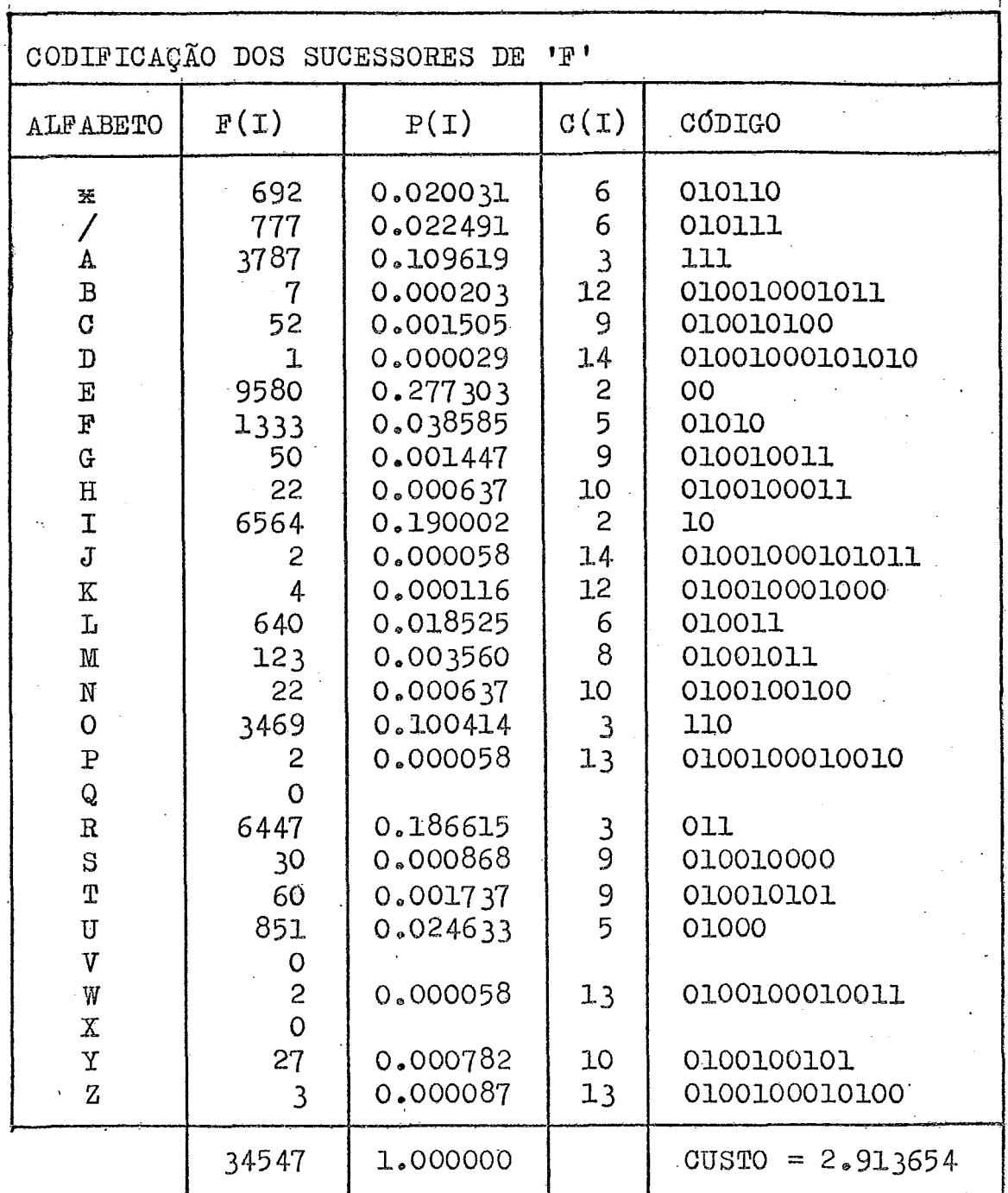

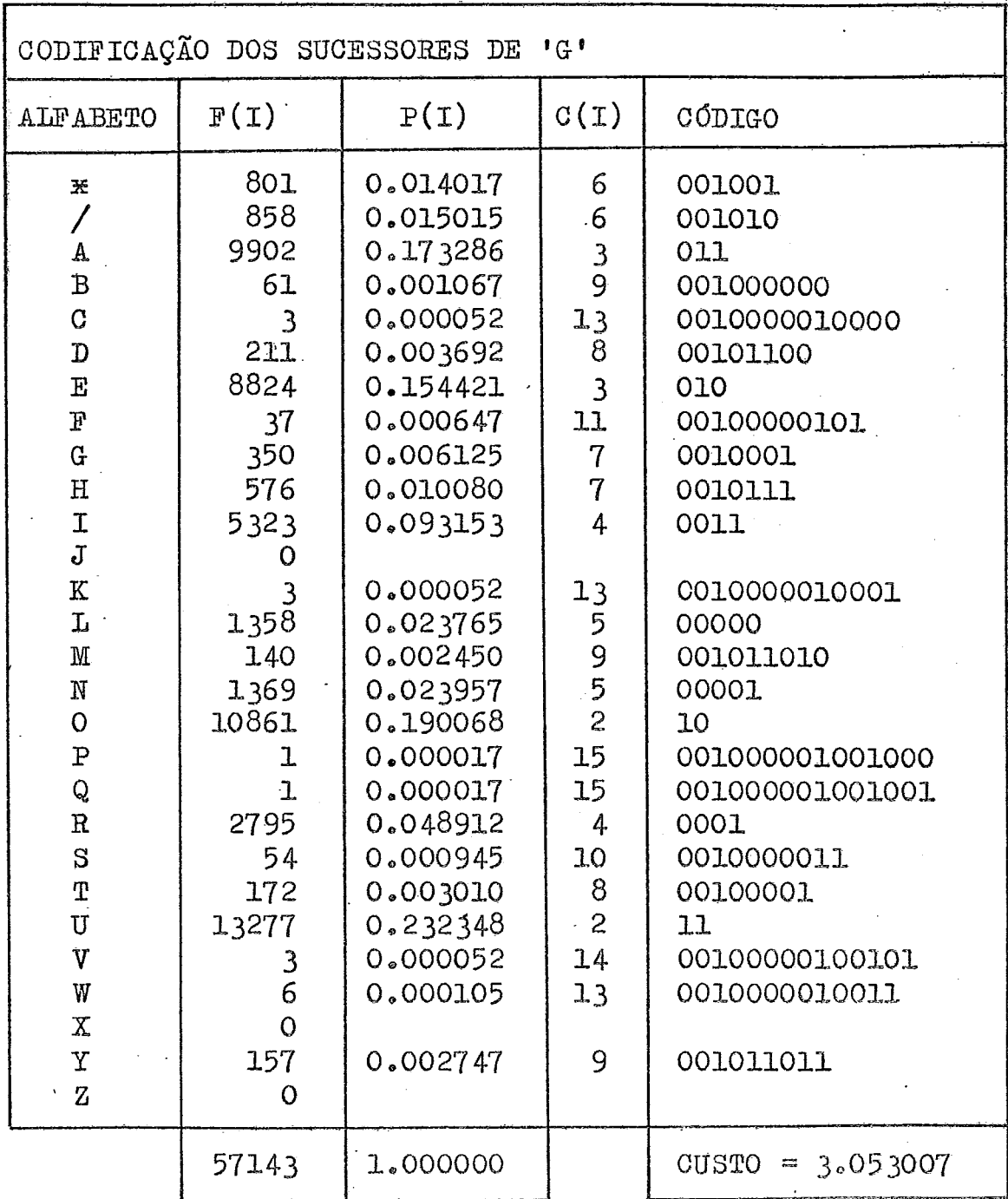

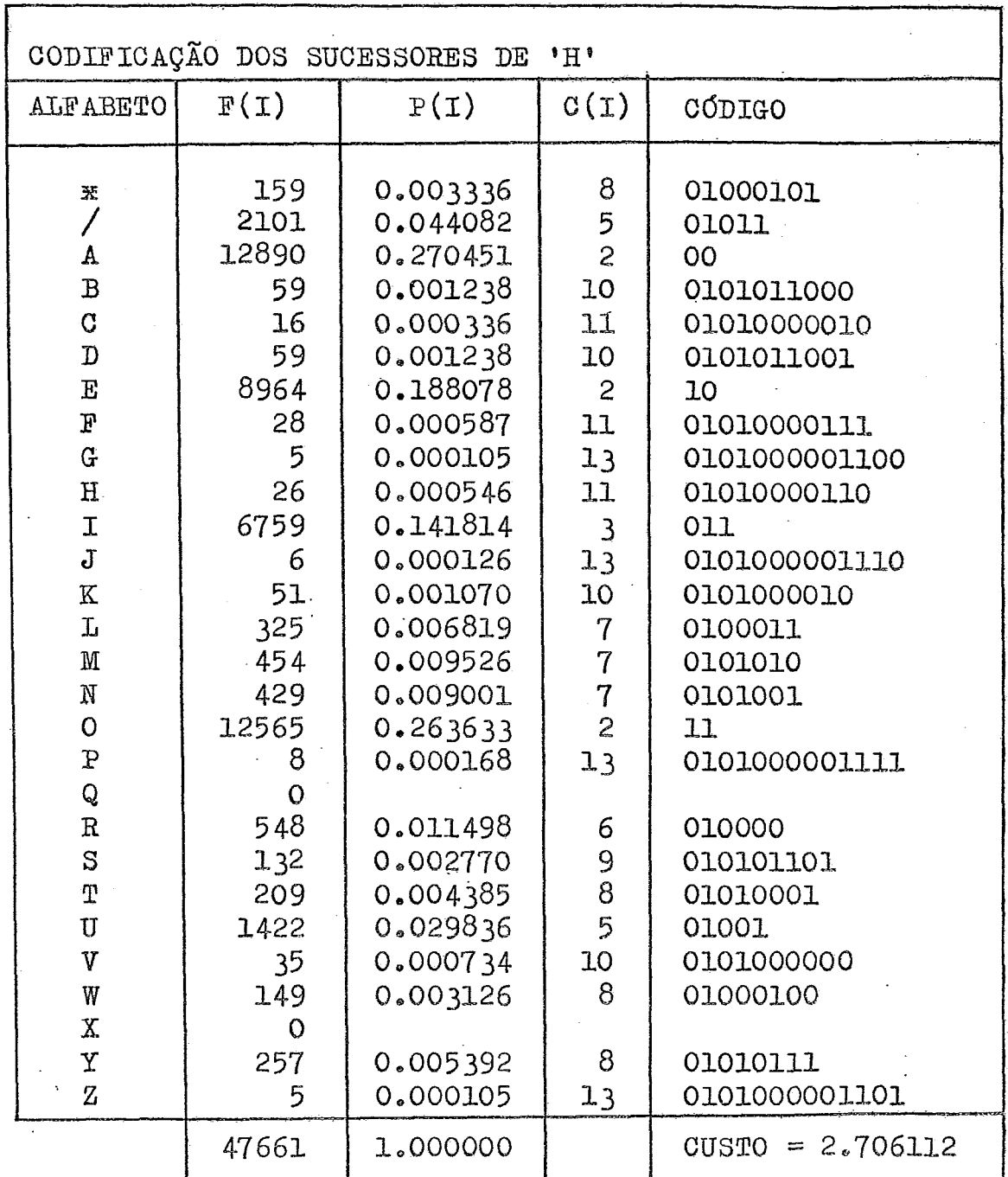

 $\sim$ 

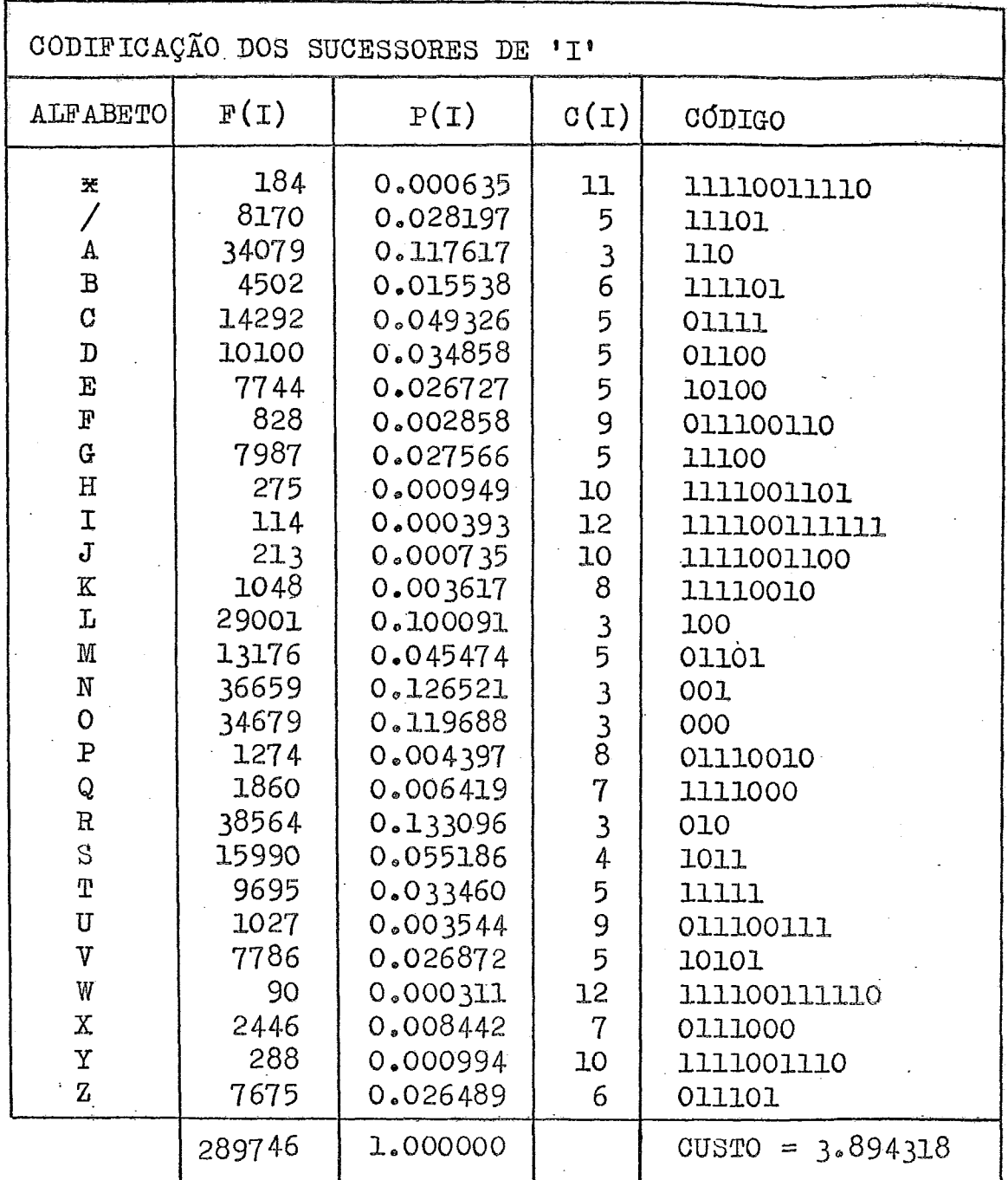

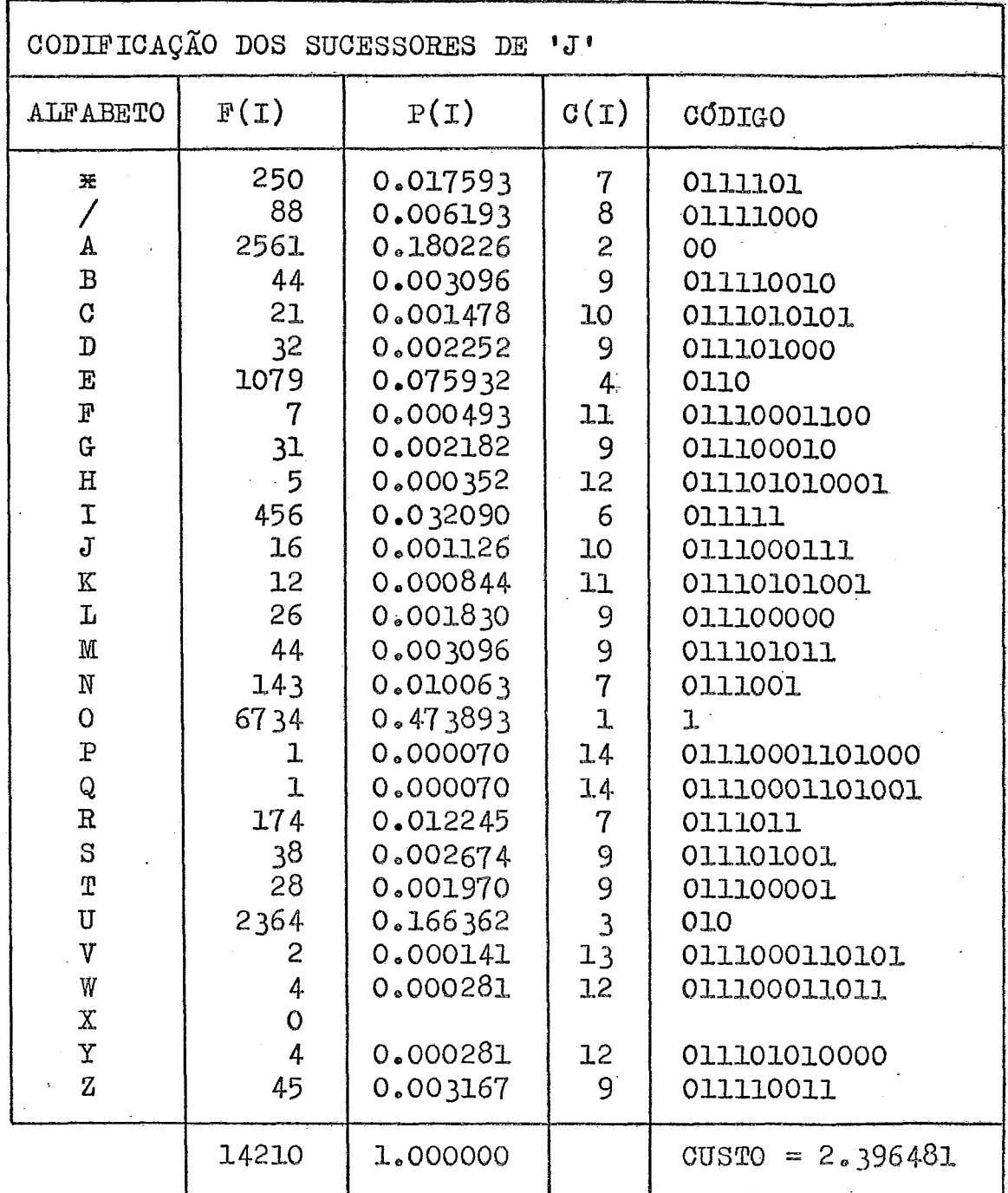

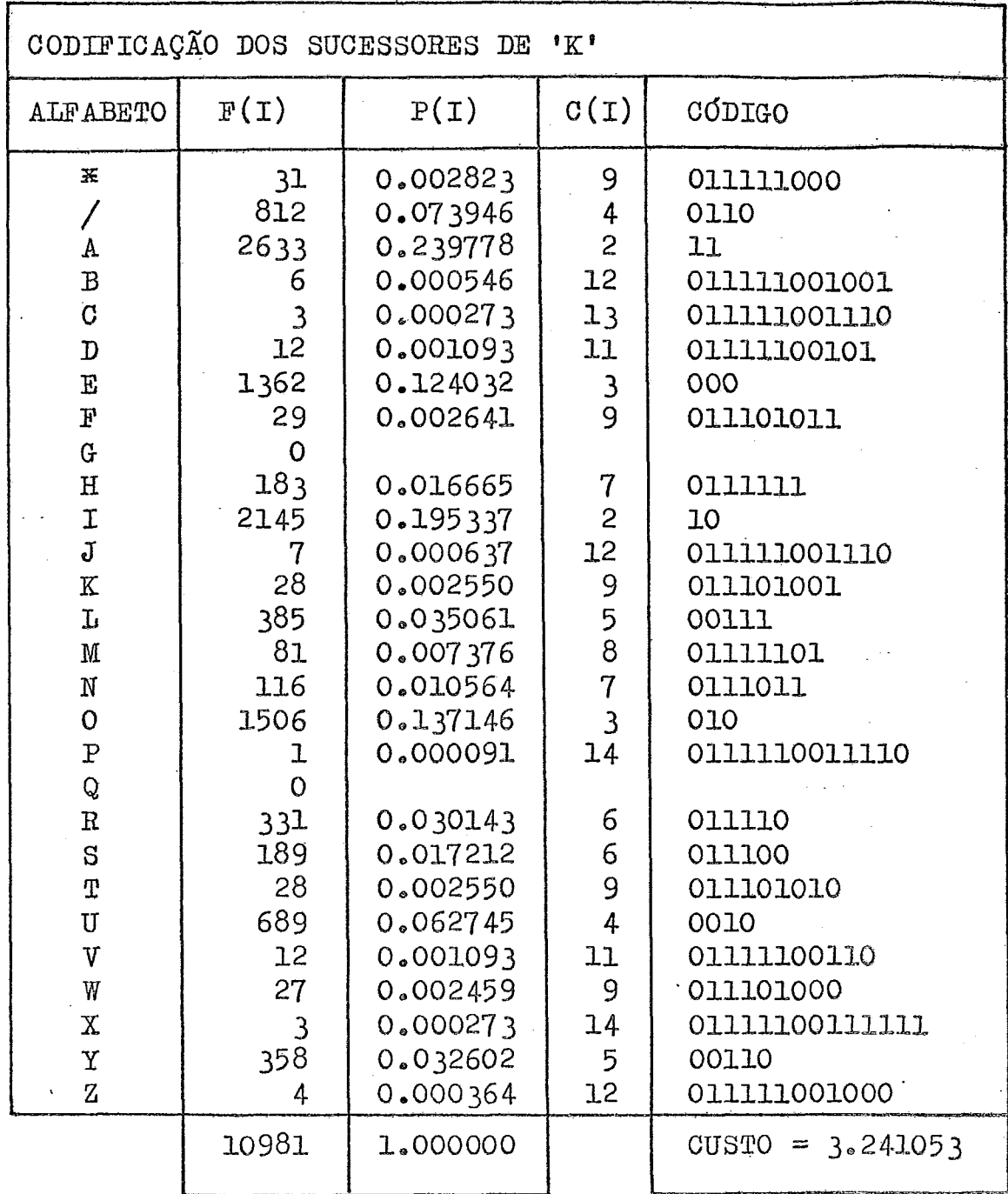

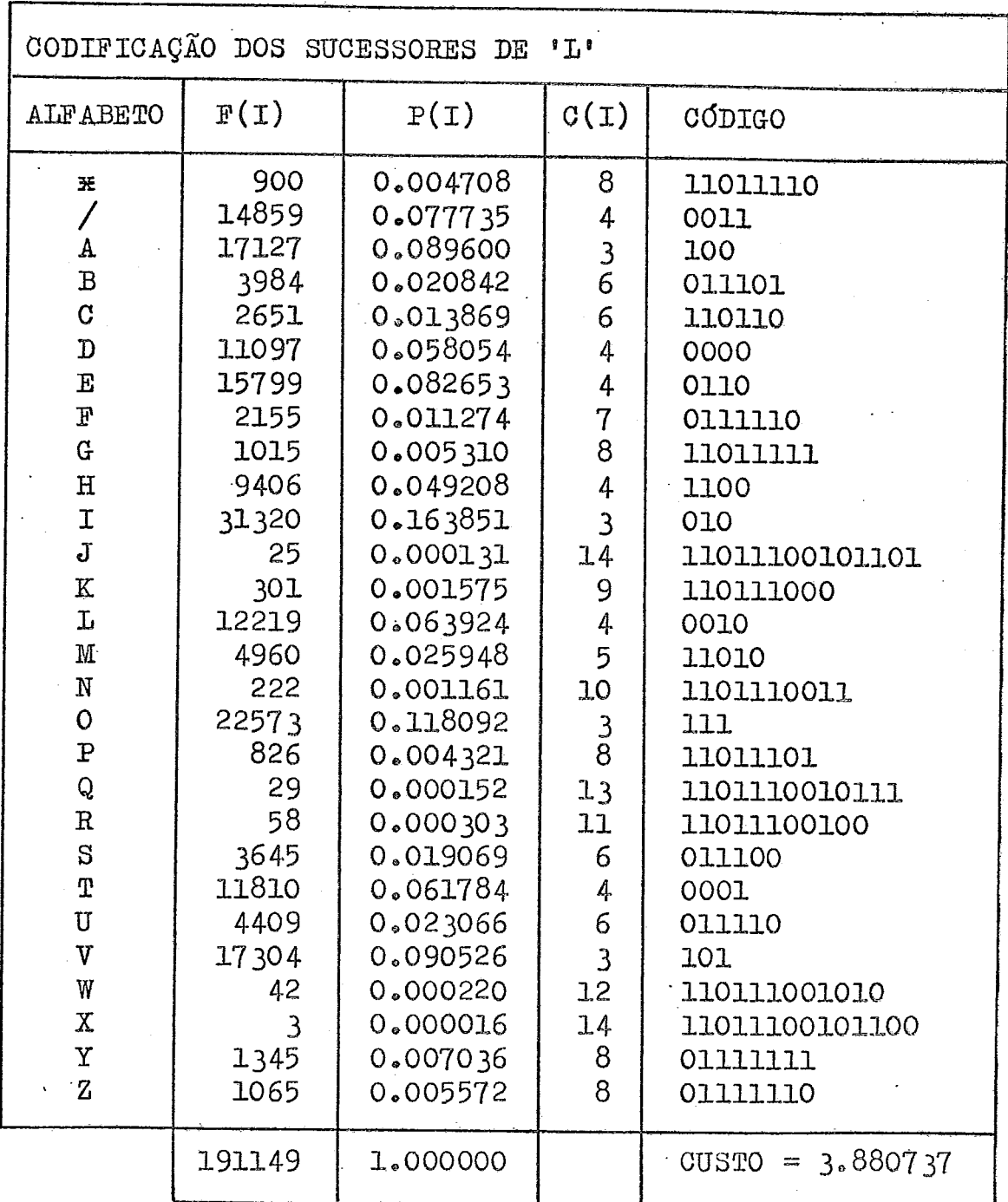

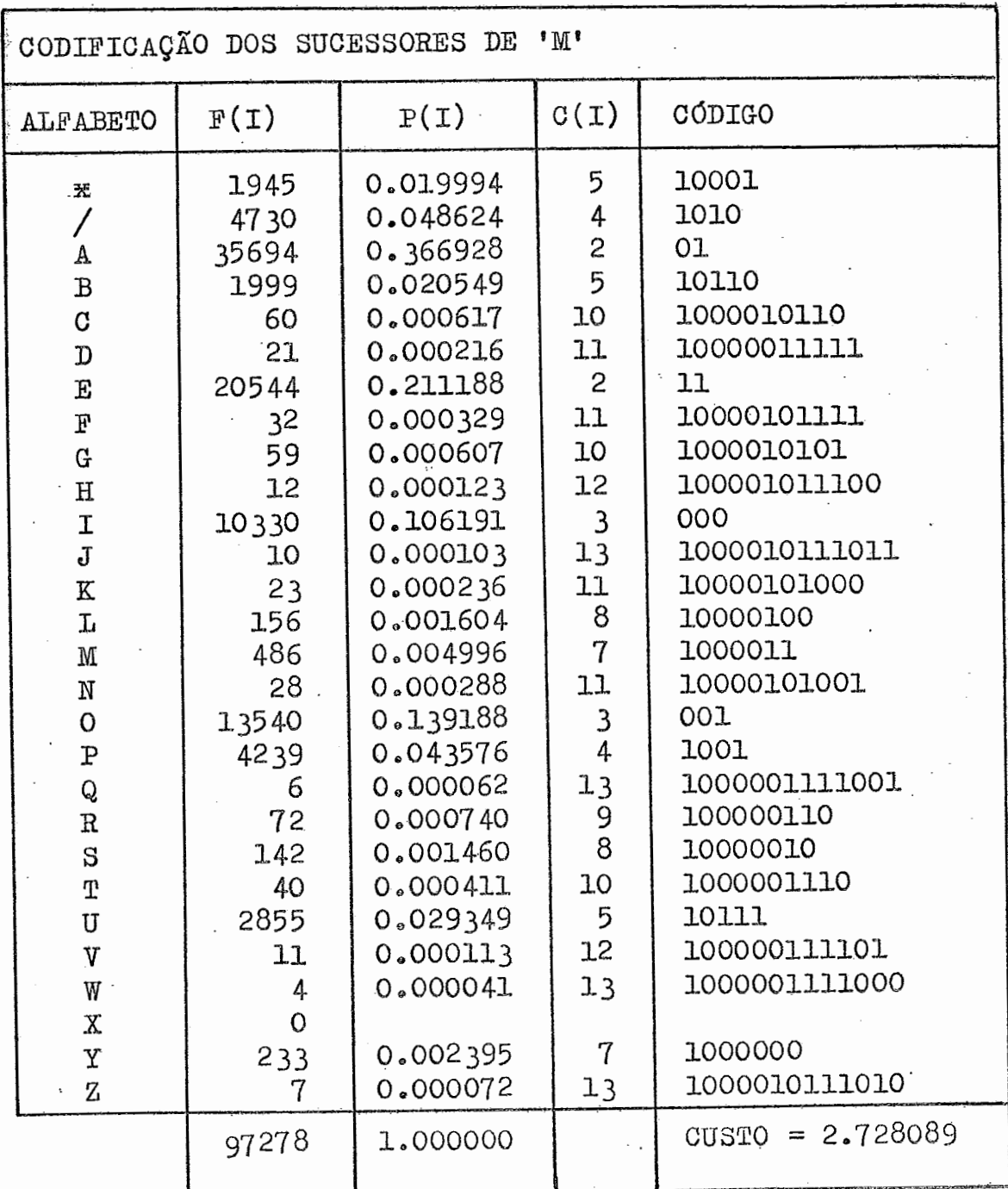

 $\cdot$ 

 $\bar{\mathcal{A}}$ 

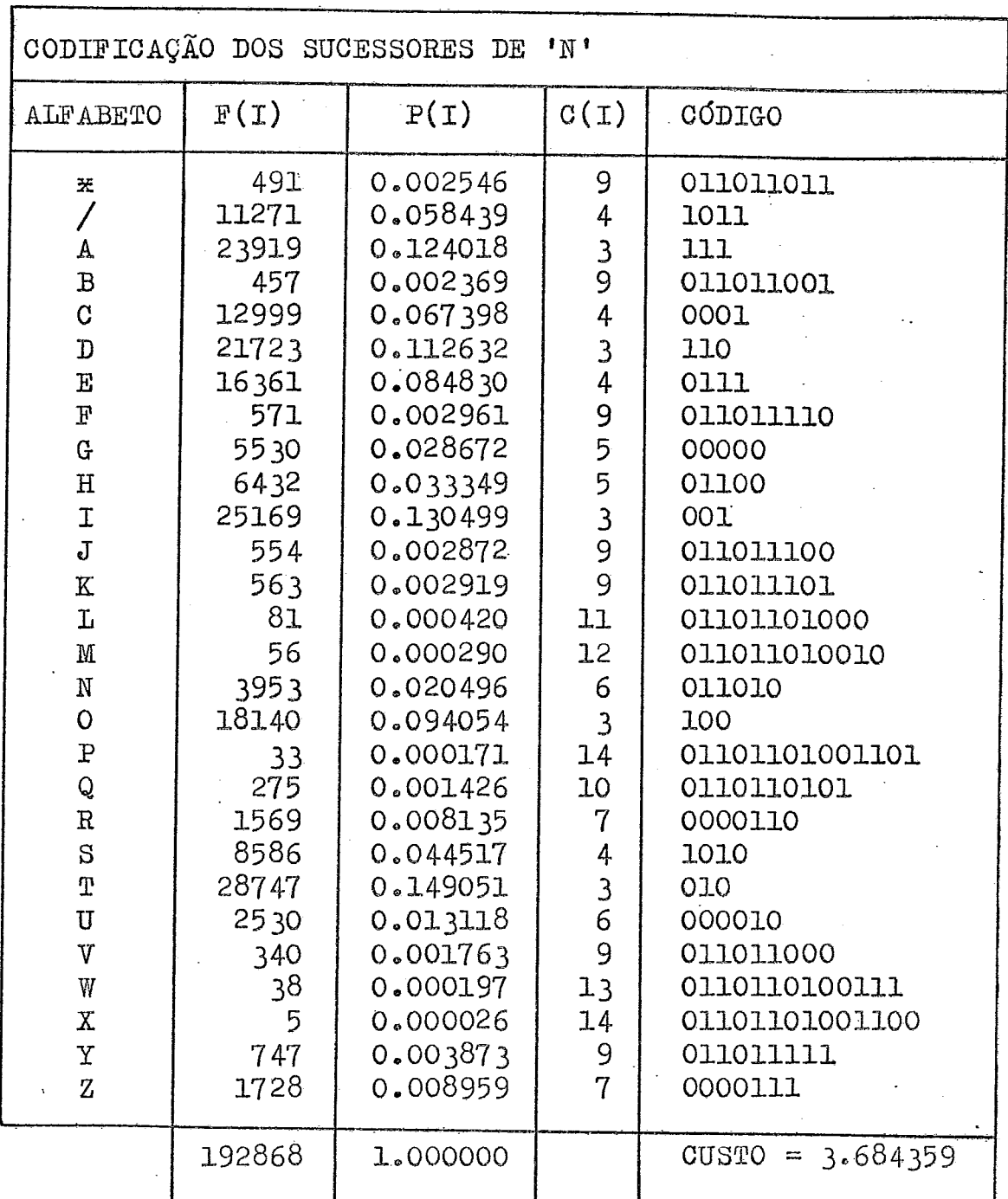

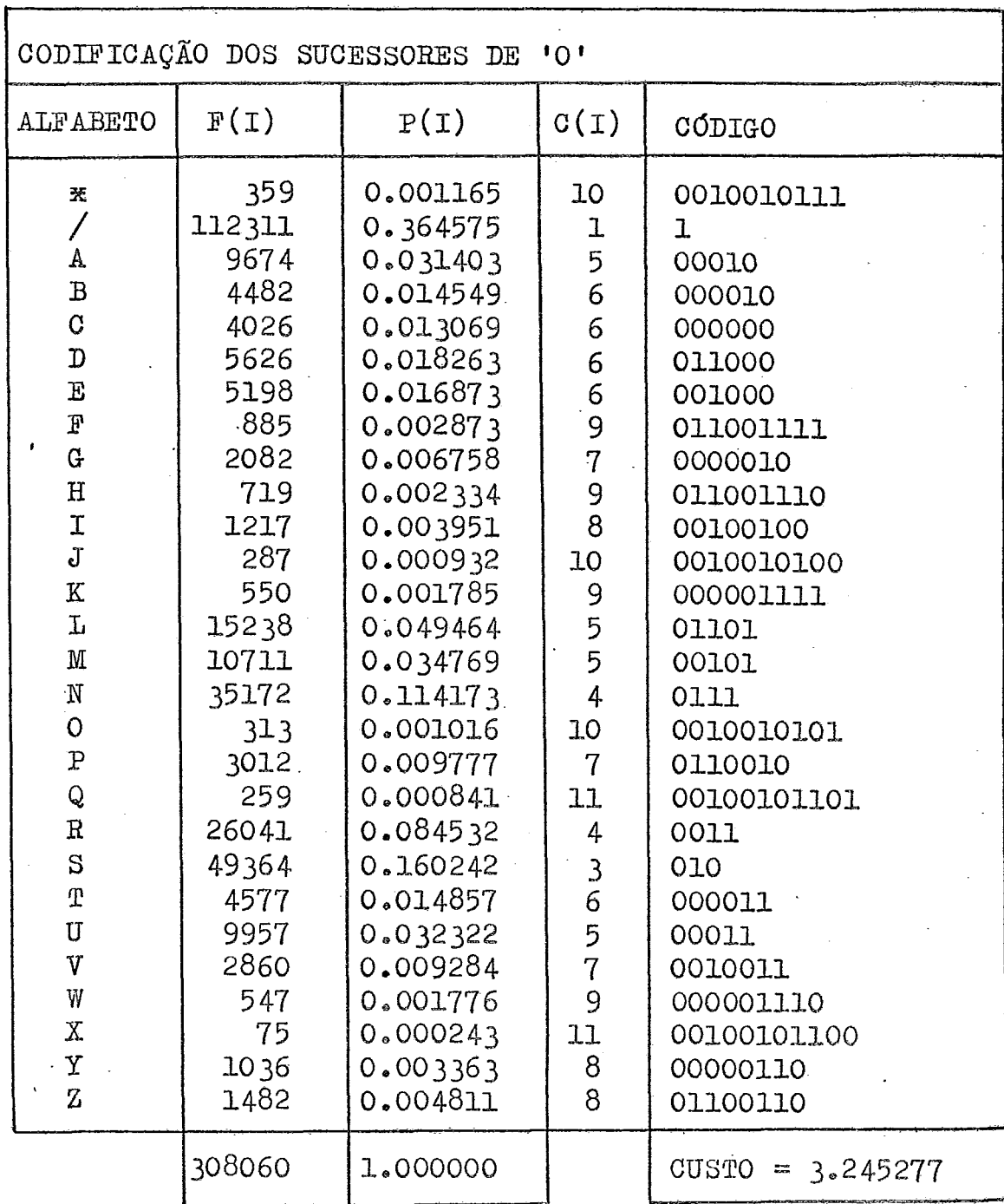

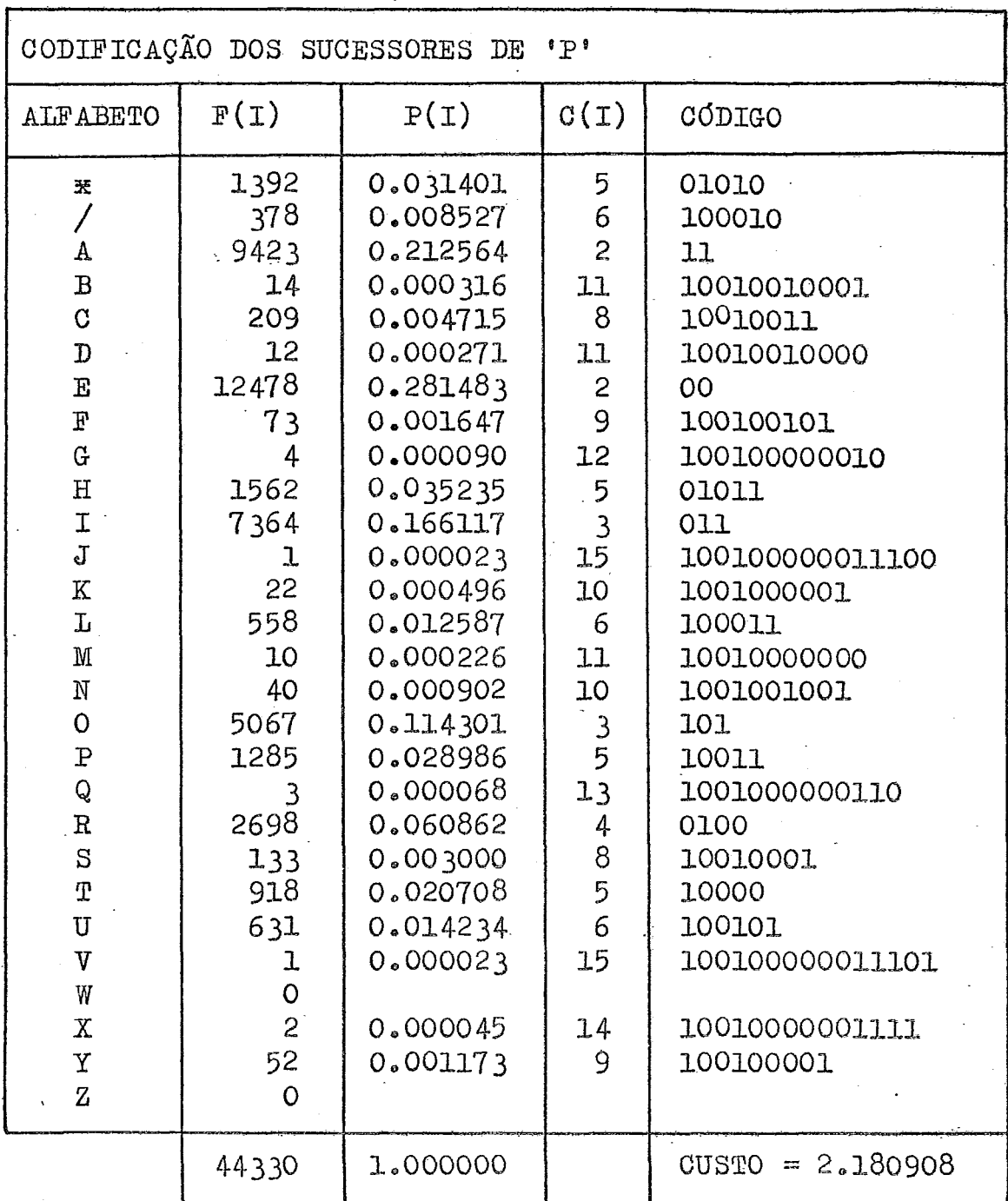

 $TABLELA = 20$ 

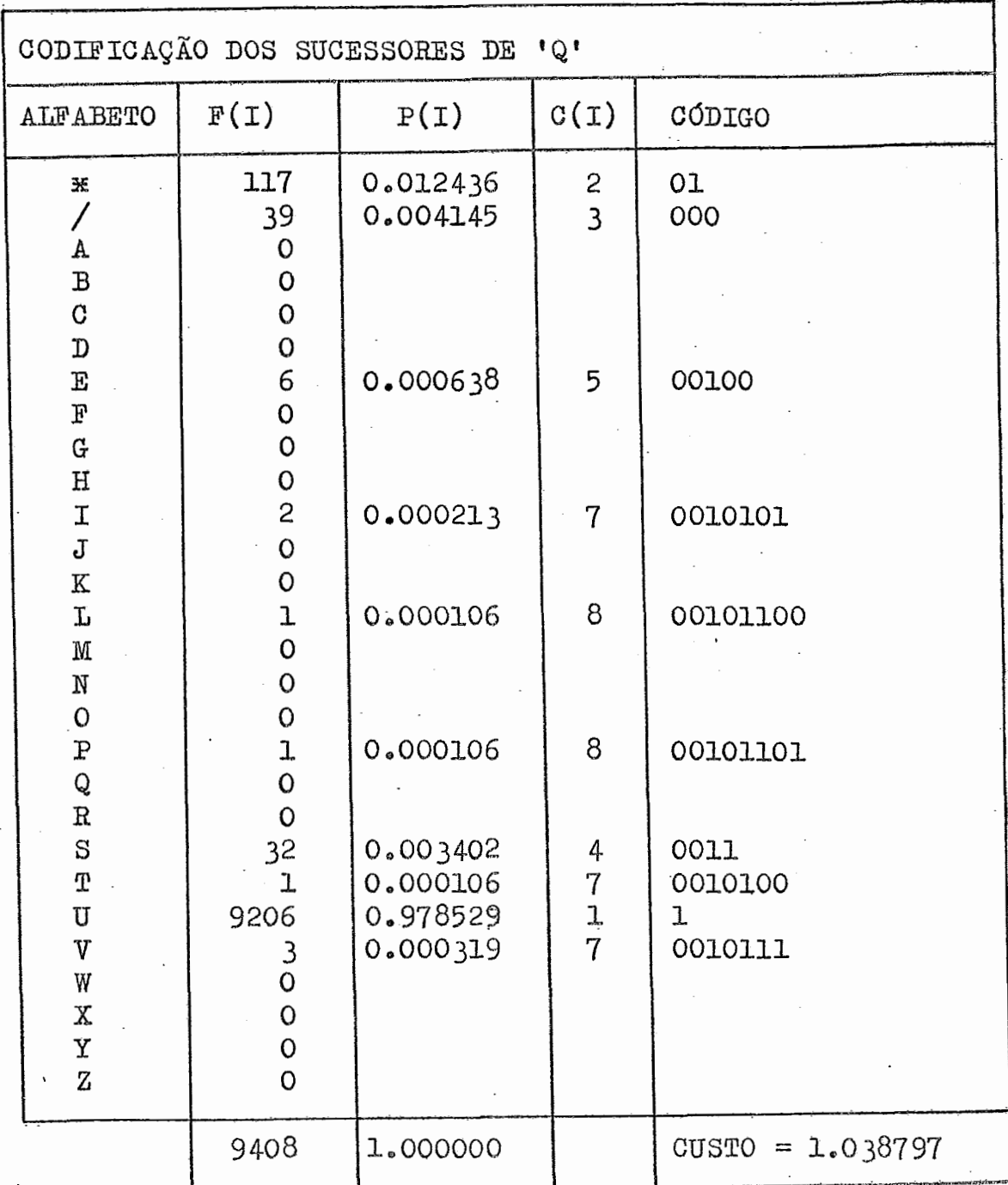

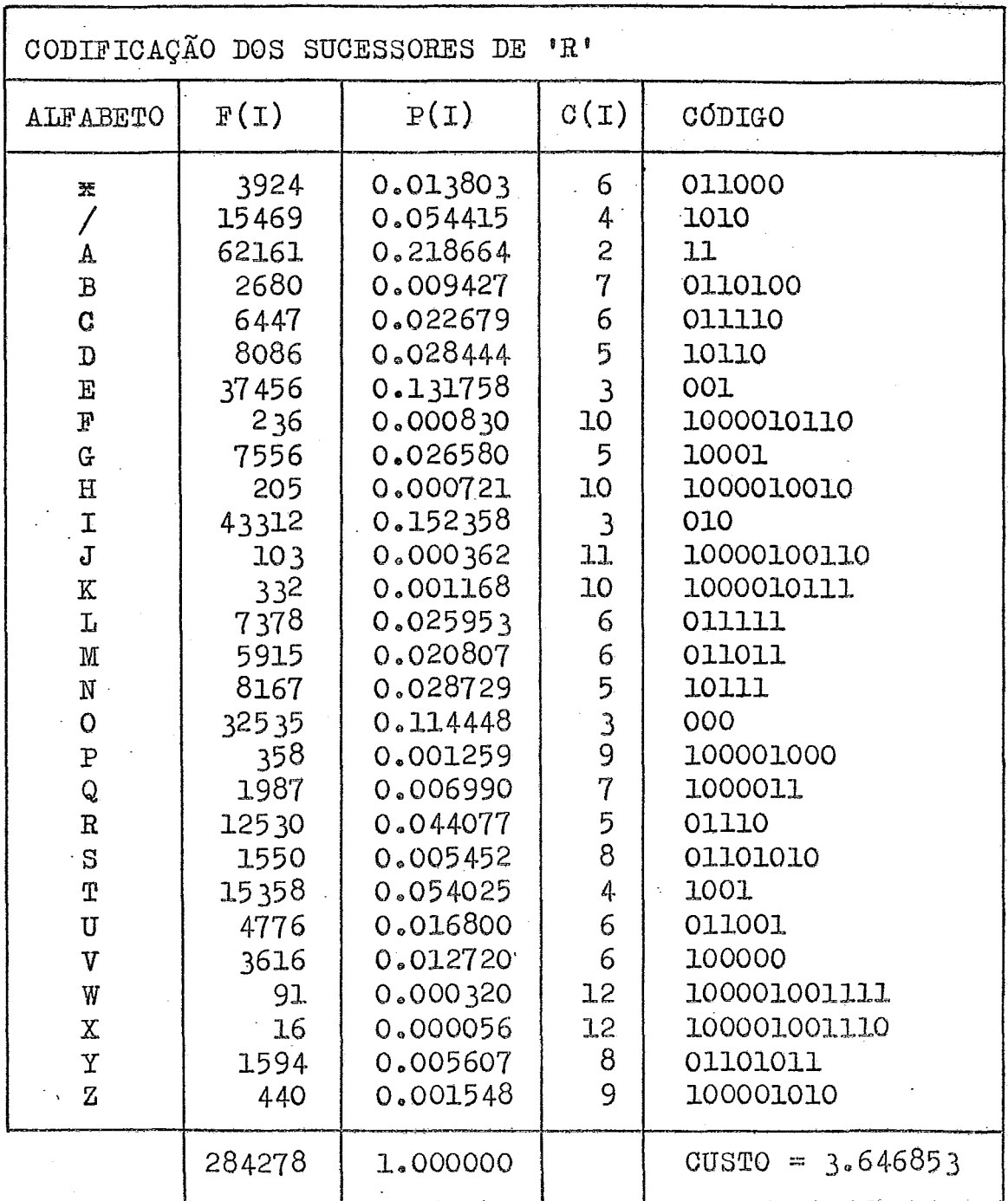

 $\overline{V}$ 

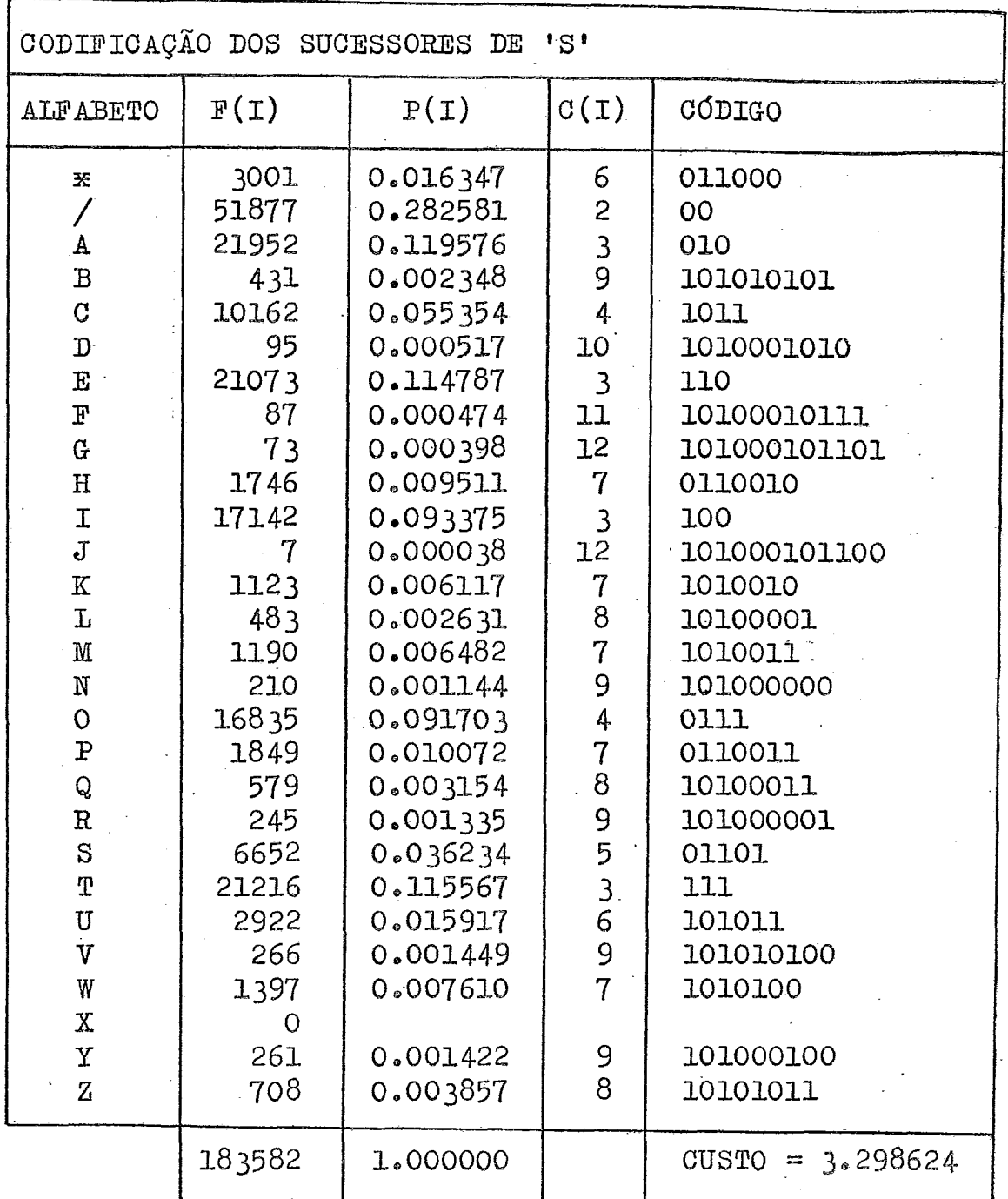

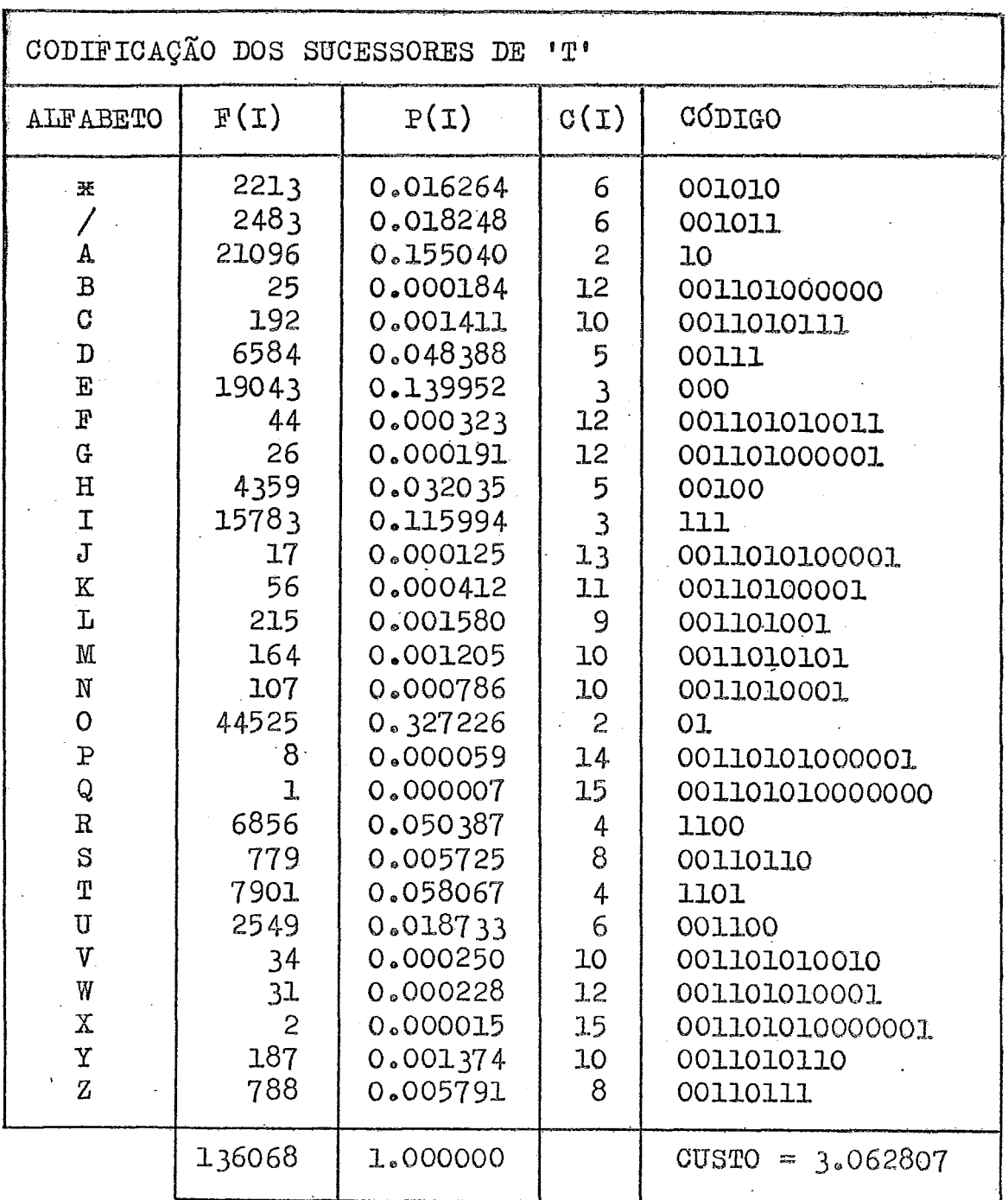

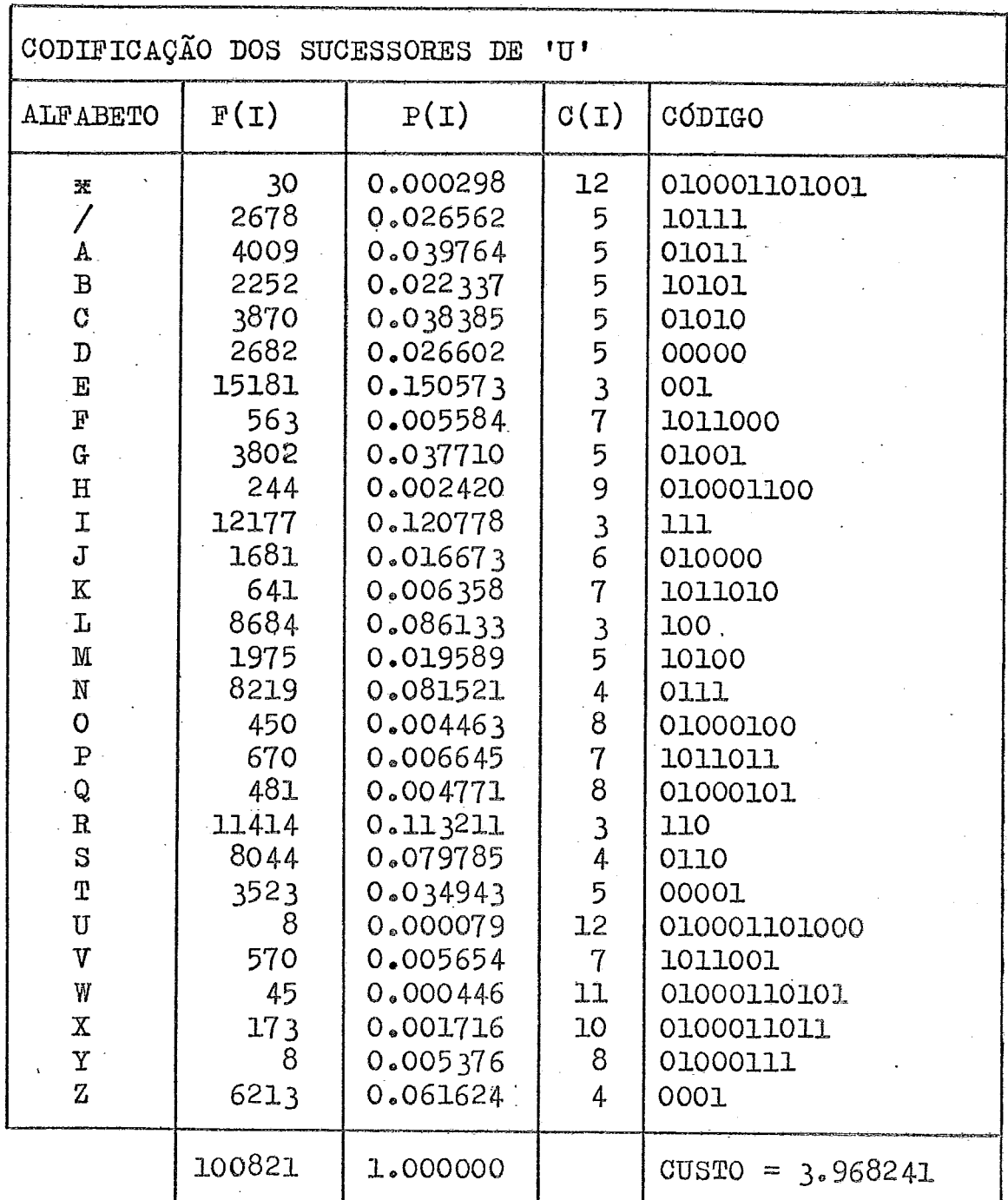

 $TABLEIA - 25$ 

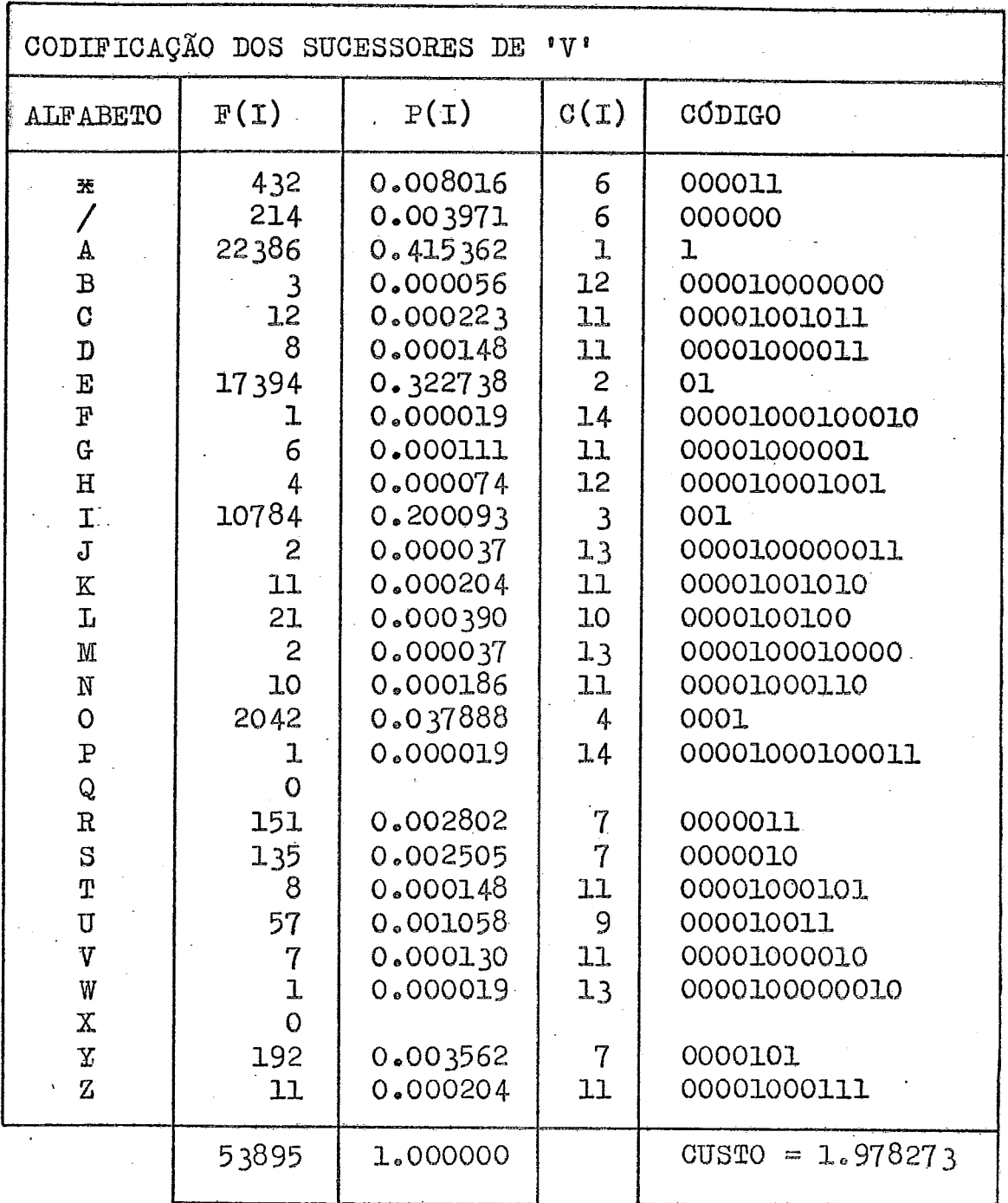

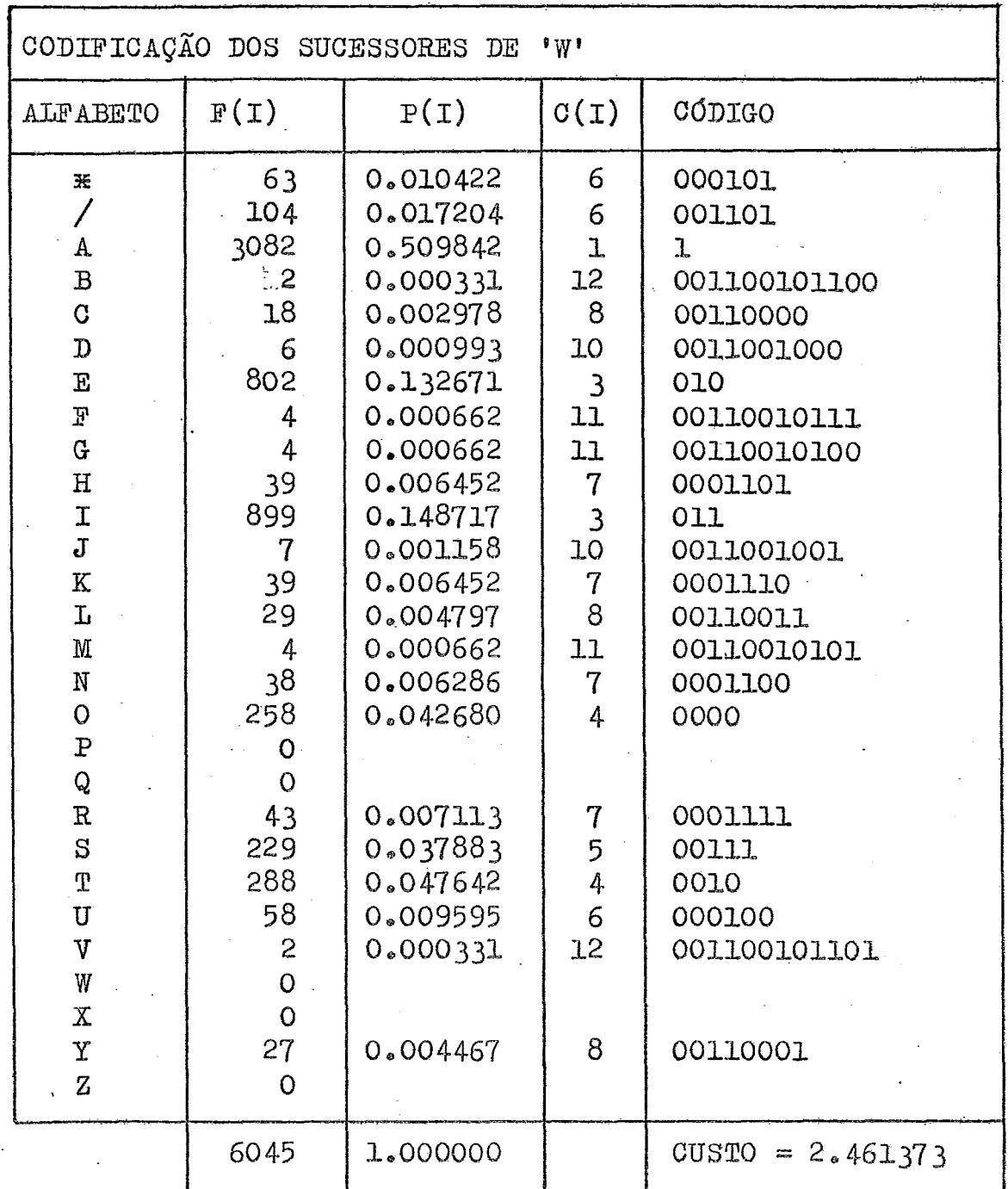

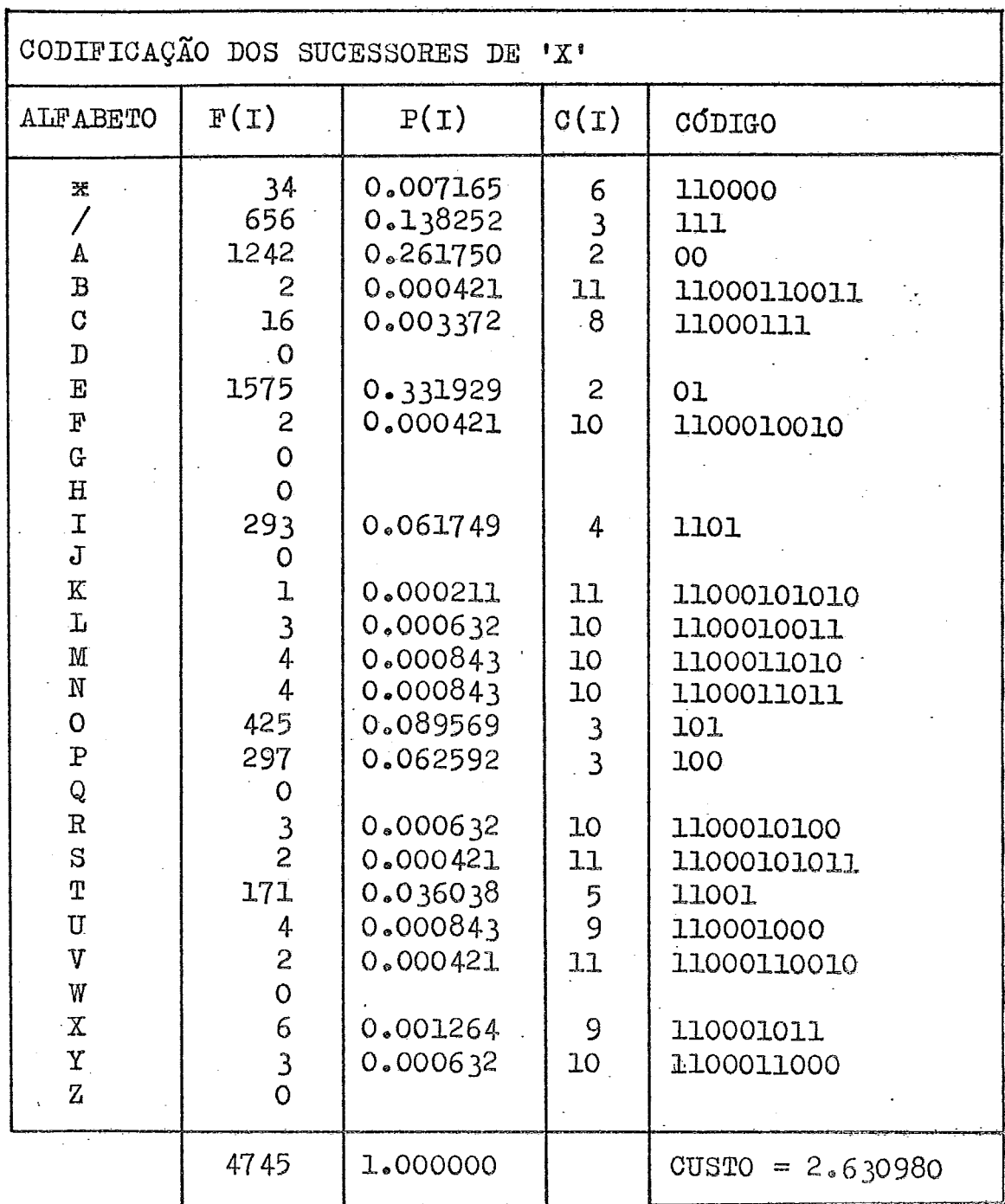

 $TABLEIA - 28$ 

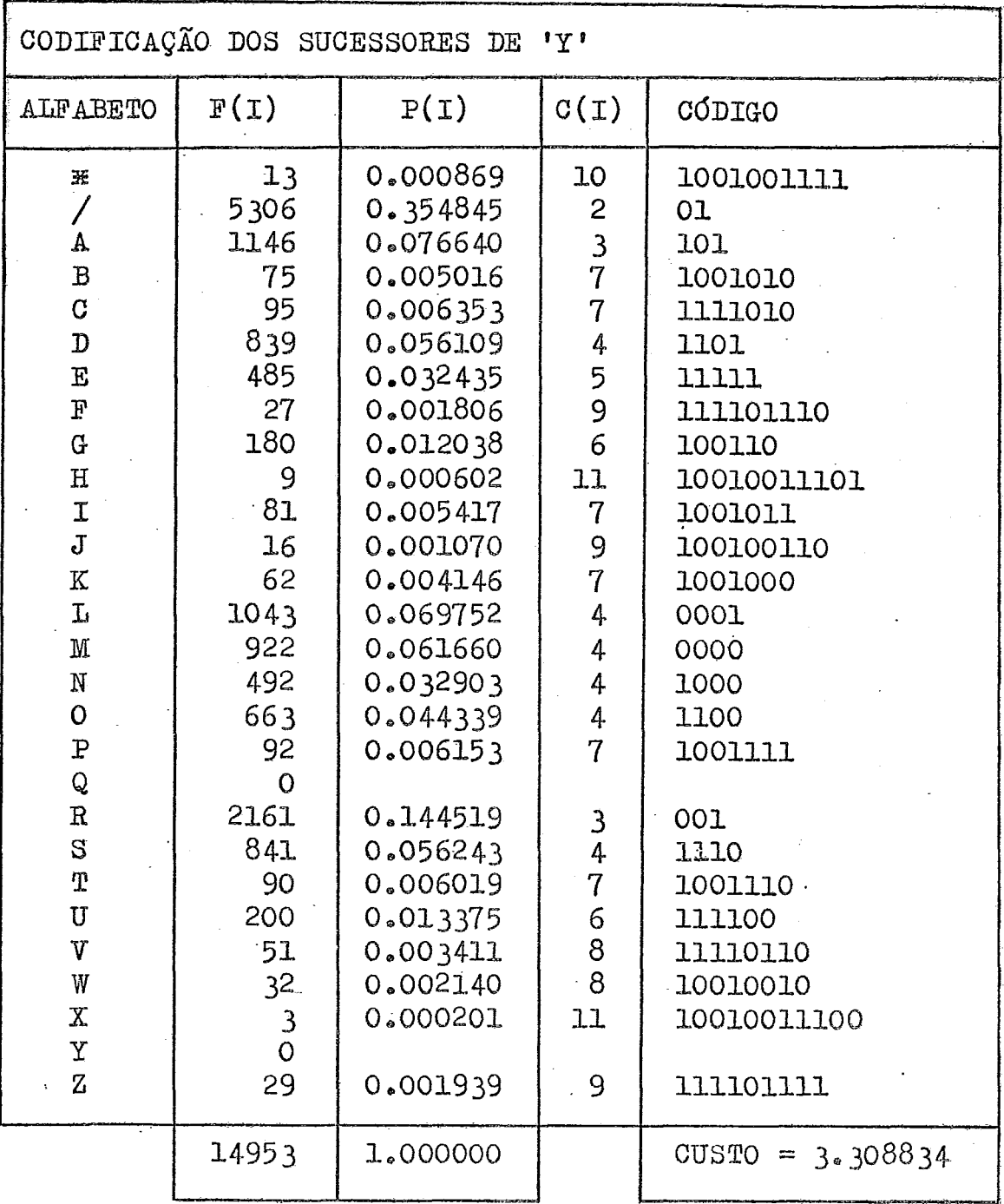

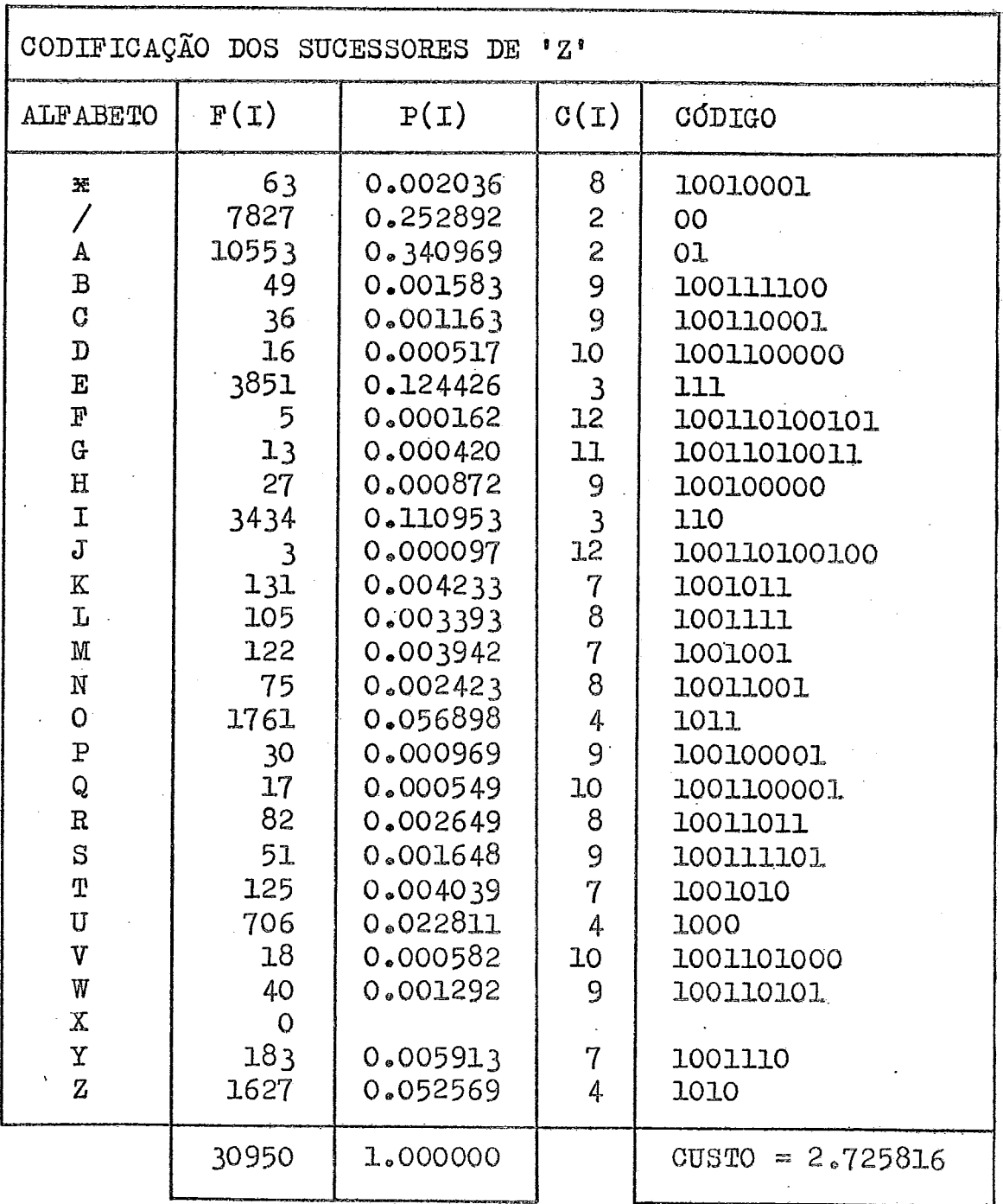

 $\mathcal{L}^{\text{max}}_{\text{max}}$  , where  $\mathcal{L}^{\text{max}}_{\text{max}}$ 

 $\mathcal{A}^{\mathcal{A}}$ 

 $\sim 10$ 

 $\ddot{\phantom{0}}$ 

 $\sim$  .

 $\hat{\mathcal{A}}$ 

 $\sim 10^{11}$  km

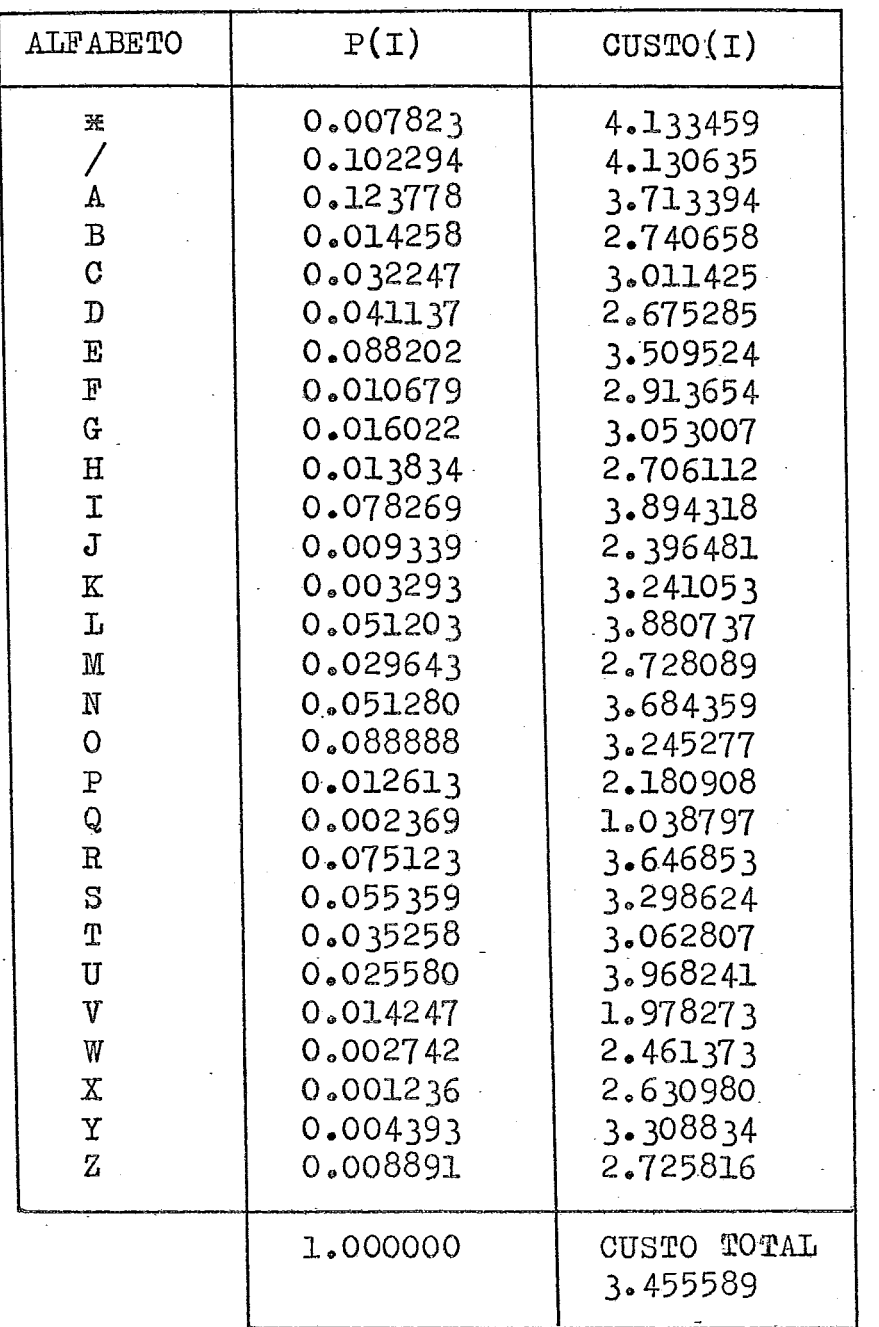

 $\bar{z}$ 

 $\sim$  .

 $\mathcal{L}_{\text{in}}$ 

 $\frac{1}{2}$ 

 $\frac{1}{2}$ 

 $\sim$   $\sim$ 

 $\sim 1$ 

 $\frac{1}{2}$  ,  $\frac{1}{2}$ 

 $\mathcal{L}_{\mathcal{A}}$
160

 $\mathbb{R}^2$ 

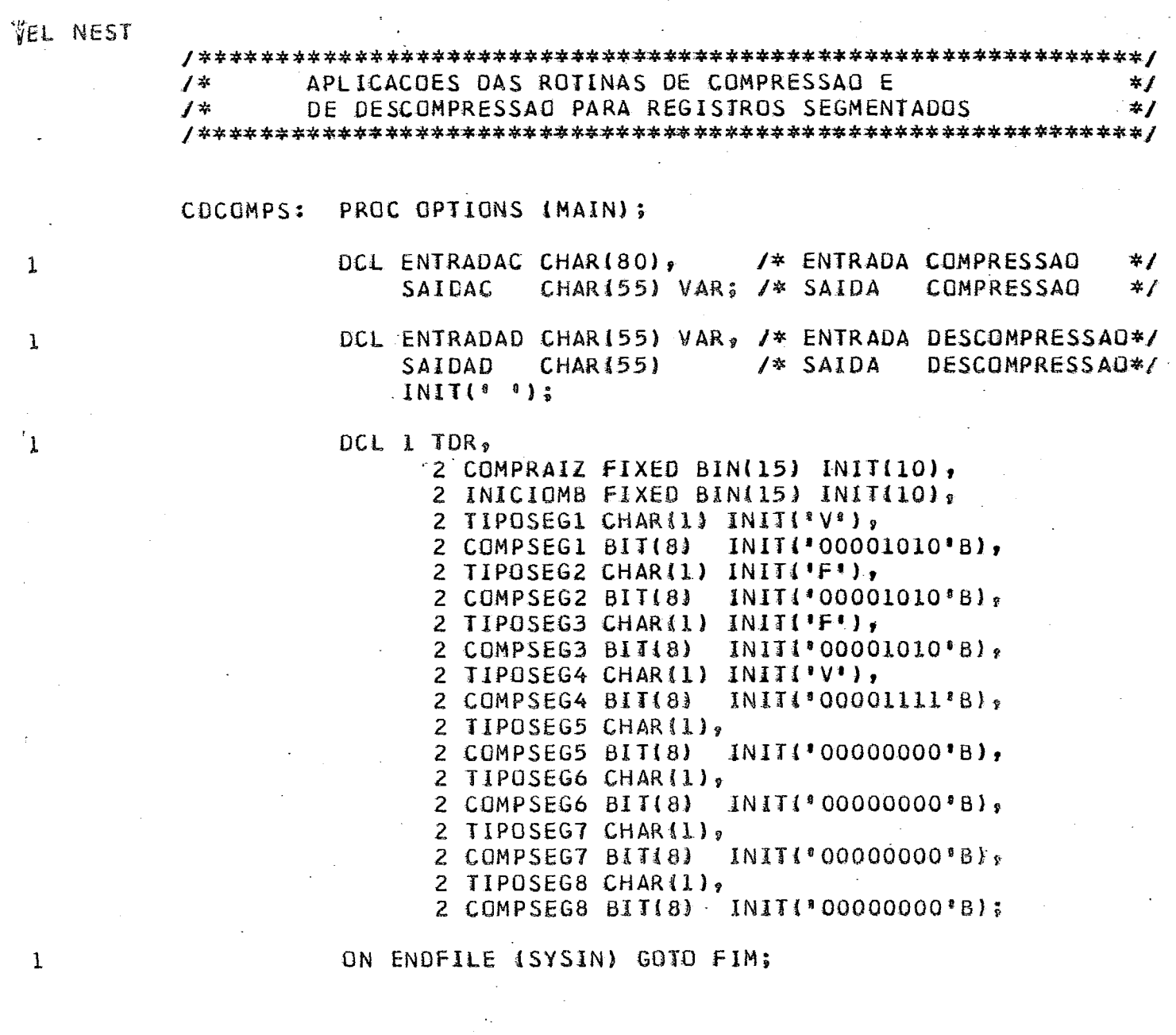

161

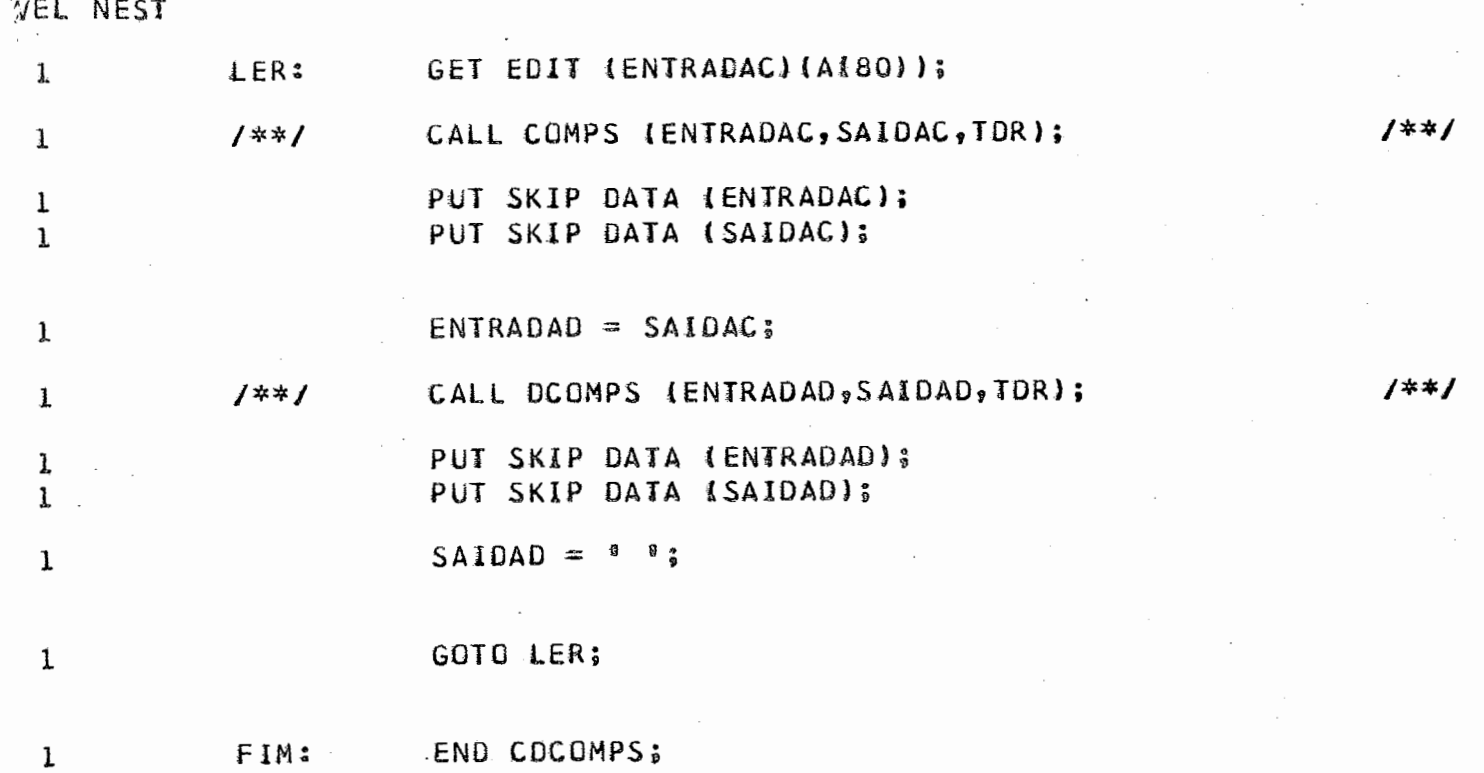

 $\bf{l}$ 

 $\sim$   $\sim$ 

 $\mathcal{L}^{\text{max}}_{\text{max}}$ 

 $\overline{\phantom{a}}$